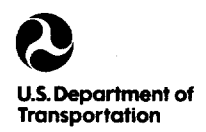

# San Antonio's 1983 Bus Passenger Survey

October 1983

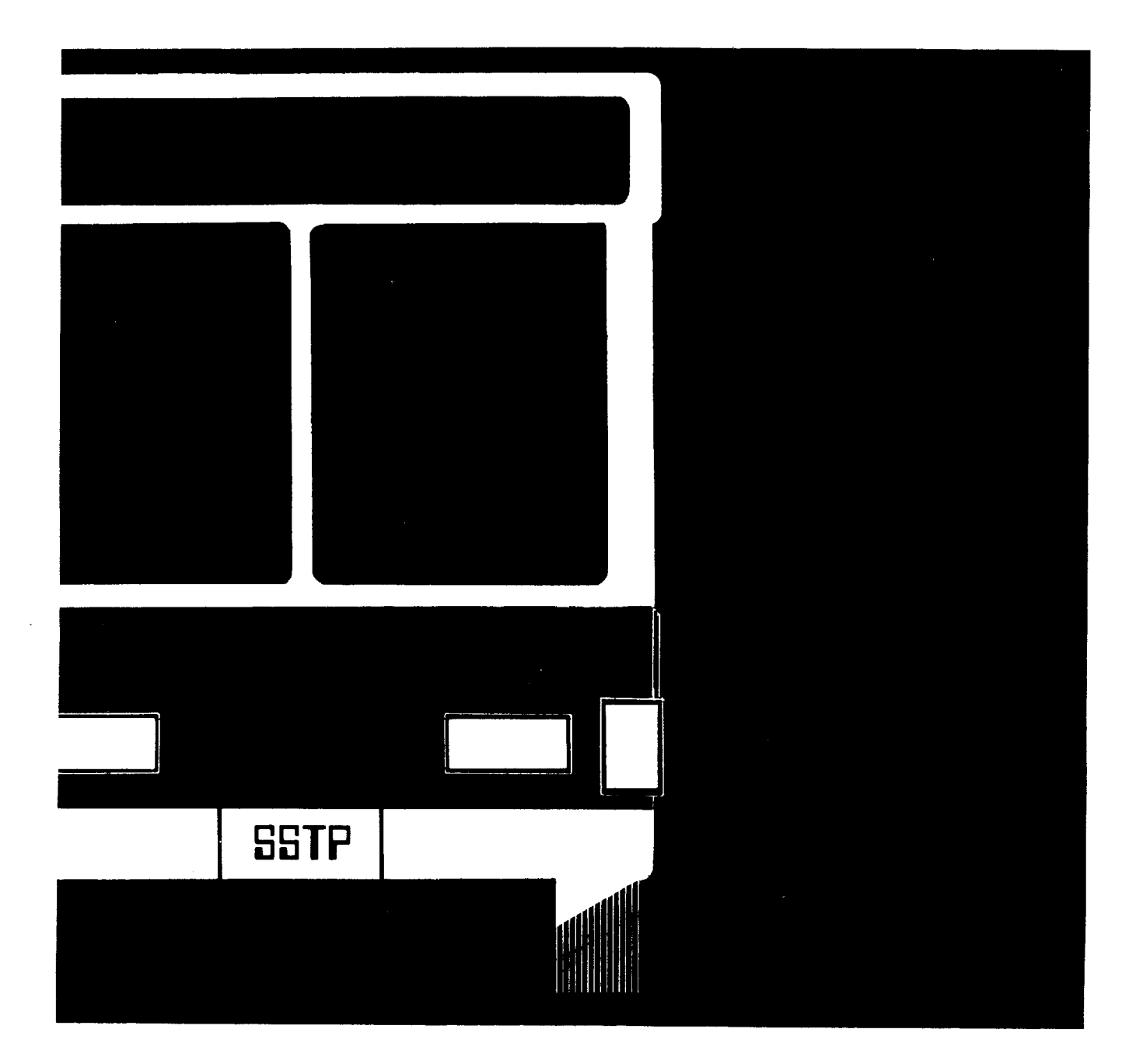

# San Antonio's 1983 Bus Passenger Survey

Final Report October 1983

Prepared by Sterling Systems, Inc. 1749 Old Meadow Road McLean, Virginia 22101

Prepared for VIA Metropolitan Transit 800 West Myrtle San Antonio, Texas 78212

Funded by Office of Planning Assistance Urban Mass Transportation Administration Washington, D.C. 20590

Distributed in Cooperation with Technology Sharing Program Office of the Secretary of Transportation

DOT-1-85-25

**FOREWORD** 

Many transit operators routinely collect ridership data in order to provide a basis for the planning of bus services. Often a survey is conducted of bus riders to determine their riding habits, their views about the quality of current service, and their ideas about how service could be improved. For many transit operators, a bus rider survey is the only method that is used to collect detailed ridership data.

This report was prepared to document the ridership survey that was conducted for VIA Metropolitan Transit in San Antonio, Texas in 1983. The report contains a summary of the major findings of the survey and a summary of the technical approach that was used to design and conduct the survey. We believe that technical summary is well written, comprehensive, and valuable to all transit operators who are involved in ridership surveys. We encourage all transit operators to review this report.

This report was funded through the UMTA Section 8 Technical Studies Program. It is an excellent example of applied technical analysis at the local government level.

2112222m

Brian E. McCollom Office of Methods and Support Urban Mass Transportation Administration 400 Seventh Street, S.W. Washington, DC 20590

Knew K. Wk , p,

Norman G. Paulhus, Jr. - Office of Technology and Planning Assistance Office of the Secretary of Transportation 400 Seventh Street, S.W. Washington, nC 20590

## TABLE OF CONTENTS

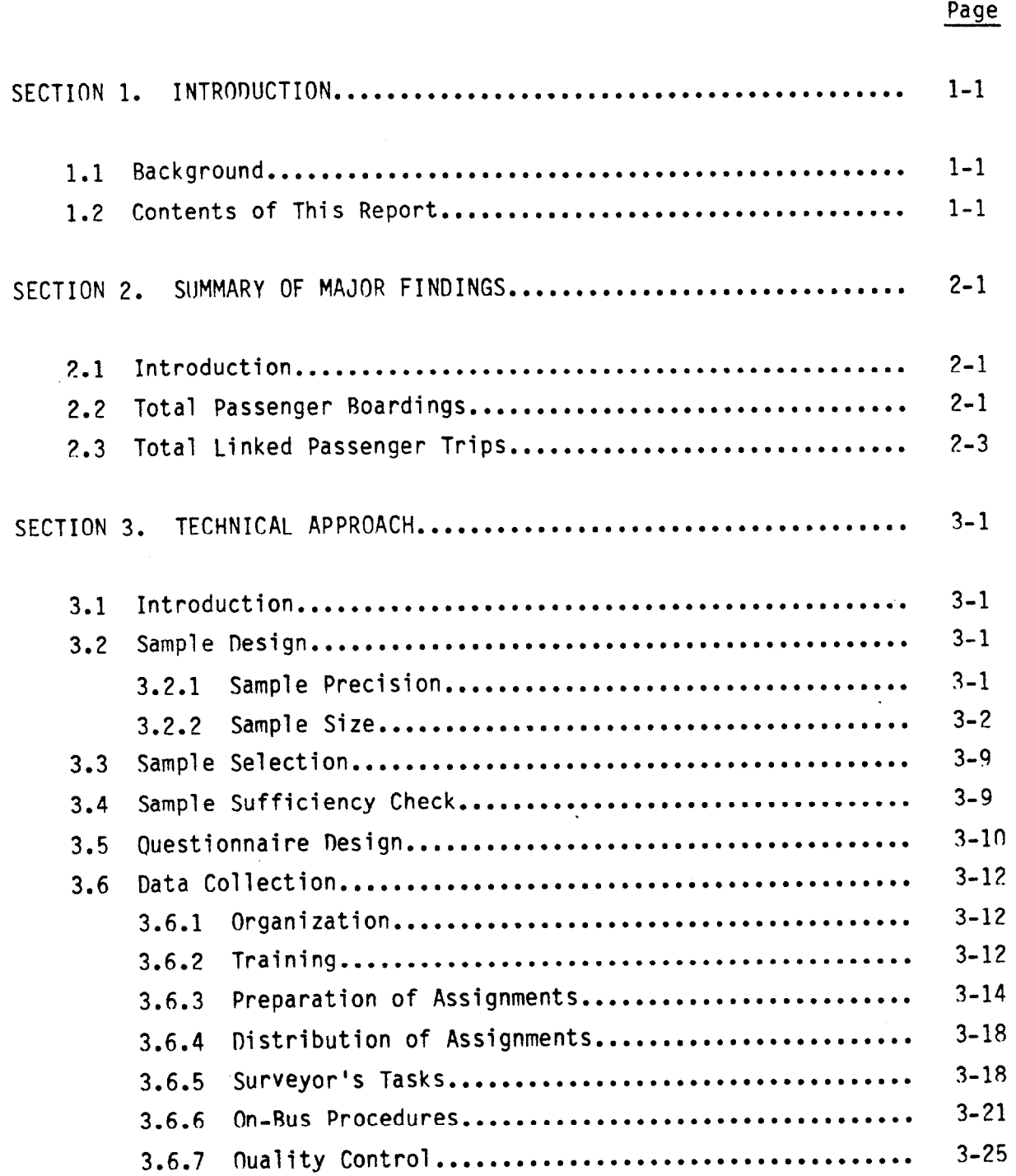

## TABLE OF CONTENTS (CONT'D)

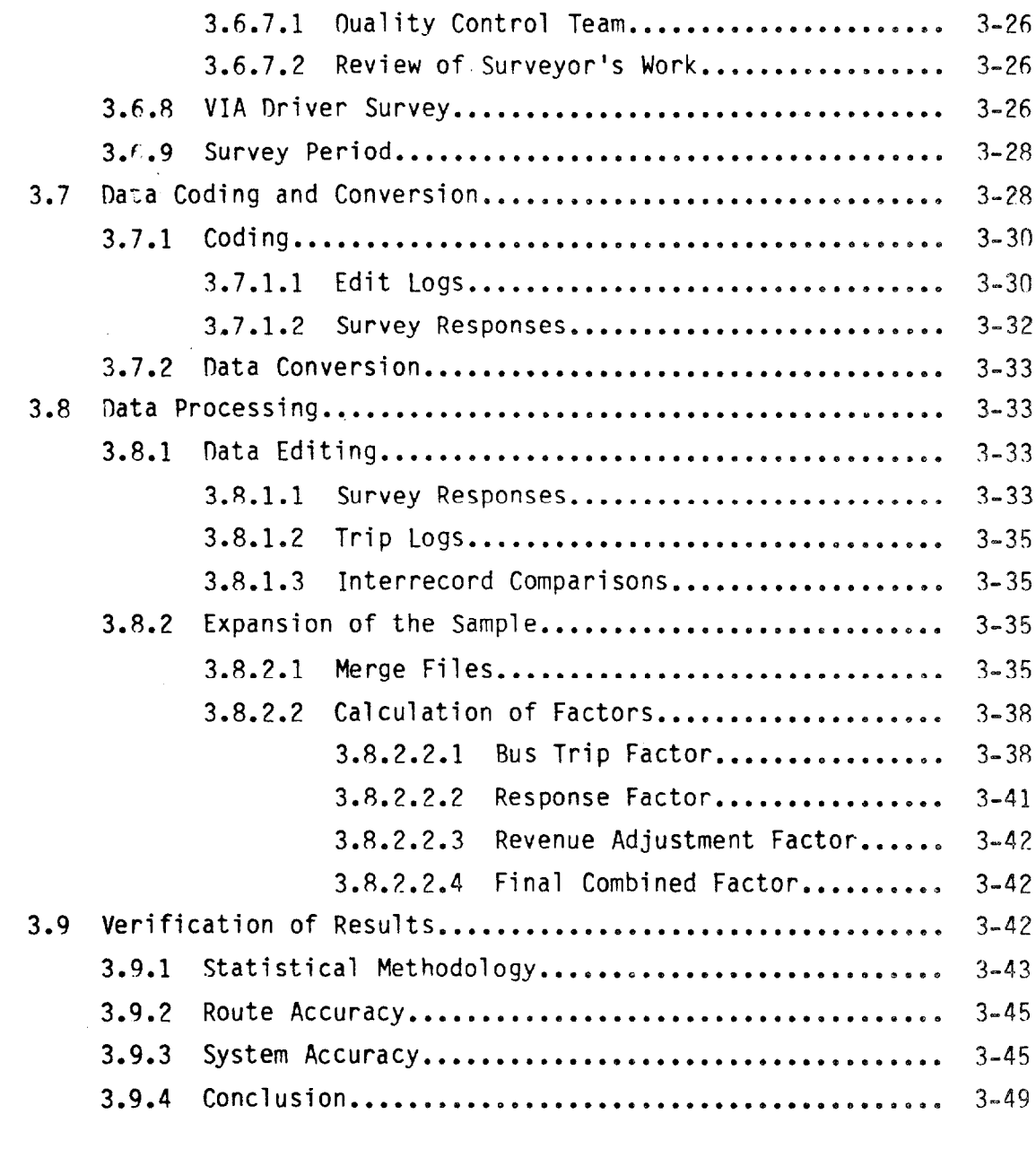

APPENDIX A Boarding Passengers by Route, Time Period, and Fare Class APPENDIX B Machine Readable File Formats

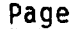

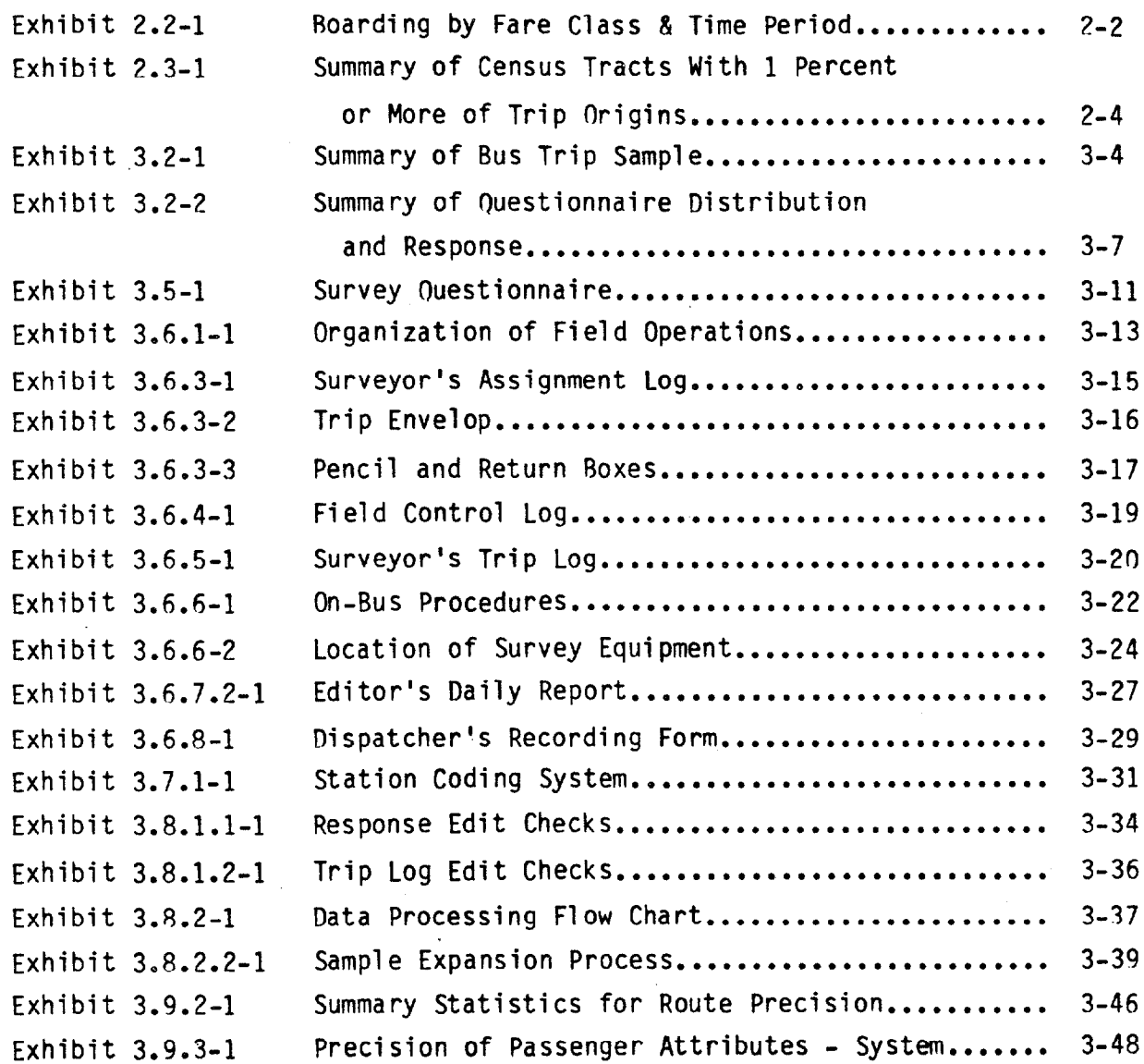

 $\bar{\mathbf{v}}$ 

 $\sim 30$ 

The preparation of this report was financed in part through a planning grant to the San Antonio Metropolitan Planning Organization from the United States Department of Transportation, Urban Mass Transportation Administration under the Act of 1964, as amended.

#### SECTION 1

#### INTRODUCTION

#### 1.1 BACKGROUND

VIA Metropolitan Transit of San Antonio identified in mid 1982 a need to collect ridership data for its bus transit system in order to provide a basis for long and short range planning services. A survey of bus riders was identified as the best option to obtain the needed data and Sterling Systems Incorporated was selected to conduct the work.

The survey, conducted in late February and March 1983, was designed to collect data on:

- e Passenger counts
- a Origins and destinations
- **.** Trip characteristics, and
- **e** Person characteristics.

The data were coded and tabulated after collection, and were made suitable for analyses by VIA staff.

### 1.2 CONTENTS OF THIS REPORT

This paper constitutes a final report for the project. Section 2 contains a summary of major findings and Section 3 a report on the study design and conduct (technical approach).

 $\label{eq:2.1} \frac{1}{\sqrt{2}}\int_{\mathbb{R}^3}\frac{1}{\sqrt{2}}\left(\frac{1}{\sqrt{2}}\right)^2\frac{1}{\sqrt{2}}\left(\frac{1}{\sqrt{2}}\right)^2\frac{1}{\sqrt{2}}\left(\frac{1}{\sqrt{2}}\right)^2\frac{1}{\sqrt{2}}\left(\frac{1}{\sqrt{2}}\right)^2.$ 

#### SECTION 2

#### SUMMARY OF MAJOR FINDINGS

#### 2.1 INTRODUCTION

The following contains an overview of the major findings of the survey.

#### 2.2 TOTAL PASSENGER BOARDINGS

On an average survey day nearly 108,000 persons rode VIA busses. This total agrees closely with the VIA counts for the time period surveyed. The survey data were expanded to a total revenue of nearly \$23,300, which was the average daily revenue for five survey days as counted by VIA.

Passenger boardings by route, time period and fare class are shown in Appendix A. Exhibit 2.2-l presents total boardings by fare class and time period. About 31 percent of the passengers ride in the AM peak, about 33 percent in the midday off peak, about 28 percent in the evening peak and about 8 percent in the evening off peak.

With respect to fare class, about 8 percent used a Big Pass, 38 percent paid adult fares, 4 percent were elderly, about 2 percent handicapped, about 23 percent paid student fares, less than 1 percent were children or rode free, and nearly 23 percent used transfers.<sup>1</sup>

It is important to note that there were 3738 patrons that needed to make two or more transfers to complete their trips. An origin-destination table has been provided to VIA which enables staff to evaluate the service to the areas where two or more transfers were required.

IPercent by fare class was estimated excluding persons with unknown fare class, i.e., based on 104,343 boarding passengers.

2-l

## EXHIBIT 2.2-l

### 1983 VIA BUS PASSENGER SURVEY

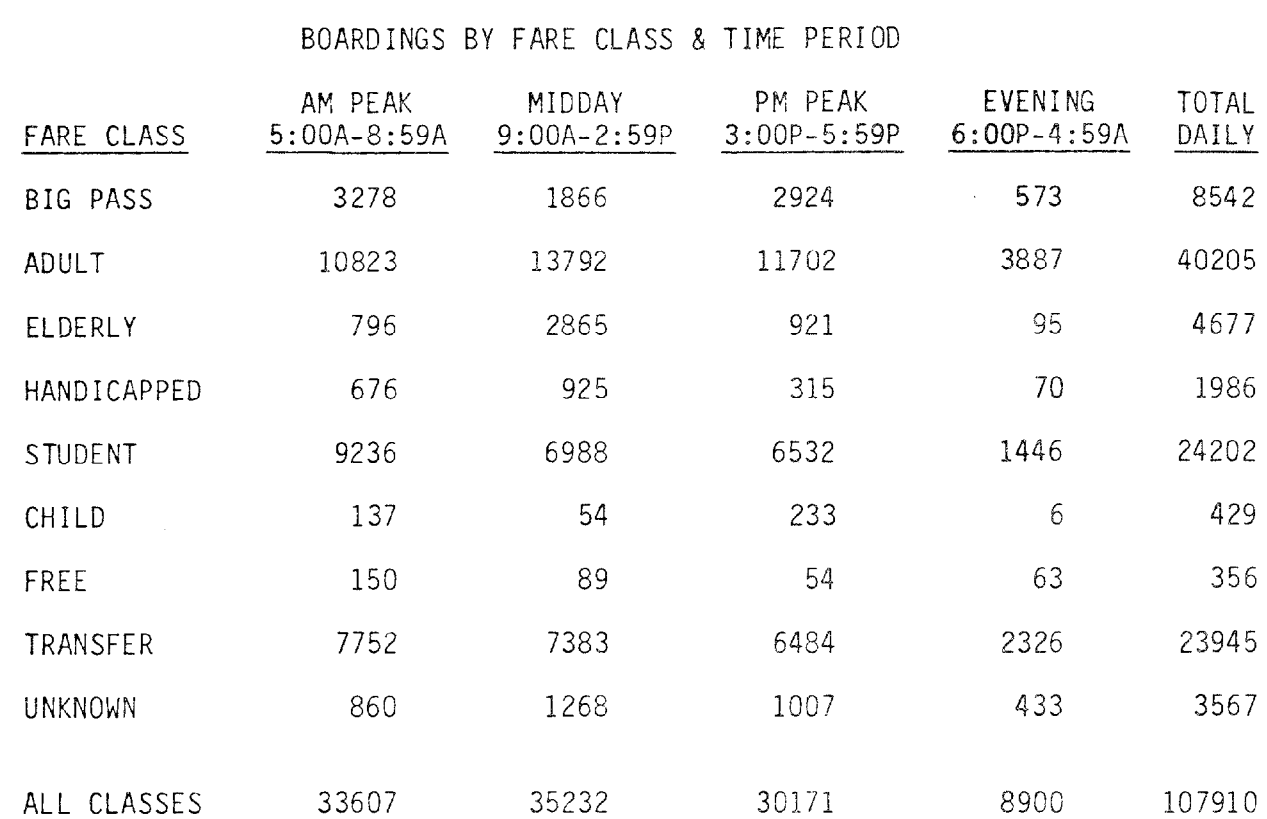

NOTE: TABLE MAY NOT TOTAL DUE TO ROUNDING

#### 2.3 TOTAL LINKED PASSENGER TRIPS

The survey as conducted, counted boardings per surveyed bus and the responses were factored to total boardings by bus. Thus, a person who transferred from one bus to another was counted as two boardings while, in fact, only making one trio.

To obtain a count of passenger trips, boarding passengers who transferred to a survey bus were bypassed in processing.

The result was that there were 83,964 linked passenger trips made on an average weekday.

Not surprisingly, nearly 19% of these trips began in downtown San Antonio (tract 1101). In fact, of the 168 census tracts which had trip origins, nearly 50 percent of origins were concentrated in 20 census tracts which for the most part were close to downtown, and all were inside Loop 410. Exhibit 2.3-1 presents the tracts which had 1 percent or more of the total trip origins.

## EXHIBIT 2.3-l

## SUMMARY OF CENSUS TRACTS

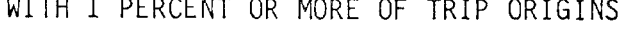

 $\sim 10^6$ 

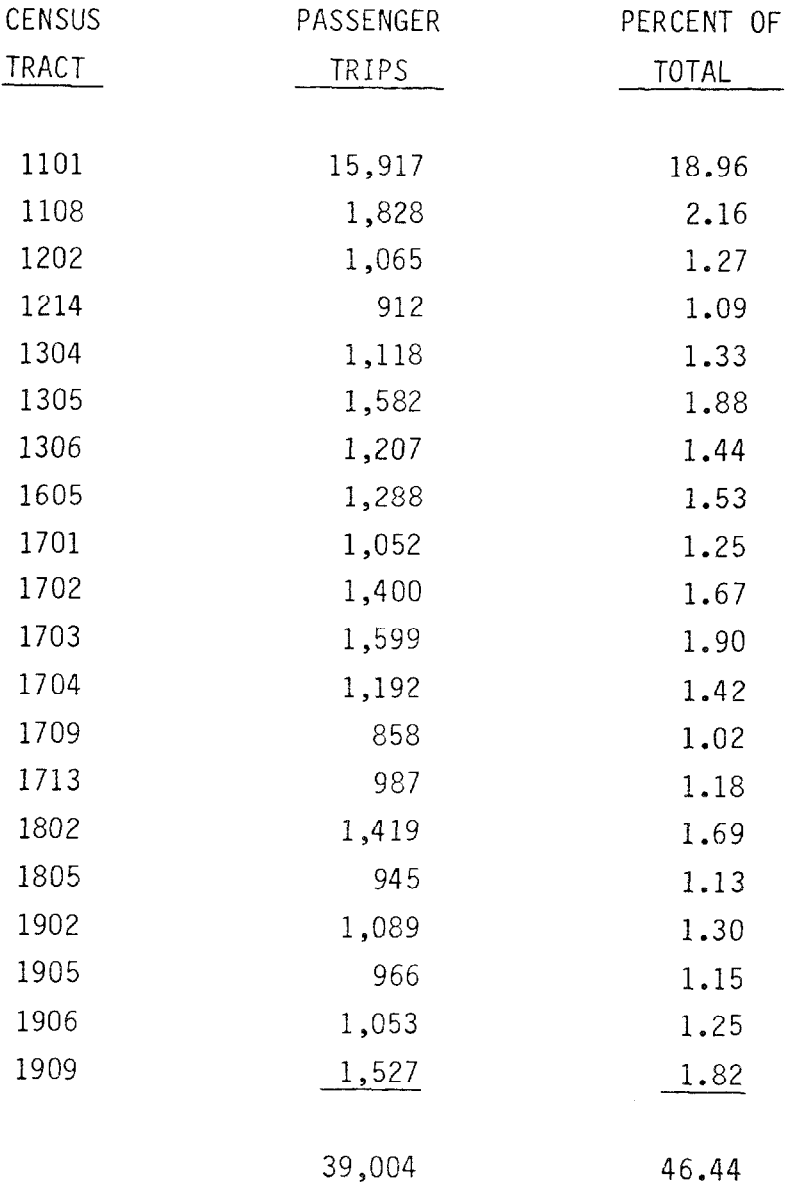

 $\hat{\mathcal{A}}$ 

#### SECTION 3

#### TECHNICAL APPROACH

#### 3.1 INTRODUCTION

This section presents the technical approach to the requirements of the project. The procedures were agreed upon by VIA staff and the consultant, and implemented as described in the implementation plan.

The primary approach was that of a sample survey conducted on all of VIA's revenue routes, and that on-board surveyors were utilized to distribute questionnaires and take passenger counts by fare zone and fare class.<sup>1</sup> The data were then expanded by route, time of day, direction and fare class, and adjusted to represent average daily revenues by line.

#### 3.2. SAMPLE DESIGN

#### 3.2.1 Sample Precision

The agreed upon level of precision by route was  $+8\%$  at the 95 percent confidence level, absolute error. This meant that the estimate of any proportion would be  $+ 8$  percent of the total ridership for the route to which the statistic applies. For example, if the survey estimate of the proportion of passengers whose mode of access to the route was auto passenger was 48%, the actual percentage at the 95% confidence level would be 40%-56%.

By being accurate to  $+ 8\%$  at the route level it was estimated that the precision of system wide charactertistics would be  $+1\%$ , absolute error.

ITwenty less utilized routes were surveyed by VIA bus drivers.

3-l

For proportions at less than route level the precision will be lower. The estimated absolute error of a proportion can be calculated by counting the number of samples that contributed to the estimate of the proportion, and using the formula shown in Section 3.2.2.

#### 3.2.2 Sample Size

lo estimate sample size we assumed a binomial distribution for the worst case (a variable with a mean proportion of .5) and a simpl random sample. We then estimated the sample size (n) required for each route would be:

$$
\frac{p(1-p)(Z)^2 = .5 (.5) (1.96)^2}{(x-m)^2} = 150 \text{ responses}
$$

Ahere p = the proportion of respondents answering affirmatively to a question, and:

X = Sample Mean M = Population Mean Z = Relevant Z Score (i-96 for 95% Confidence Level)

 $\sim 10^{-1}$ 

To actually get 150 responses by route it was necessary to survey passengers on sampled bus trips. The precise number of bus trips which had to be ridden was not known, because the number of responses depended on the response rate on each bus. The response rates varied by route and bus, thus the estimate of th'e number of busses to ride was based on an estimated response rate of 33% which, from past surveys and conversations with VIA staff, was thought to be a conservative estimate.

Using a response rate of 33%, meant that questionnaires had to be handed out to 450 patrons on each route.

3-2

To determine the bus trip sample by route we used the following formula:

$$
N = \frac{d}{r/b}
$$

Where

d = the number of questionnaires to be distributed

- r = the estimated ridership for the route to be sampled
- $b =$  the number of scheduled bus trips on an average weekday

For example if a route had 5,200 boardings per day spread over 260 bus trips, the sample size N was:

$$
N = \frac{450}{5200/260} = 22.5
$$

We drew a sample using this method, and the initial number of trips selected per route is shown in Exhibit 3.2-l.

The total estimated sample using this methodology was 1536 trips. However, to reduce the possibility of collecting unneeded data, we divided the sample into two parts: The first represented 67% of the estimated required sample, and the second 33 percent. The idea was that if the first two-thirds sample was sufficient for any route the additional one-third sample would not be used.

This did not happen however. Excluding a few exceptions in both directions, the reverse occurred. Due to low useable response rates, supplemental samples had to be drawn to try to increase the number of responses. Thus, we ended up taking 1743 trips for the survey. This was an increase of 13.5%, of the overall sample size (see Exhibit 3.2-l).

3-3

# EXHIBIT 3.2-1<br>SUMMARY OF BUS TRIP SAMPLE BY ROUTE

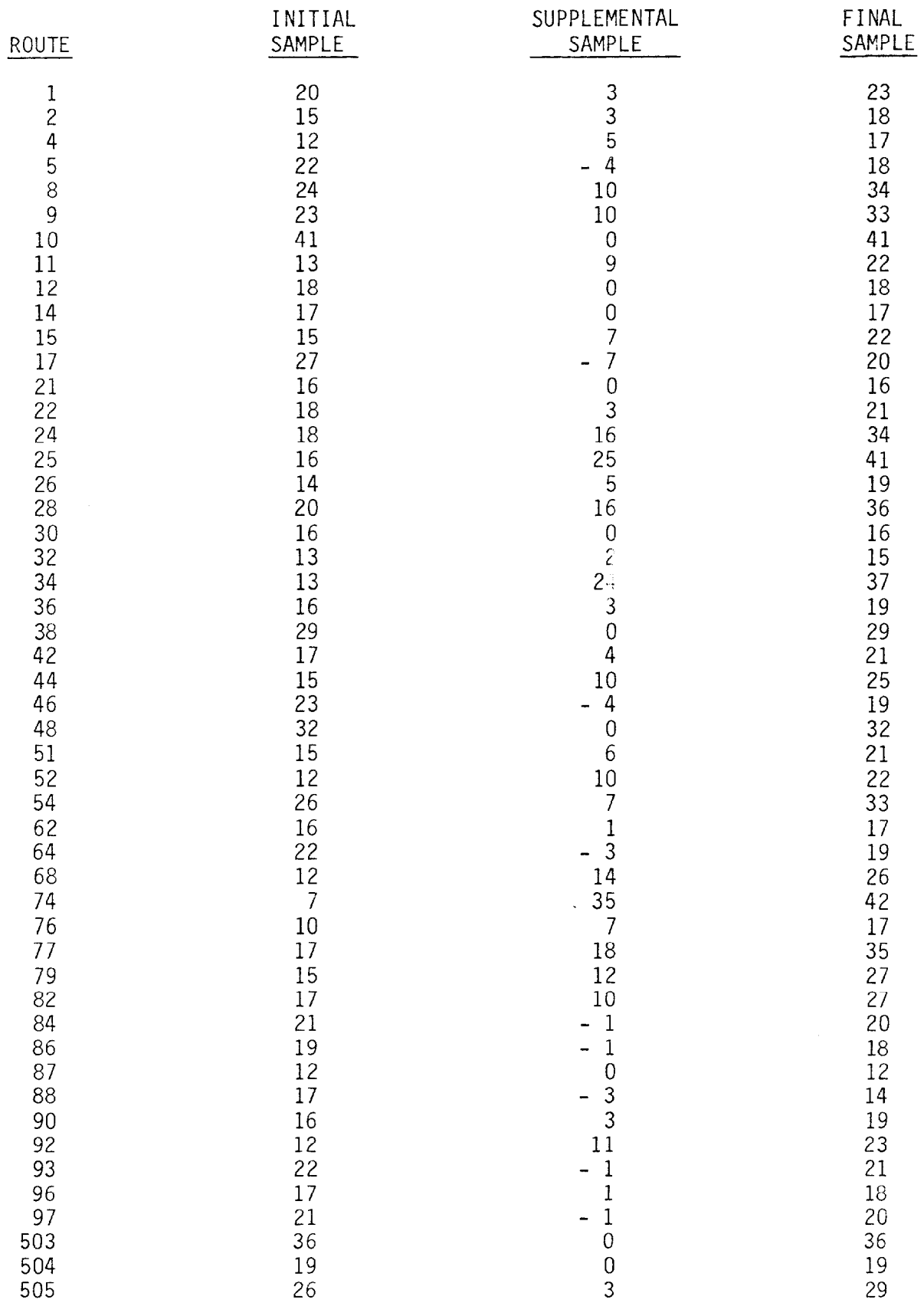

#### EXHIBIT 3**.**2-SUMMARY OF BUS TRIP SAMPLE BY ROUTE (CONTINUED)

 $\mathcal{L}^{\text{max}}_{\text{max}}$  and  $\mathcal{L}^{\text{max}}_{\text{max}}$ 

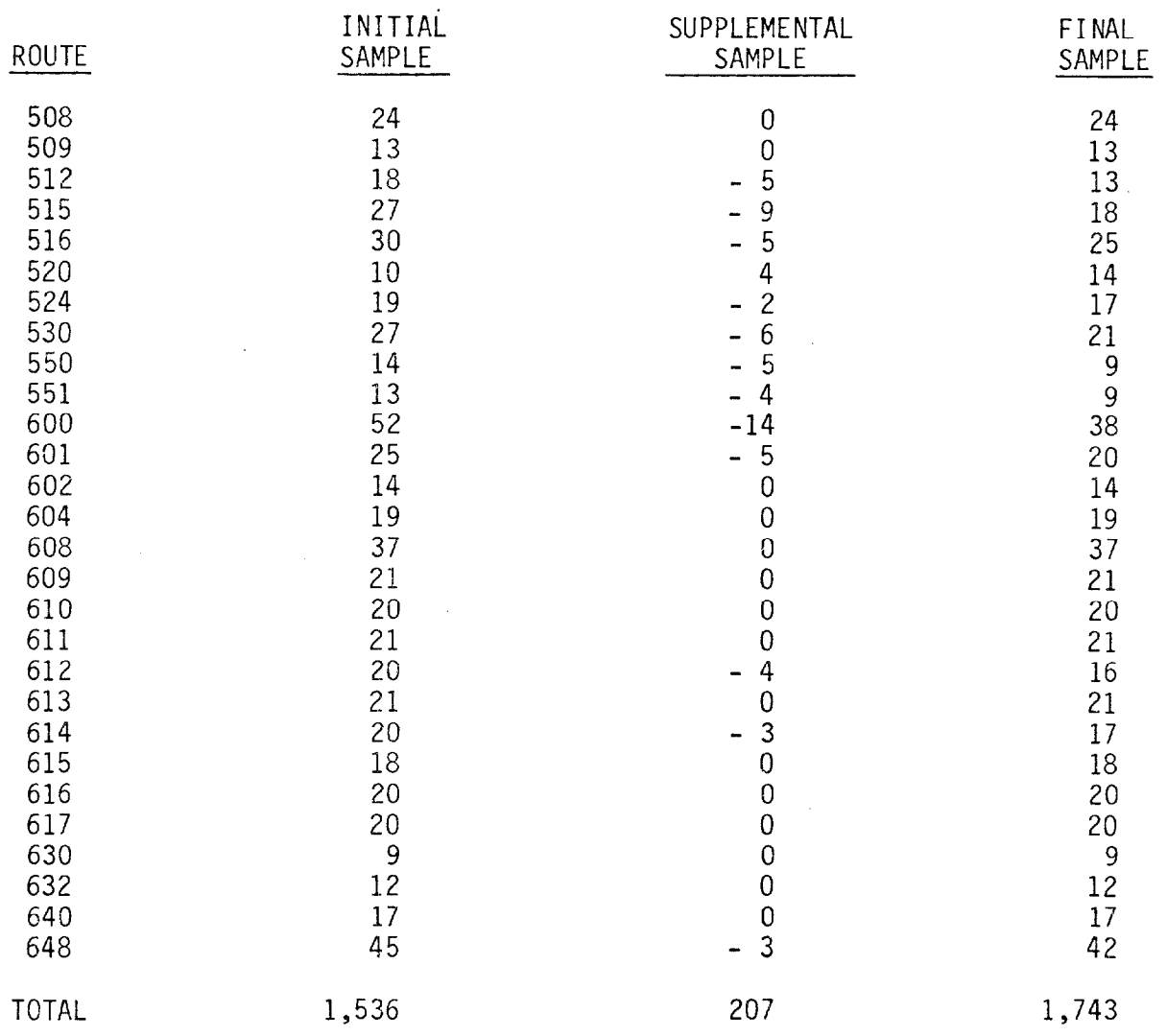

ura unggringay si sejer

Ore some routes not all the samples were completed satisfactorily, hence the negative values in the exhibit. Generally this was caused by a rejection of trips during the editing process after the field work was complete. In a few cases, the 17 for example, the final 1/3 of the sample was not taken because the response was so high. And, in a few cases, most notably the 600 and 601, the final l/3 sample was not pursued because the potential impact on the sample rate was so low as to be uneffective; i.e., all trips could have been surveyed with little positive impact on the results.

The actual supplemental rates varied by route, and it is important to note that:

- Where it was obvious an increased sample size would have no more than a marginal effect (500 and 600 routes in particular) we did not make extensive efforts to increase the sample size.
- Nothing could be done to increase the number of responses on routes that had insufficient boardings or had 100% samples.

As can be seen in Exhibit 3.2-Z we substantially exceeded the 450 required pass out on many routes, but some routes still fell short of 150 responses. However, this does not mean accuracy suffered. The formula used to calculate the sample rate as mentioned earlier was for a pure random sample. In an attempt to improve the accuracy the sample was selected as systematic, stratified random sample which may improve accuracy. Thus, a route which has 100 responses (which on a random basis would yield slightly better than +10% accuracy) may yield an improved accuracy.

While this improved precision could not be estimated in advance, the variance of estimated proportions can be once the data have been collected and expanded, The variance was calculated for selected variables, and is described later in this section.

#### EXHIBIT 3.2-SUMMARY OF QUESTIONNAIRE DISTRIBUTION AND RESPONSE

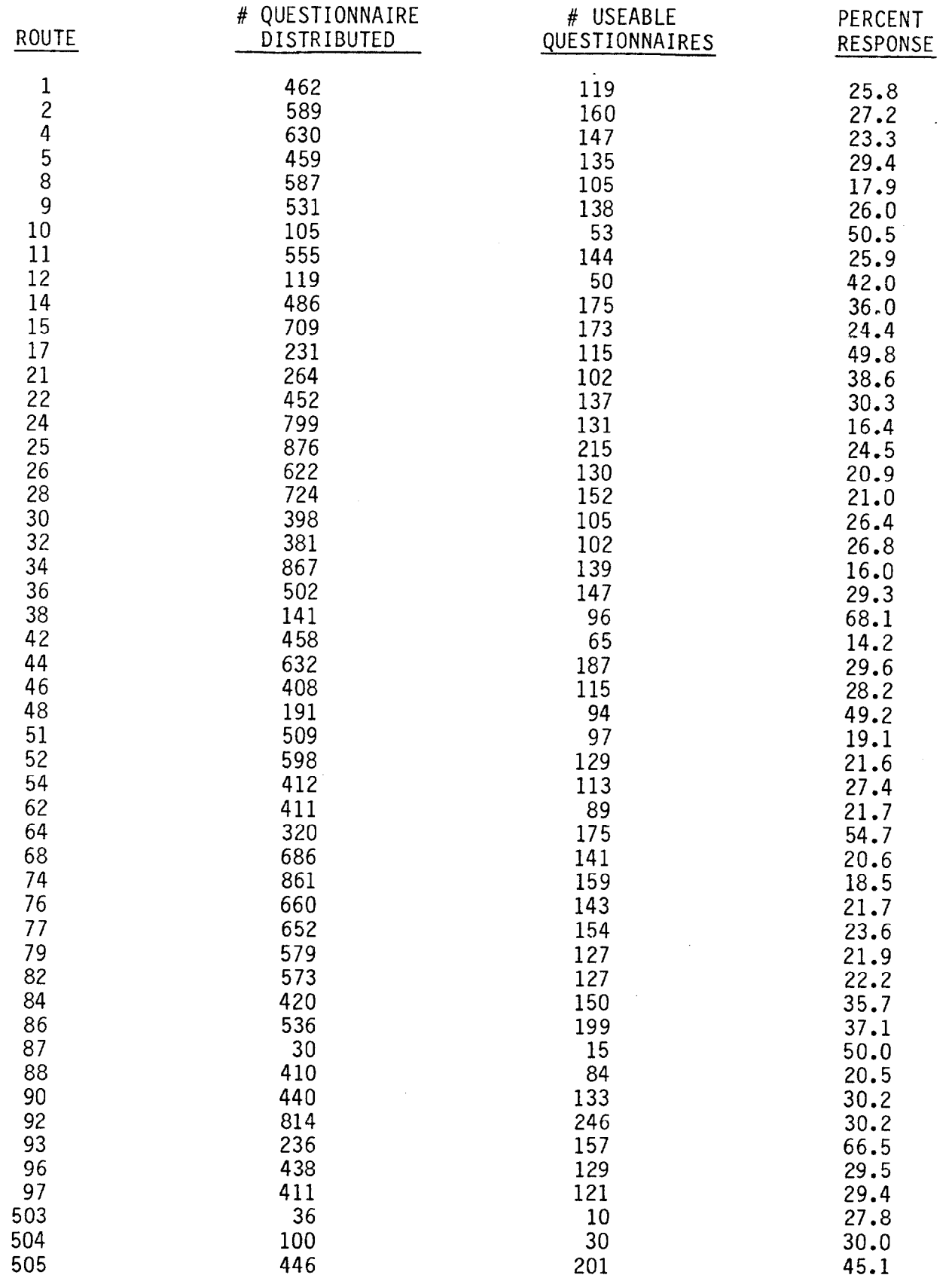

 $3 - 7$ 

**TERMINARY REPORT OF A STATISTICS** 

 $\label{eq:2} \gamma(t_{\lambda},\gamma_{\lambda})\zeta_{\lambda}+\eta\chi(\zeta_{\lambda})+\eta\chi_{\lambda}(\eta\zeta_{\lambda})\zeta$ 

#### EXHIBIT 3.2-SUMMARY OF QUESTIONNAIRE DISTRIBUTION AND RESPONSE (CONTINUED)

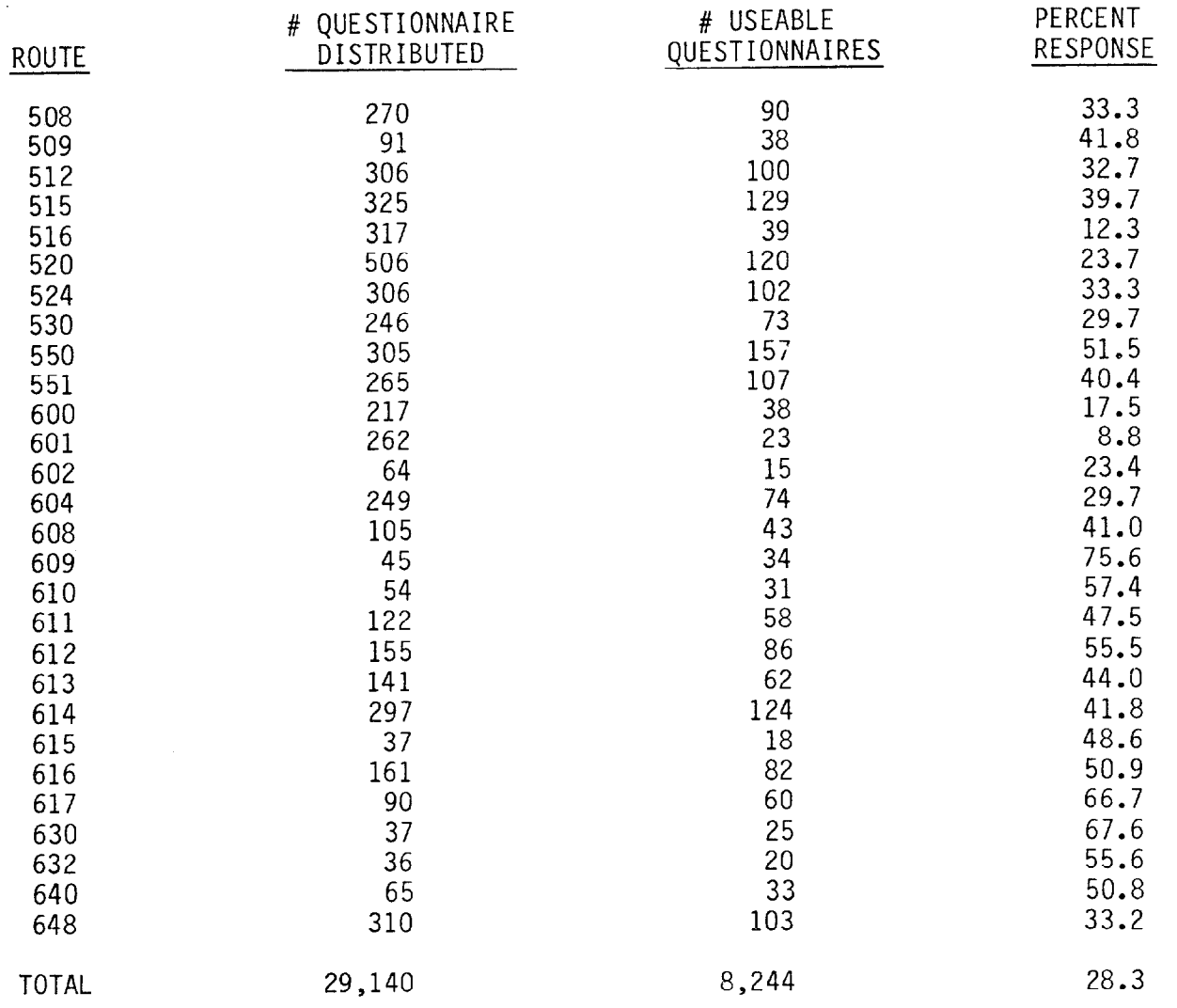

 $\mathcal{L}(\mathbf{x})$  .

#### 3.3 SAMPLE SELECTION

Sample selection was done manually, using the published schedules and the run sheets as provided by VIA. The process used was as follows:

- 1. The base sample size as discussed in Section 3.2 was determined.
- 2. All bus trips were numbered from 1 upward.
- 3. A random "seed" number; i.e., starting point, was selected.
- 4. The total number of busses was divided by the required number of samples; i.e., the sample interval (I) was determined.
- 5. The bus trip with the seed number was selected.
- 6. Every Ith bus thereafter was selected until the required number of bus trips was selected.

For example, if 25 bus trips were required on a route with 250 bus trips and a seed number of 36 was generated, then the 36th trip would be selected first and every 10th trip selected thereafter.

The trips were selected in pairs where there was no interlining and in clusters of four for routes which interlined between two or more routes. For example, on the 1-11 interline combination route a trip on the 1 route was selected, say inbound, and then an out and inbound pair on the  $11$  was selected and then an outbound trip on the  $1$  was selected.

#### 3.4 SAMPLE SUFFICIENCY CHECK

Following the initial sample selection a check was made of the sample sufficiency. This was necessitated by the fact that a minimum of two samples was required for each stratification unit before the expansion of the survey results could take place.

Once the sample was drawn, the trips in each route were assigned a stratum based on the above criteria and counted. The sample was then reviewed for adequacy on a stratum by stratum basis. Where necessary, additional samples were selected randomly using the same procedure as discussed above.

#### 3.5 QUESTIONNAIRE DESIGN

A questionnaire (English and Spanish versions) was designed by VIA and Sterling staff (see Exhibit 3.5-l).

The questionnaire was printed on center folding stock, with the English version on one side and the Spanish on the other. With the exception of geographic data, all questions were self coding. The questionnaire contained a business reply stamp for those patrons who wished to return' the questionnaire by mail.

Before field work began a pretest of the questionnaire was made on 4 routes to make certain patrons understood and could respond to the questions.

Questionnaires were serially numbered for control purposes and wrapped in groups of 200 with the beginning serial number of each deck clearly marked on the outside of the package.

it is important to note that the questionnaire was not the only source of information for the survey. On-board enumerators collected data on:

- 1. Boardings by fare zone;
- 2. Boardings by fare class;
- 3. Boardings by time period; and,
- 4. Boardings by direction of travel.

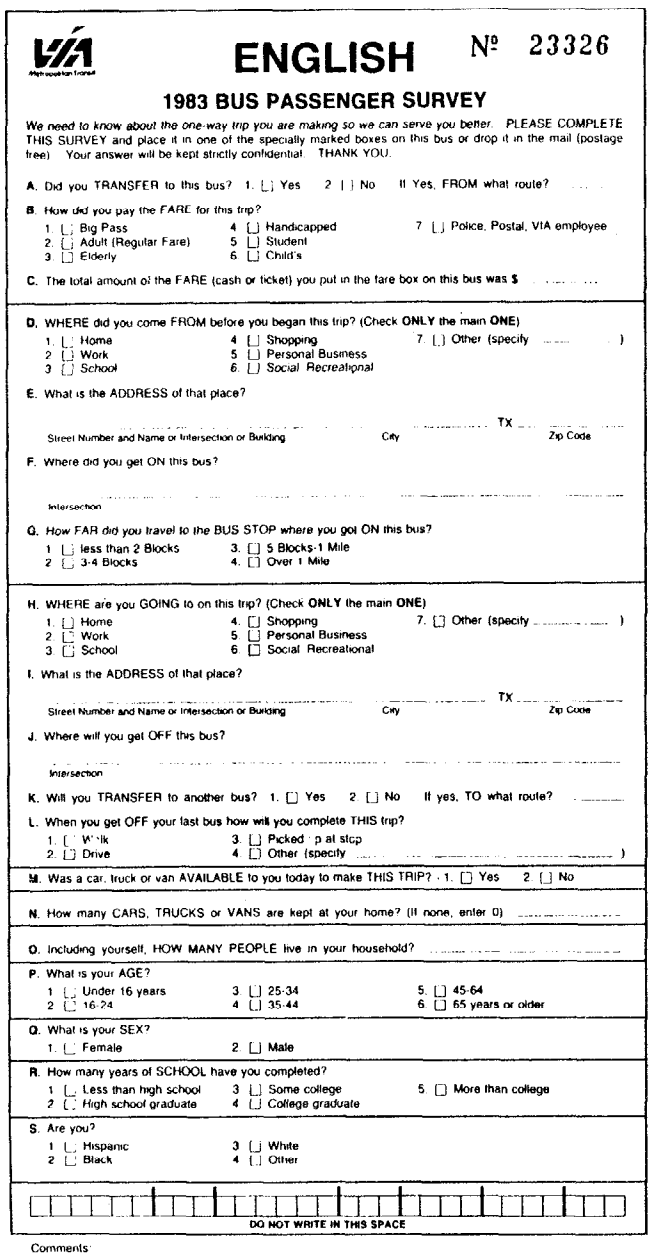

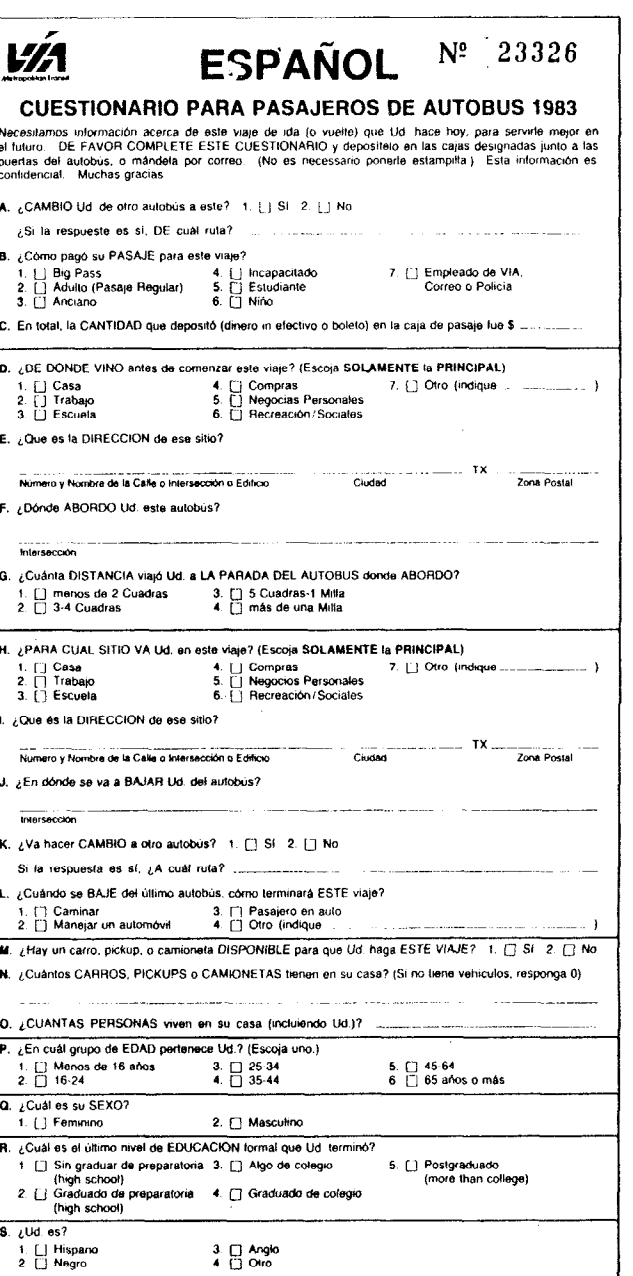

Sugerencias:

#### 3.6 DATA COLLECTION

#### 3.6.1 Organization

Exhibit 3.6.1-l presents the organization used for the field operations. The field operations manager was responsible for all field preparation and data collection tasks.

A quality control team reported directly to the field operations manager, and was responsible for verifying surveyor performance.

There was a logging and records control supervisor who was responsible for schedule preparation, distribution, and the return of all work assignments. This supervisor was responsible for controlling all data and equipment until they were returned from the field.

## 3.6.2 Training

All field personnel were required to attend a half day, in-office training session. A detailed training manual was distributed and all procedures discussed fully. After the in-office session, surveyors were required to survey two bus trips without a major error before being allowed to work on the survey.

Because supervisory and in-office personnel constituted support staff, they were required to go through the field training so that they would be fully aware of field procedures. We believe this was important because on-bus surveying is difficult, and it is important for office staff to understand what surveyors face when conducting their work.

ORGANIZATION OF FIELD OPERATIONS

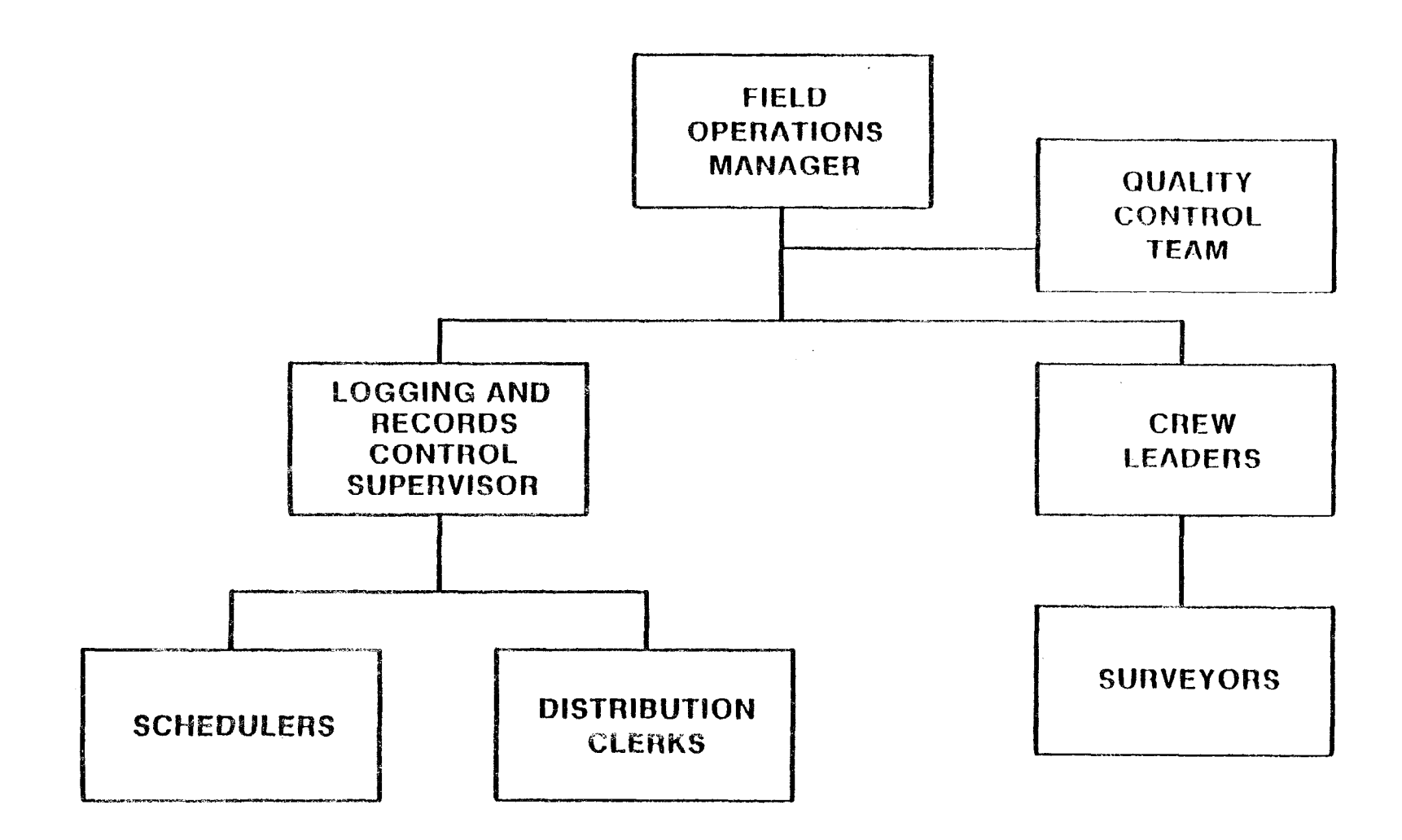

Exhibit 3.6.1-1

 $\sim 10^7$ 

 $3 - 13$ 

Surveyor kits were prepared in advance of the survey day. Kits included:

- o Assignment Sheet. All work for a surveyor for one day was presented on the Surveyor's Assignment Log (see Exhibit  $3.6.3-1$ ). This included:
	- 1. Assignment number
	- 2, Surveyor's name
	- 3. Report location, date, and time; and
	- 4, Specific instructions for each trip to be surveyed.
- a Trip Logs. One trip log for each assigned survey trip was included in the surveyor's kit. It was precoded with the same information as the surveyor's assignment sheet.
- o Envelopes. One envelope for each surveyed trip was also included. The envelopes were precoded with pertinent control data (see Exhibit 3.6.3-2) and were used to store the control logs and questionnaires associated with each surveyed trip.
- e Pencils. Two boxes of pencils were provided for patron use. The provision of pencils enhanced survey response. (see Exhibit 3.6.3-3)
- **e** Return Boxes. Two return boxes were placed on each survey bus to encourage prompt passenger response. (see Exhibit  $3,6,3-3)$

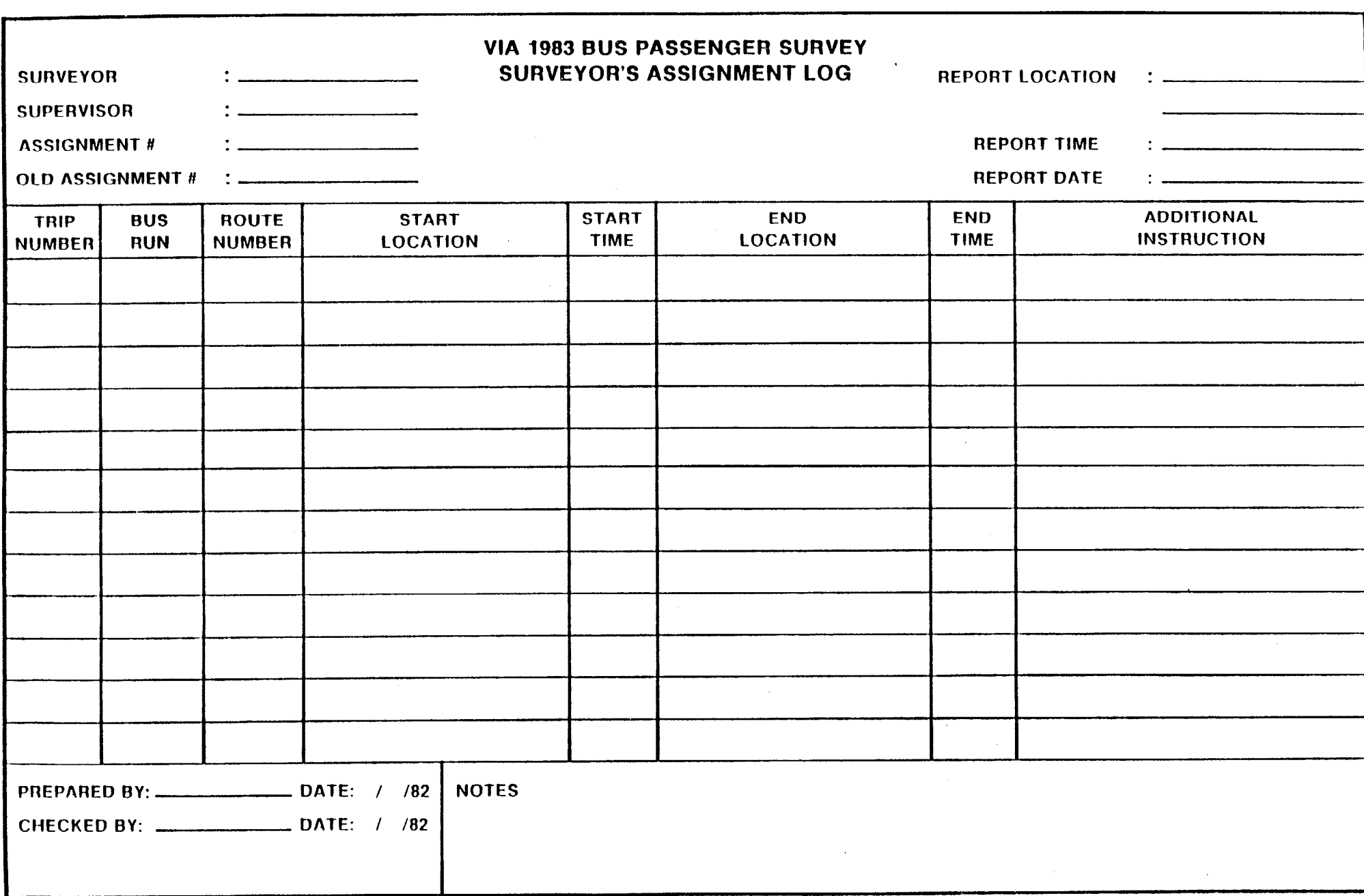

3-15

TRIP ENVELOP

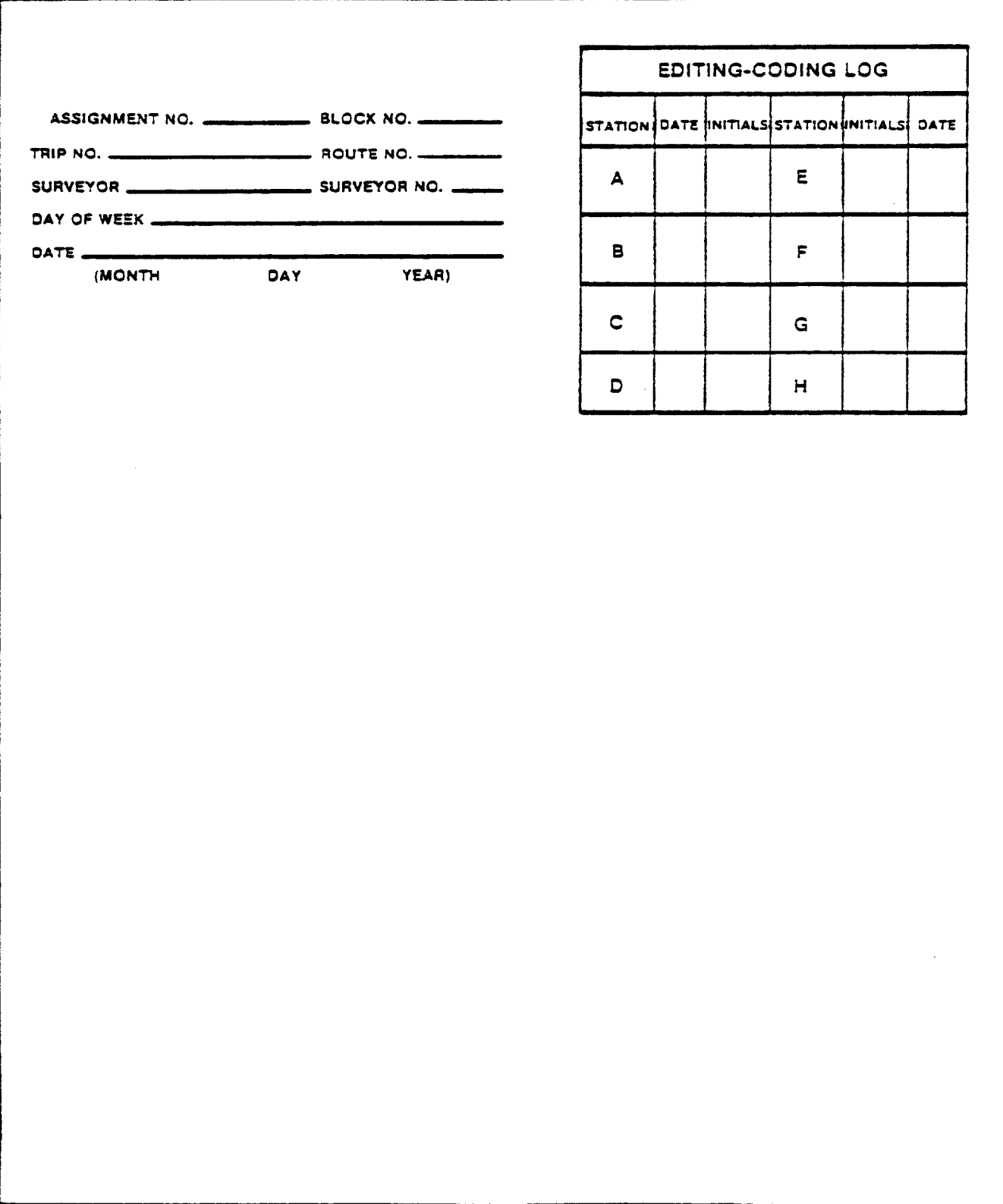

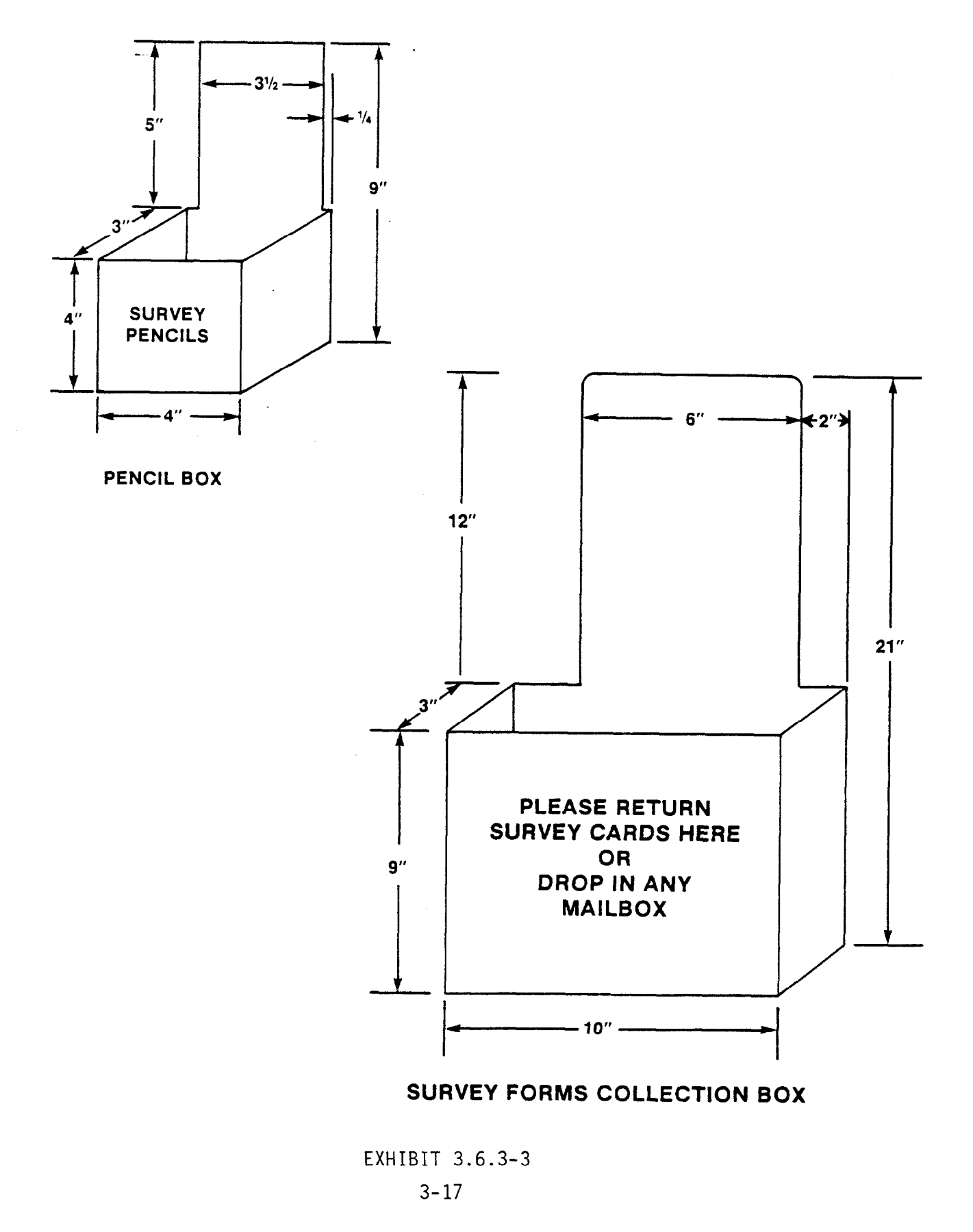

- o Questionnaires. A l-day supply of questionnaires was included with each assignment.
- o Clip Board. An oversized clip board (22"' x 15") to hold the surveyor's control log was issued to each surveyor.
- 0 "Today Is Survey Day". A "Today Is Survey Day" sign in English and Spanish was included for placement on the fare box. This was used to alert patrons to the fact a survey was being conducted.

#### 3.6.4 Distribution of Assignments

Surveyors reported directly to survey headquarters to pick up all assignments.

All surveyors were required to return and sign in the prior day's assignment before any new work was issued. All assignments were logged on the master control log as shown in Exhibit 3.6.4-1,

#### 3.6.5 Surveyor's Tasks

A surveyor was assigned to ride each sampled bus trip, and perform the following tasks:

- **.** Distribute Survey Questionnaires. The surveyors issued a survey questionnaire to every boarding patron 5 years of age or older, regardless of fare class or transfer status.
- o Tally Boarding Passengers by Fare Class and Fare Zone. The surveyor counted patrons as they boarded by fare class or transfer status for each fare zone in which the bus operated on the sampled trip. Consequently, the surveyor had to be aware of the fare zones in which the bus operated. A trip log (see Exhibit 3.6.5-l) was designed to clearly delineate

## VIA'1983 BUS PASSENGER SURVEY FIELD CONTROL LOG

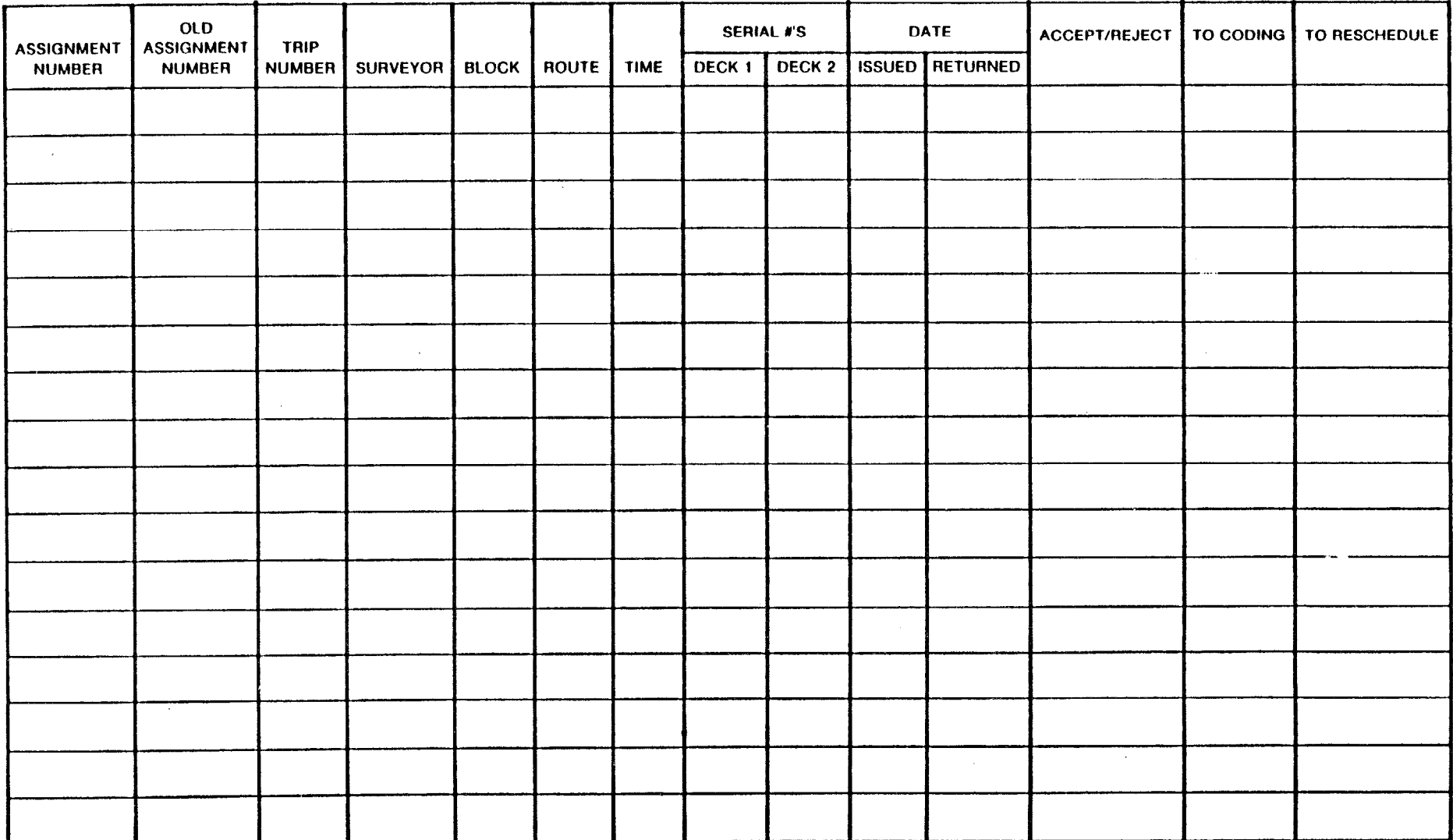

EXHBIT 3.6.4-l

## **Surveyor's Trip Log**

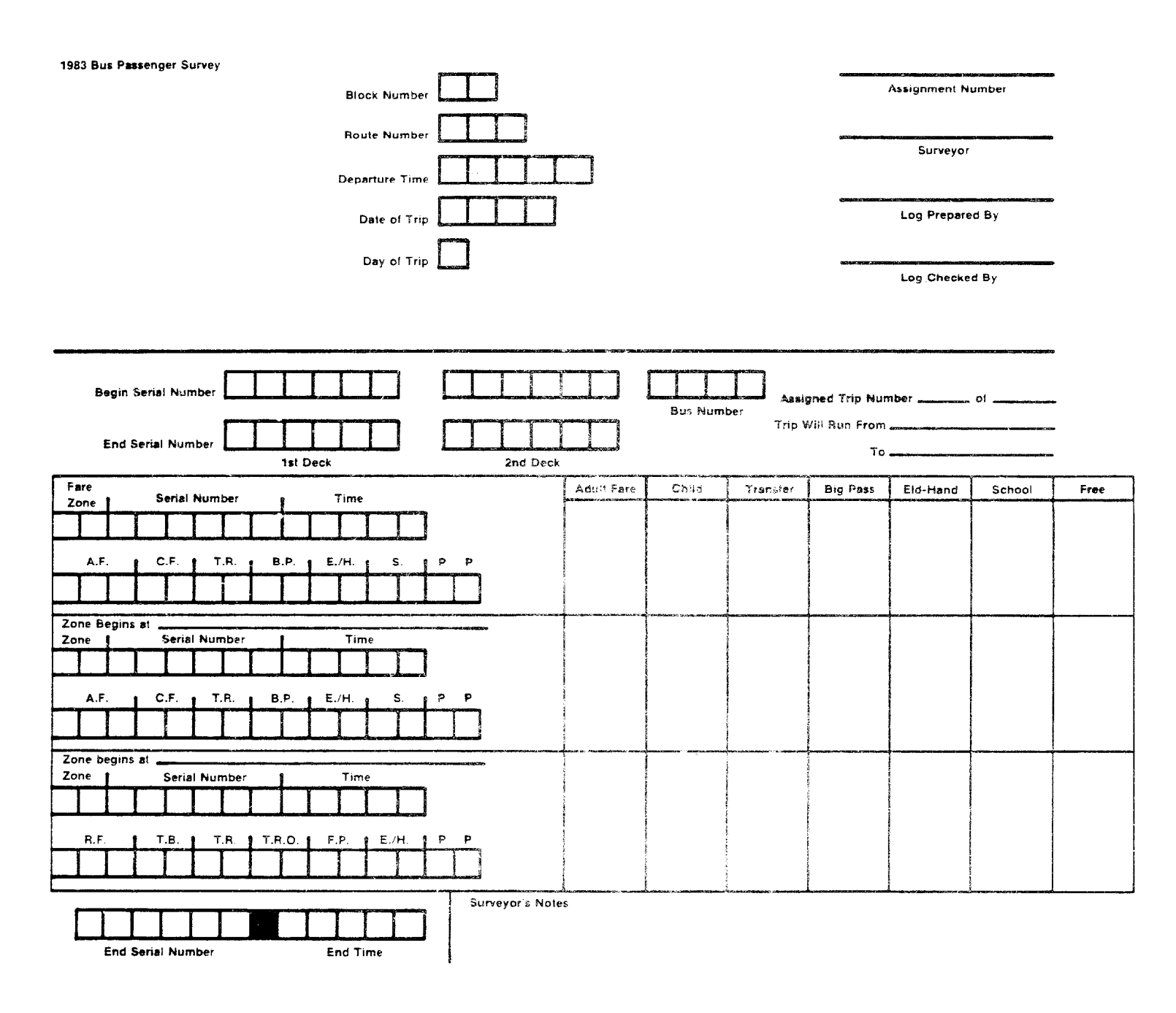

EXHIBIT 3.6.5-1

fare zone boundaries. This was done to help the surveyor if the driver was uncertain of an exact fare zone break. In the VIA system fare boundary' identification was not a problem.

As a control on these counts, survey questionnaires were serially numbered and handed out in sequence. The serial number of the next available questionnaire was recorded at each fare zone boundary to indicate the end of one fare zone and the beginning of the next. By subtraction, these records provided a check on a given surveyor's total passenger count.

- **.** Encourage Passenger Response. Surveyors were instructed to encourage patrons to respond to the survey. They were instructed to courteously point out that pencils were available for patron use and that there were return boxes on the bus for completed survey cards.
- o Collection of Survey Returns. Surveyors were responsible for picking up completed questionnaires at the end of each trip. The greater the number of surveys returned on the bus, the easier it was for editors to evaluate the quality of field work being accomplished.

#### 3.6.6 On-Bus Procedures

Exhibit 3.6.6-l presents a graphic view of the on-bus procedures used by the surveyors on a typical survey day.

The first step was to locate the first bus to be surveyed for the day and board it. Schedules were prepared to allow surveyors ample time to find their assigned bus. Upon boarding the bus, the surveyors verified with the driver that the boarded bus was indeed the bus to be surveyed; i.e., they checked block, route and time.

3-21

![](_page_35_Figure_1.jpeg)

## EXHIBIT 3.6.6-1  $3 - 22$
After boarding the bus, the surveyor installed all the necessary equipment at the locations shown in Exhibit 3.6.6-2. This included installing the "Today Is Survey Day" sign, point E; the pencil boxes, point C; the return boxes, point B; and the kit and unused material, in back of the driver, point D.

The surveyors were instructed to take the seat behind the driver so they would have a clear view of the boarding patrons. The surveyor then prepared for the trip by checking the control log to make certain that any changes in the block, route, and time data were properly recorded.

At this point the bus proceeded to the first stop.

At the first, and ensuing stops, passengers boarded and alighted the bus. The surveyors began their survey work at this point.

As passengers boarded the bus, the surveyor distributed one questionnaire to each. If a passenger refused a questionnaire, the surveyor set it aside and it was not used. This maintained the integrity of the count of passengers based on serial numbers.

As passengers alighted the bus, the surveyors encouraged them to deposit their questionnaires in the return boxes. When passengers wished to return the questionnaires to the surveyor, the surveyor accepted them and put them in the envelope for the surveyed trip.

After all passengers had boarded and alighted, the bus trip resumed.

On departure from each stop, the surveyor determined if the next stop was located at a fare zone boundary. This was done by checking the log to determine the location of the fare zone boundary and asking the driver if the boundary was located at the next stop.

If the fare zone boundary was located at the next stop, the interviewer recorded the serial number of the next available questionnaire in the

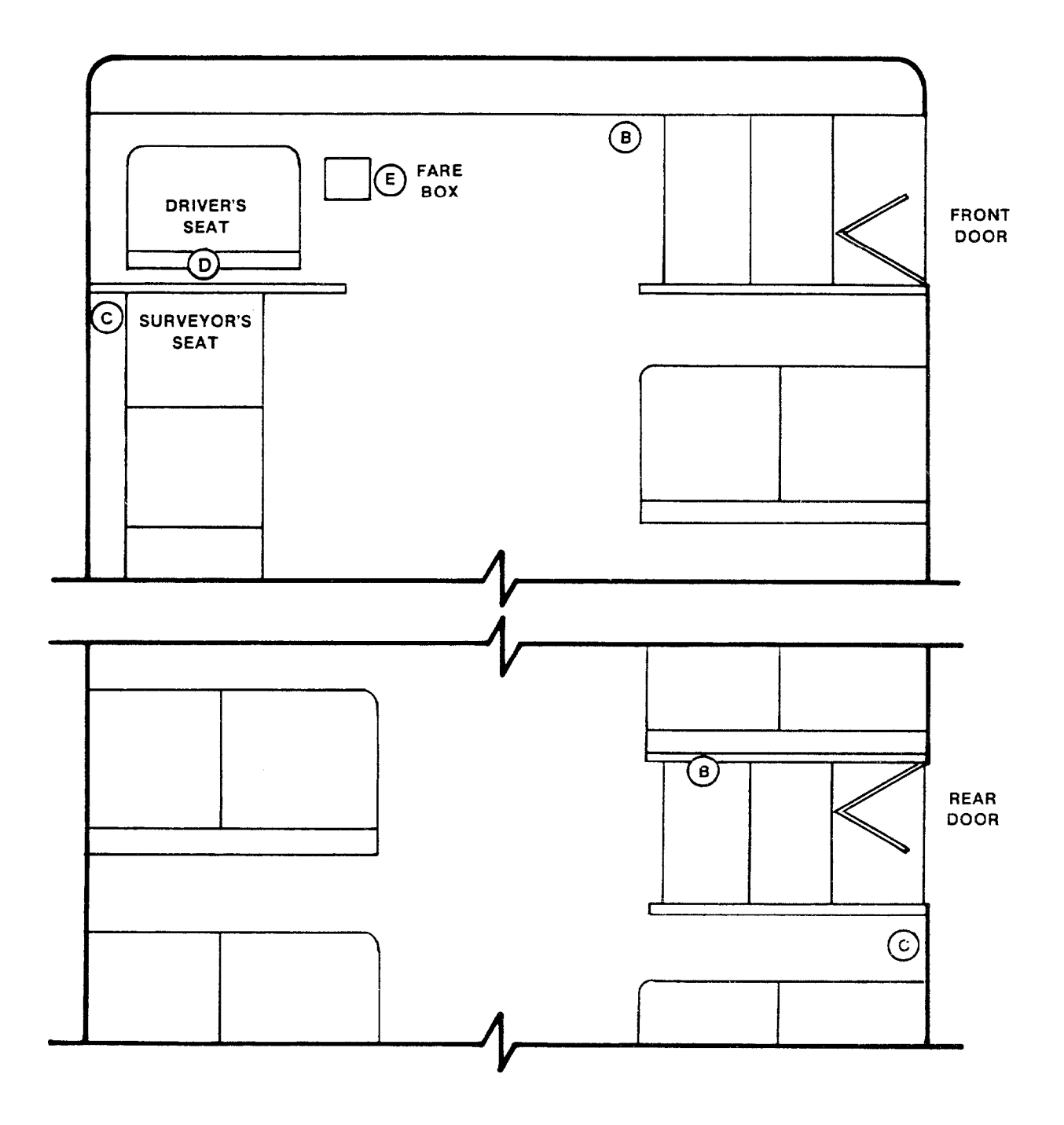

EXHIBIT 3.6.6-2

space provided on the trip log opposite the fare zone. The fare zone location and the fare zone number were precoded during the assignment/distribution phase. The surveyor also recorded the time the bus reached the fare zone boundary. This was used later to determine whether the bus was in peak or off-peak status when it entered the fare zone.

The surveyor asked the driver to notify him when the last stop of the bus trip had been reached. The survey continued until that time.

At the last stop the surveyor:

- o Recorded the serial number of the next available questionnaire in the survey deck;
- Recorded the time the trip ended;
- $\bullet$  Picked up all returned questionnaires from the return boxes if he was going to remain on the bus; or
- o Picked up all returned questionnaires and all equipment if his next assignment was on another bus.

Logs and used and unused questionnaires for a specific bus trip were always placed in a separate envelope provided for that trip so editors reviewing the trip would not have to work with data which was collected over several trips.

The surveyor either prepared for his next trip on the same bus, or went to the next assigned bus and conducted another survey.

#### 3.6.7 Quality Control

Two factors are crucial to the conduct of a high-quality survey. First, surveyors must ride their assigned busses, and second they must be counting passengers and distributing questionnaires properly.

Two quality control measures were implemented to ensure the validity of survey field work.

### 3.6.7.1 Quality Control Team

A team of quality control supervisors was trained to monitor the surveyors' work. These supervisors were assigned surveyors' work to check every day throughout the survey. They were required to ride with each assigned surveyor, review his or her work, and provide assistance and corrective advice. This ensured that surveyors were on their assigned busses and following the correct procedures.

Each quality control supervisor was responsible for the work of the assigned surveyors. To facilitate this, supervisors were provided with daily reports on the performance of each surveyor for whom they were responsible.

#### 3.6.7.2 Review of Surveyor's Work

A team of editors was trained to review surveyors' work. The editors were of supervisory caliber and fully trained in field operations. Within 24 hours of receipt from the field, this team edited all survey work and prepared a daily review of each surveyor's work (see Exhibit 3.6.7.2-l). The editor's work was closely coordinated with that of the quality control team. A more detailed description of the editor's tasks are discussed in Section 3.7 below.

#### 3.6.8 VIA Driver Survey

i.

In an effort to cut down on field costs for lightly patronized routes, VIA agreed to have drivers pass out questionnaires on some routes. In

### VIA 1983 Bus Survey Editor's Daily Report

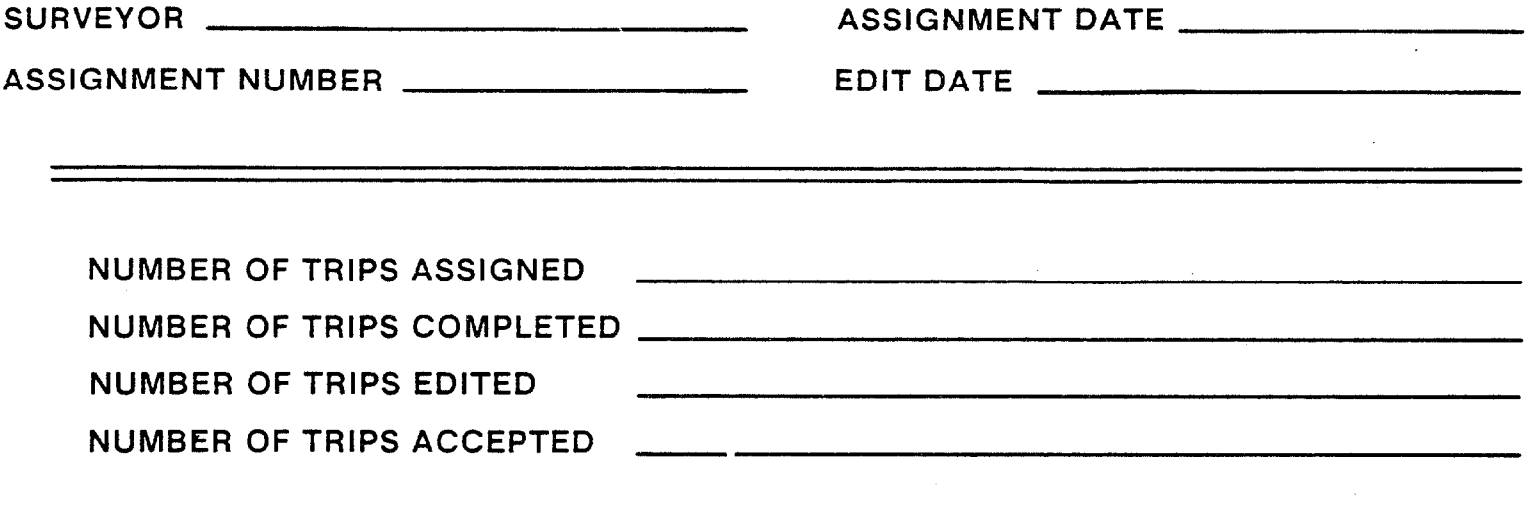

TRIPS NOT ACCEPTED:

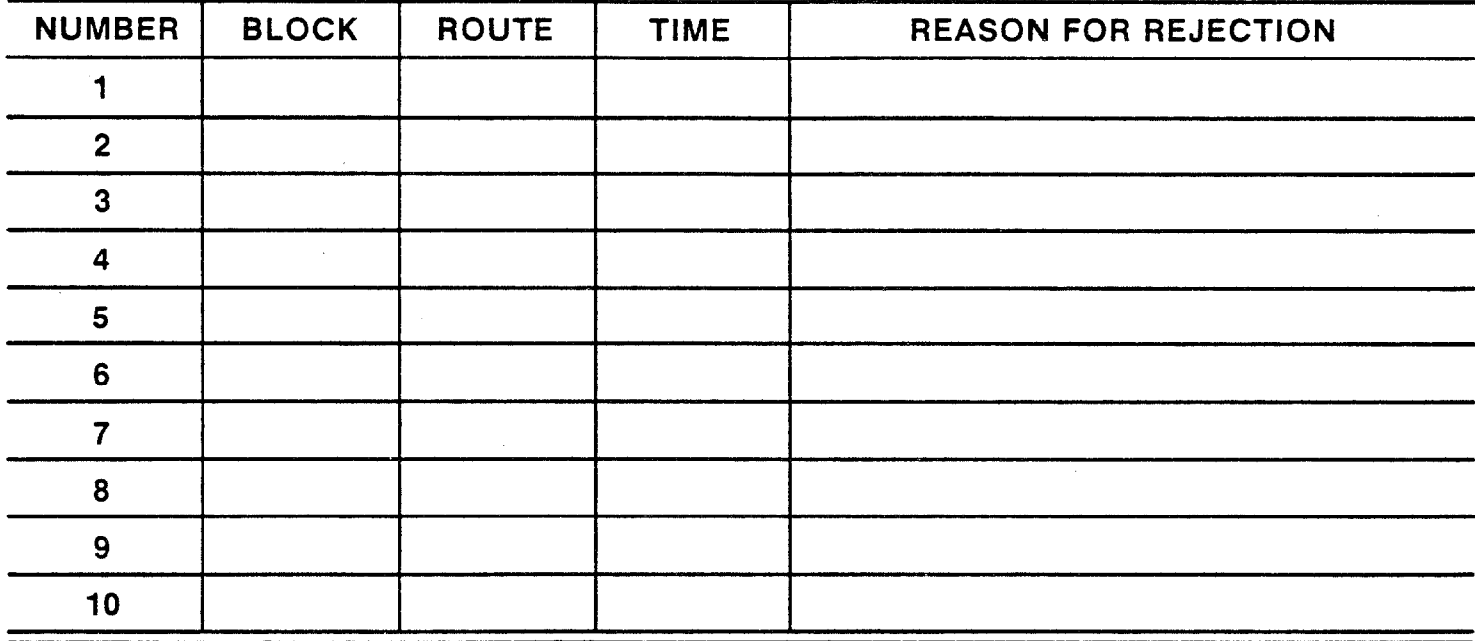

OTHER COMMENTS ON SURVEYOR'S PERFORMANCE

EXHIBIT 3.6.7.2-1

all there were 20 routes where this occurred. They were:

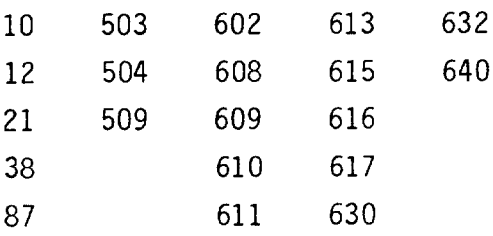

For these routes the driver was assigned packets of cards which were passed out in order to boarding passengers. The total boarding count was determined based on the number cards issued. The driver called in the serial number of the next available card in his packet each time he was required to call into the dispatcher's office (when the bus was at a terminal point.)

The serial numbers were recorded by the dispatcher (see Exhibit 3.6.8-l) and turned over to survey staff for processing.

The nature of the serial number recording procedure was such that these trips were for the most part round trips and they were factored separately as discussed later in this report.

#### 3.6.9 Survey Period

The survey was conducted Monday through Friday from February 28, 1983 to March 25, 1983, except for the week of March 21-22 (Spring Break).

#### 3.7 DATA CODING AND CONVERSION

This step entailed the coding of trip logs and survey responses and their conversion to a computer-readable format.

# EXHIBIT 3.6.8-1

### DISPATCHER'S RECORDING FORM

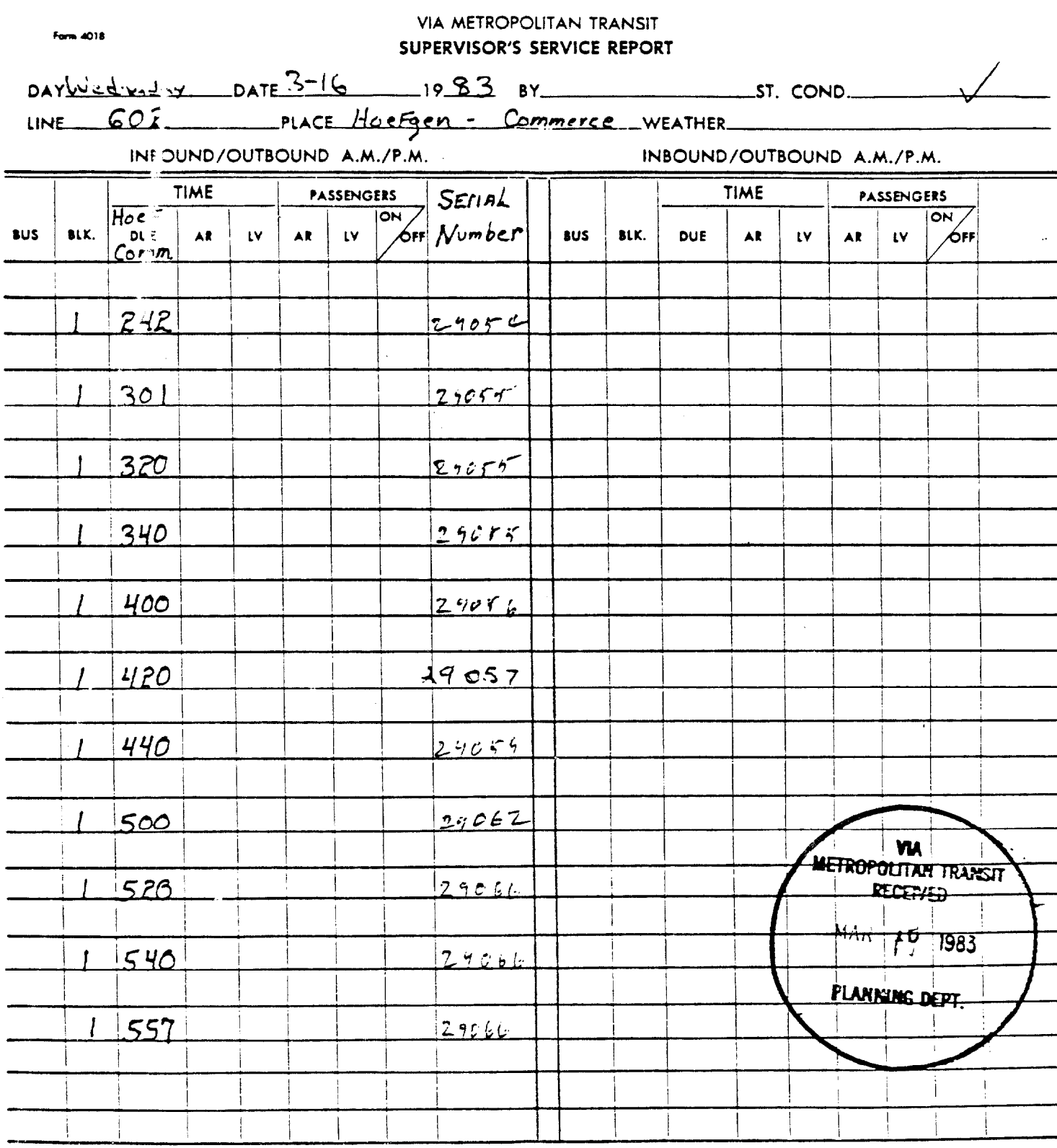

 $\label{eq:3.1} \mathbb{P}((\mathcal{U}_{\mathcal{C}}^{(0)})^{\top})^{\top} \rightarrow (\mathcal{U}_{\mathcal{C}}^{(0)})^{\top} \rightarrow \mathbb{P}^{(0)} \rightarrow \mathbb{P}^{(0)} \rightarrow \mathbb{P}^{(0)} \rightarrow \mathbb{P}^{(0)} \rightarrow \mathbb{P}^{(0)} \rightarrow \mathbb{P}^{(0)} \rightarrow \mathbb{P}^{(0)} \rightarrow \mathbb{P}^{(0)} \rightarrow \mathbb{P}^{(0)} \rightarrow \mathbb{P}^{(0)} \rightarrow \mathbb{P}^{(0)} \rightarrow \mathbb{P}^{(0)} \rightarrow \mathbb{P}^{(0)} \rightarrow$ 

 $\lambda$ 

### 3.7.1 Coding

Data were coded using a station coding system (see Exhibit 3.7.1-1). A station system is one where similar tasks are accomplished by one group of coders.

#### 3.7.1.1 Edit Logs

The activities that took place at the four stations in the log codin process are outlined below.

- Station A. The first step in the log coding process was to verify that the information on the log was accurate and sufficient for factoring purposes. To be acceptable for factoring, each log had to contain:
	- Complete tallies of boarding passengers by fare zone and fare class;
	- Correct definition of fare zone boundaries as indicated by the recorded serial numbers;
	- Data for the assigned trips (substitute trips were not allowed); and
	- Accurate control data (i.e., block, route, and time of departure).
- o Station B. Once the logs were certified as acceptable according to the criteria in Station A, an editor coded the passenger count data in the spaces provided. Items coded included:
	- Number of transfers by fare zone; and
	- Boardings by fare class and fare zone.

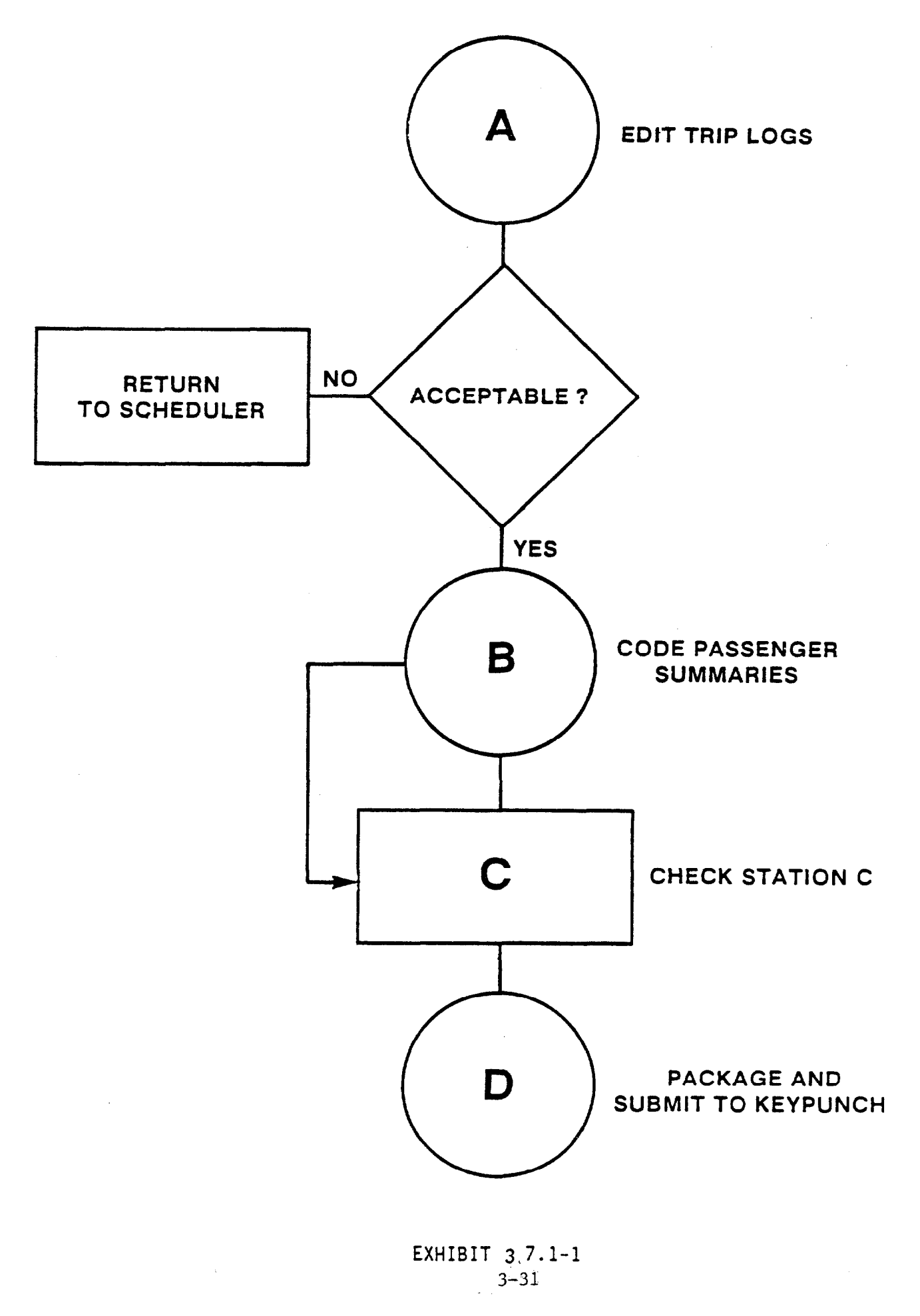

 $\label{eq:3.1} \begin{split} \mathcal{L}_{\mathcal{A}}(\mathcal{A},\mathcal{A})=\mathcal{L}_{\mathcal{A}}(\mathcal{A},\mathcal{A})=\mathcal{L}_{\mathcal{A}}(\mathcal{A}+\mathcal{A})\mathcal{A}+\mathcal{L}_{\mathcal{A}}(\mathcal{A},\mathcal{A})=\mathcal{L}_{\mathcal{A}}(\mathcal{A},\mathcal{A})\mathcal{A}+\mathcal{A} \\ \end{split}$ 

- 0 Station C. A 100 percent check of the work completed at Station B was made at Station C, to ensure the accuracy of the count data.
- o Station D. At Station D, completed logs were packaged, and logged for keypunching.

### 3.7.1.2 Survey Responses

The questionnaire, with the exception of stops on and off, and origins and destinations was self coding. For the stop off-on coding VIA prepared a stop index (by route) which provided a unique number for each bus stop in the system. With the exception of the downtown area, the index was organized by routes so the coder could look up a particular street and find all the intersecting streets on any given route.

For origins and destinations, census tracts outside of the CBD and census tracts and blocks inside the CBD were used. The guide prepared by Trinity College and maps prepared by VIA staff were used, and VIA prepared a block guide in a similar format for the CBD block system.

The coding process for the responses was as follows:

- **.** Station A. Code stop on and off.
- o Station B. At Station B, a sample (12.5%) of all coders' work was checked to ensure that no systematic coding errors were being made and no coder's error rate was unacceptably high (over 2.5%). Coders whose work was unacceptable were retrained or dismissed.
- **9** Station C. Code origins and destinations.

o Station D. At Station D, a sample (12.5%) of all coders' work were checked to ensure that no systematic coding errors were being made and no coder's error rate was unacceptably high (over 2.5%). Coders whose work was unacceptable were retrained or dismissed.

The coding of responses turned out to be a much larger task than anticipated. It was most everyone's contention prior to the survey start-up that quantity of response would probably not be a problem for the survey. However, this turned out not to be the case. As it became evident that response was lower than anticipated, an increased effort was made to qualify difficult-to-code responses. This type of response can take up to IO-15 minutes to code, which is an inordinate length of time.

#### 3.7.2 Data Conversion

All logs and survey responses were converted to a machine-readable format so that computer processing could be accomplished. A complete verification of keyed data was made as a quality control measure for the conversion process.

The data were actually keyed using a Nixdorf minicomputer owned by Sterling.

#### 3.8 DATA PROCESSING

#### 3.8.1 Data Editing

#### 3.8.1.1 Survey Responses

The survey responses were edited to check for illegal codes and illegal or unreasonable combinations of codes. For example, if the allowable range of codes for a question was 1 through 5, and an 8 was entered, the response would be rejected and sent to the coding staff for correction. The final set of edit checks are shown in Exhibit 3.8.1.1-I.

#### EXHIBIT 3.8.1.1-l

#### 'URVEY RESPONSE EDIT CRITERIA

#### SUMMARY OF RECORD FIE'DS AND EDIT CHECKS

All fields are checked for valid numeric value and range or table checked for valid field defirit

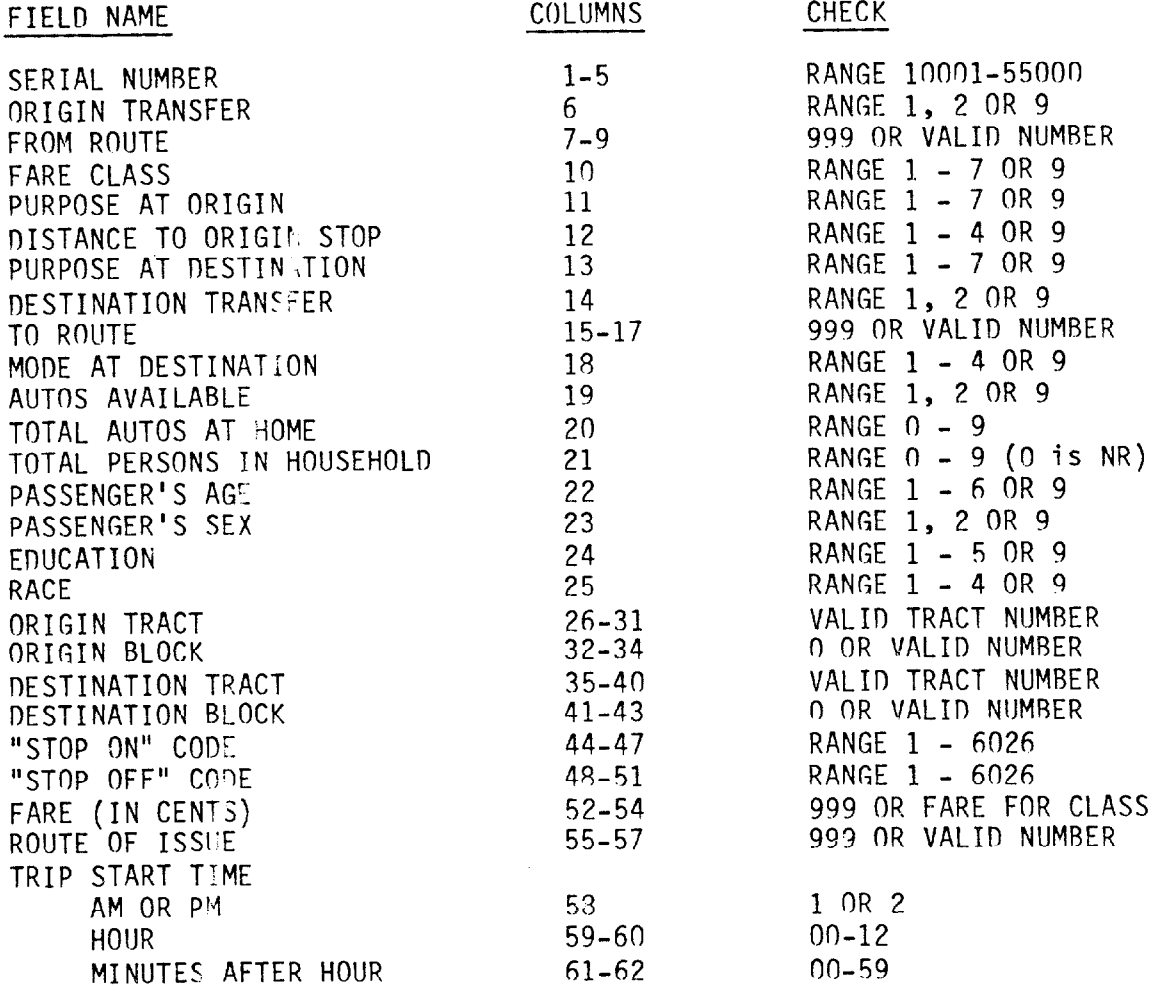

\*Note: 9's where indicated were used for unknown fields. Otherwise the codes as shown are those as contained in the survey questionnaire.

No questionnaire with an invalid or incomplete stop or geographic code was retained in the files.

#### 3.8.1.2 Trip Logs

Trip logs were also extensively edited during this phase. The checks made on the trip logs are shown in Exhibit 3:8.1.2-l.

#### 3.8.1.3 Interrecord Comparisons

The sample, survey responses, and trip log files were merged before the sample was expanded. During this process, records were checked to verify that information which should be common to all files was, in fact, the same. This process is discussed in greater detail in subsection 3.8.2.1.

#### 3.8.2 Expansion of the Sample

Exhibit 3.8.2-l shows the tasks which were accomplished in order to get an expanded file of bus and passenger trips which accurately represented all passenger trips made on an average weekday in the VIA system.

#### 3.8.2.1 Merge Files

The following three files (see Appendix B for full description) were merged during this step:

- **I** Trip log file;
- o Survey response file; and
- 0 Sample file.

The first step in the process was to compare the sample and trip log files. The stratum characteristics (direction, time of day) were taken from the sample file and appended to the log file for use later in the factoring process. At the same time, the trip log control information (block, route, departure time) was compared with the sample file. When the two files did not match, the log was rejected and returned to the log coders for correction.

### EXHIBIT 3.8.1.2-1

#### TRIP LOG EDIT CRITERIA

### SUMMARY OF INPUT RECORD FIELDS AND EDIT CHECKS

All fields are checked for valid numeric value and range or table checked for valid field definit

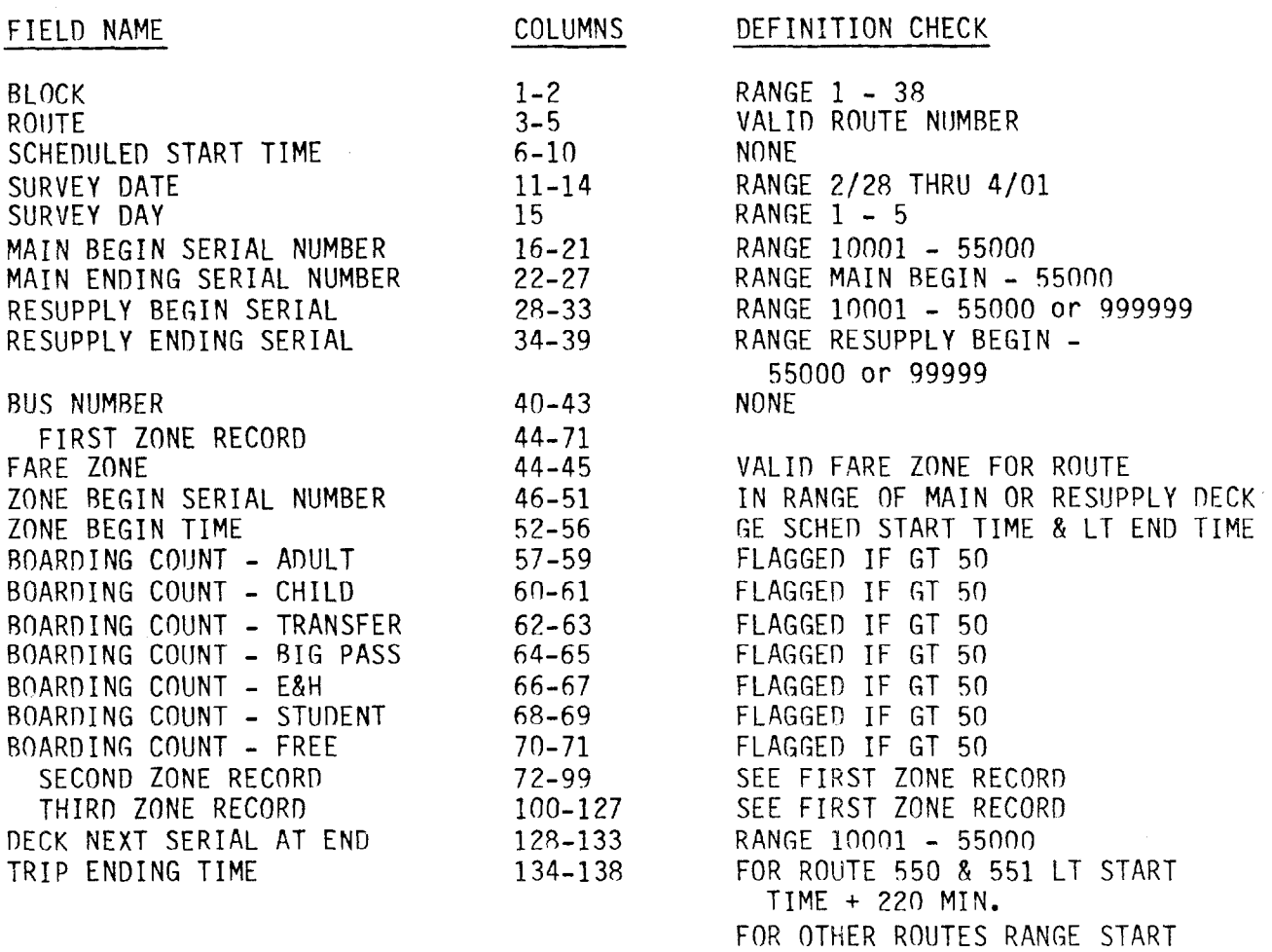

TIME  $+$  8 TO START TIME  $+$  80

 $\sim$   $\eta$ 

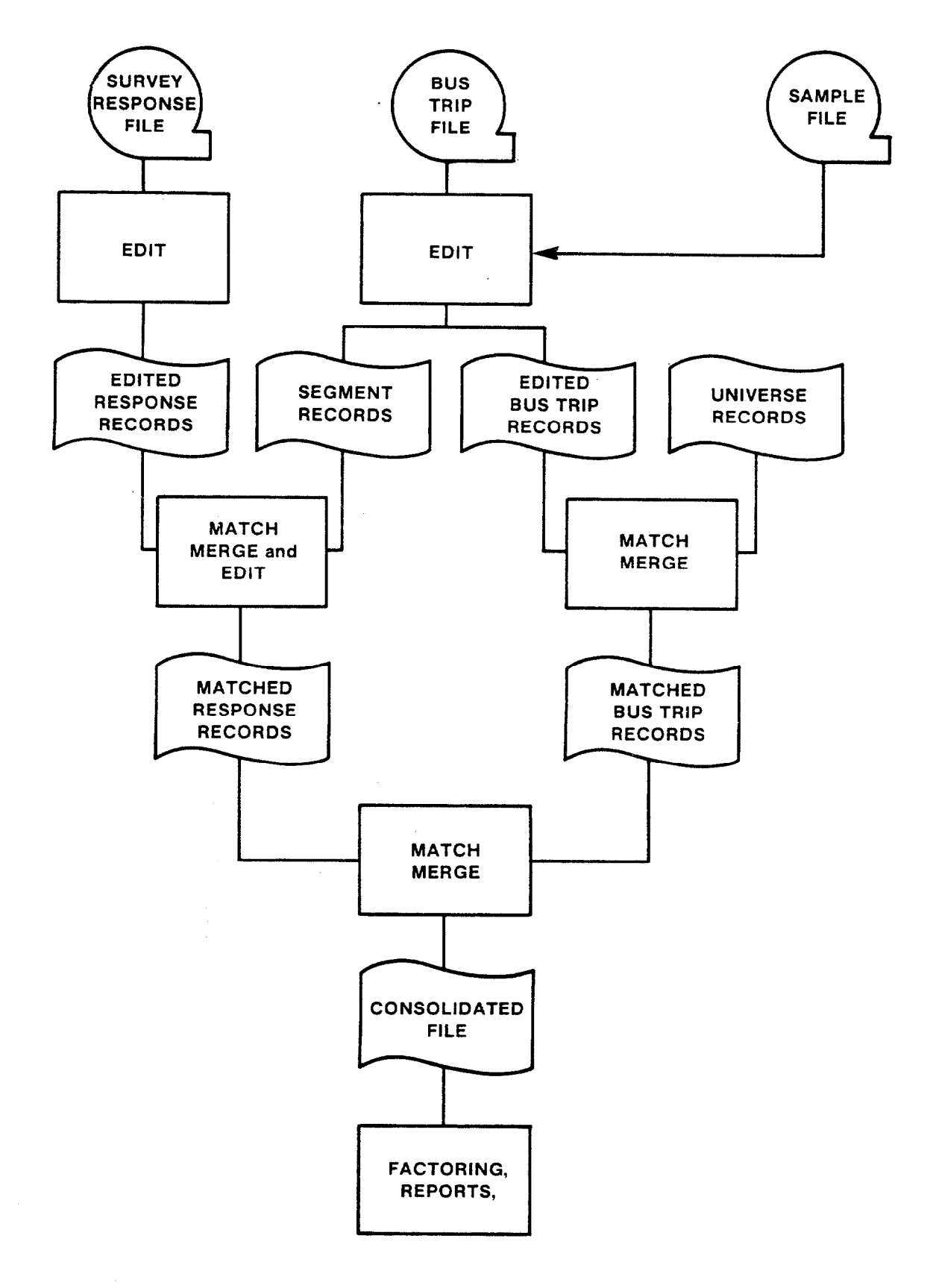

# **Data Processing Flow Chart**

.<br>בישראל המאוד הארצוני אנשים אישורים לאורחים במשפט אותו להיות אותו להיות להיות להיות להיות המשפט אותו לאורחים בא

Following the sample-trip log match, a trip segment file was created from the combined file created in the first step. Bus trip data were broken down into one record for each segment (fare zone) in which the bus operated. The segment records contained the block, route, departure time and direction of the bus, and the beginning and ending serial numbers of the cards handed out in the segment.

The trip segment and response files were then sorted on serial number and matched. Log data were appended to each response record which fell into the serial number range of a trip segment forming a combined bus trip response file. Response records which did not match any trip segment record were checked to determine the reason for the no-match and corrected or rejected depending on the type of error.

Because the segment file contained records which each had a unique range of serial numbers, a response could only match one segment.

### 3.8.2.2 Calculation of Factors

Exhibit 3.8.2.2-l presents the steps required to expand the survey data to represent all passenger trips made on an average day. The following three factors were calculated for each passenger response:

- **a** Bus trip factor;
- o Response factor (by fare zone and fare class); and
- o Revenue adjustment factor.

The methods for calculating these factors are described in the following subsections. .

#### 3.8.2.2.1 Bus Trip Factor

To enhance accuracy, bus trips were aggregated into homogeneous groups (strata) before factoring. The idea was to group trips which were essentially the same in character, and thereby improving the results. Bus trips were grouped into the following strata:

### SAMPLE EXPANSION PROCESS

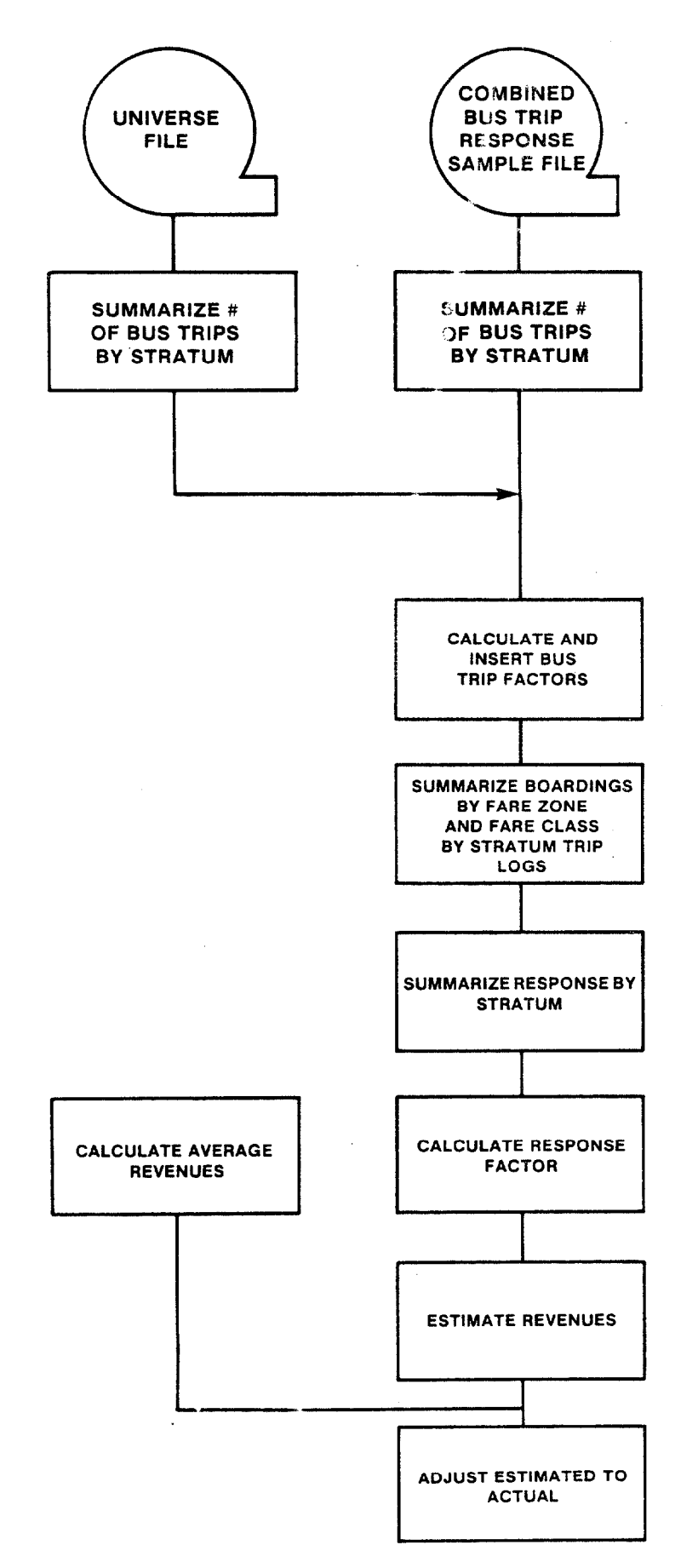

LXHIBIT 3.8.2.2-1

Time

1. 5:00 a.m. to 8:59 a.m. (a.m. peak) 2. 9:00 a.m. to 2:59 p.m. (midday off-peak) 3. 3:00 p.m. to 5:59 p.m. (p.m. peak) 4. 6:00 p.m. to close (evening off-peak)

### Direction

- 1. inbound
- 2. outbound
- 3. round trip.(VIA sample)
- Note: The direction designation on some trips was arbitrary, if the bus did not enter the downtown.

#### Route

Each route was assigned a separate stratum.

The bus trip factor for each stratum was calculated by dividing the total number of bus trips by the number of surveyed bus trips. For example, if there were 28 total trips and 4 surveyed bus trips in a stratum, the bus trip factor would be 7.

In other words, the weight representing the ratio of the number of bus trips in stratum i to the number of sampled bus trips in stratum i or

$$
W_i = \frac{M_i}{N_i}
$$

was calculated where:

 $N_i$  = number of sampled bus trips in stratum i

 $M_i$  = number of bus trips in stratum i.

#### 3.8.2.2.2 Response Factor

It is well known that people respond differently based on their education, income, age and other socio-economic factors. This is known as response bias. To overcome response bias, passenger responses were stratified by fare class and fare zone of boarding.

Passenger responses were factored for an entire stratum rather than on an individual bus trip basis. While it is possible to factor on a trip by trip basis, insufficient response within a single bus, fare zone and fare class can cause skewed results if there are cells with no response. By summarizing the responses across one entire stratum, this problem was minimized.

The response factors were calculated by summarizing the surveyor counts by fare zone and fare class, including transfers for an entire stratum, and dividing each by the sums of the responses for the equivalent categories in that stratum.

In other words the response factor was a weight representing the ratio of the number of observed bus passengers in a given fare class and fare zone on a given bus route to the number of responding passengers in that fare class and fare zone and on a bus, or

$$
W_{ifzj} = \frac{N_{ifzj}}{n_{ifzj}}
$$

Where

i

 $N_{\text{if}}$  = number of observed revenue passengers boarding bus j in fare zone z of fare class f in stratum i.

$$
n_{\text{if}zj}
$$
 = number of responding passengers from bus j, fare zone z,   
fare class f, in stratum i.

#### 3.8.2.2.3 Revenue Adjustment Factor

The last step in the expansion process was to adjust the survey results to counted revenues during the survey period. This was accomplished by first calculating average daily revenues (supplied by VIA) and then calculating estimated revenues from the survey results. The latter was done by multiplying the fare paid, the bus trip factor, and the response factor for each record and accumulating by route. The adjustment factor was the quotient of the known route revenues divided by the estimated revenues.

#### 3.8.2.2.4 Final Combined Factor

A final combined factor was created for processing the results. This factor was calculated by multiplying the response, bus trip and revenue adjustment factors. It is the only factor which should be used for summarizing results.

#### 3.9 Verification of Results

As described earlier, the results of the sample survey were expanded to represent external control data (bus trips, boarding passenger counts and collected revenue). In all cases, these adjustments were made at the route level or below (route, time period, direction or route, time period, direction, fare class strata). Application of systematic adjustments was avoided in order to maintain all possible accuracy at the route level.

The study design for the survey indicated that absolute accuracy of  $\pm$  8 percent at the 95 percent confidence level would be sought at the route level and that systemwide accuracy of + 1 percent absolute was likely. In order to test for actual accuracy levels in the final results, two passenger attribute variables were tested at the route and system levels.

Both attributes (age and access distance) were collected by asking passengers to identify the category into which they fell. For age, the categories were:

- 1. Under 16 years
- 2. 16-24
- 3. 25-34
- 4. 35-44
- 5. 45-64
- 6. Over 64

and for access distance they were:

- 1. Less than 2 blocks
- 2. 3-4 blocks
- 3. 5 blocks 1 mile
- 4. Over 1 mile

The appropriate method for statistical analysis of such categorical variables is to estimate the proportion of the total population in each category and compute the confidence of that estimate.

This consists of 4 separate analytical steps:

1. Compute estimated proportion of population.

$$
p_{\text{C}} = \frac{n}{\sum_{i=1}^{n} p_i}
$$

#### where

 $p_c$  is the estimated proportion of the population with attribute c

 $P_C$  is the estimated number of persons with attribute  $C$ 

- i is the attribute category index
- $P_i$  is the estimate number of persons in category i.
- 2. Compute the total number of responding passengers.

$$
SP = \sum_{i=1}^{n} S_i
$$

where

- SP is the total number of responding passengers  $S_i$  is the number of respondents with attribute  $\bar{z}$
- 3. Compute the Standard Error of Proportion

$$
SE_{c} = \sqrt{\frac{P_{c}q_{c}}{SP}}
$$

where

 $SE_C$  is the Standard Error of Proportion for attribute c  $p_c$  is the estimated proportion of the population with attribute c

$$
q_c \quad \text{is} \quad 1 - p_c
$$

4. Compute the 95% Confidence Level

 $CL<sub>c</sub> = SE<sub>c</sub>Z$ 

where

Z is the Z score for the confidence level (1.96 for 95%)

This sequence of steps was completed for each test variable at the route and system levels. The results of these analyses are described below.

#### 3.9.2 Route Accuracy

Tables describing the details of the route analysis have been delivered to VIA. Exhibit 3.9.2-l shows summary accuracy statistics derived from these detailed tables by attribute and route. This exhibit clearly indicates that the target accuracy level was attained and for many routes was substantially improved.

Accuracy below + 8% was achieved for all routes where valid responses in excess of about 100 were received. Earlier discussion indicated that 150 responses would be required to achieve this accuracy for a simple random sample. The significance of reduction in response required to achieve desired accuracy demonstrates the benefit of the sample stratification process.

#### $3.9.3$ System Accuracy

Exhibit 3.9.3-l describes the precision of the selected variables at the system level. Again the expected accuracy level (+ 1% absolute) was substantially improved upon. The average accuracy of the proportions is  $+$  .75% for age and  $+$  .86% for distance.

# EXHIBIT 3.9.2-1<br>SUMMARY STATISTICS FOR ROUTE PRECISION

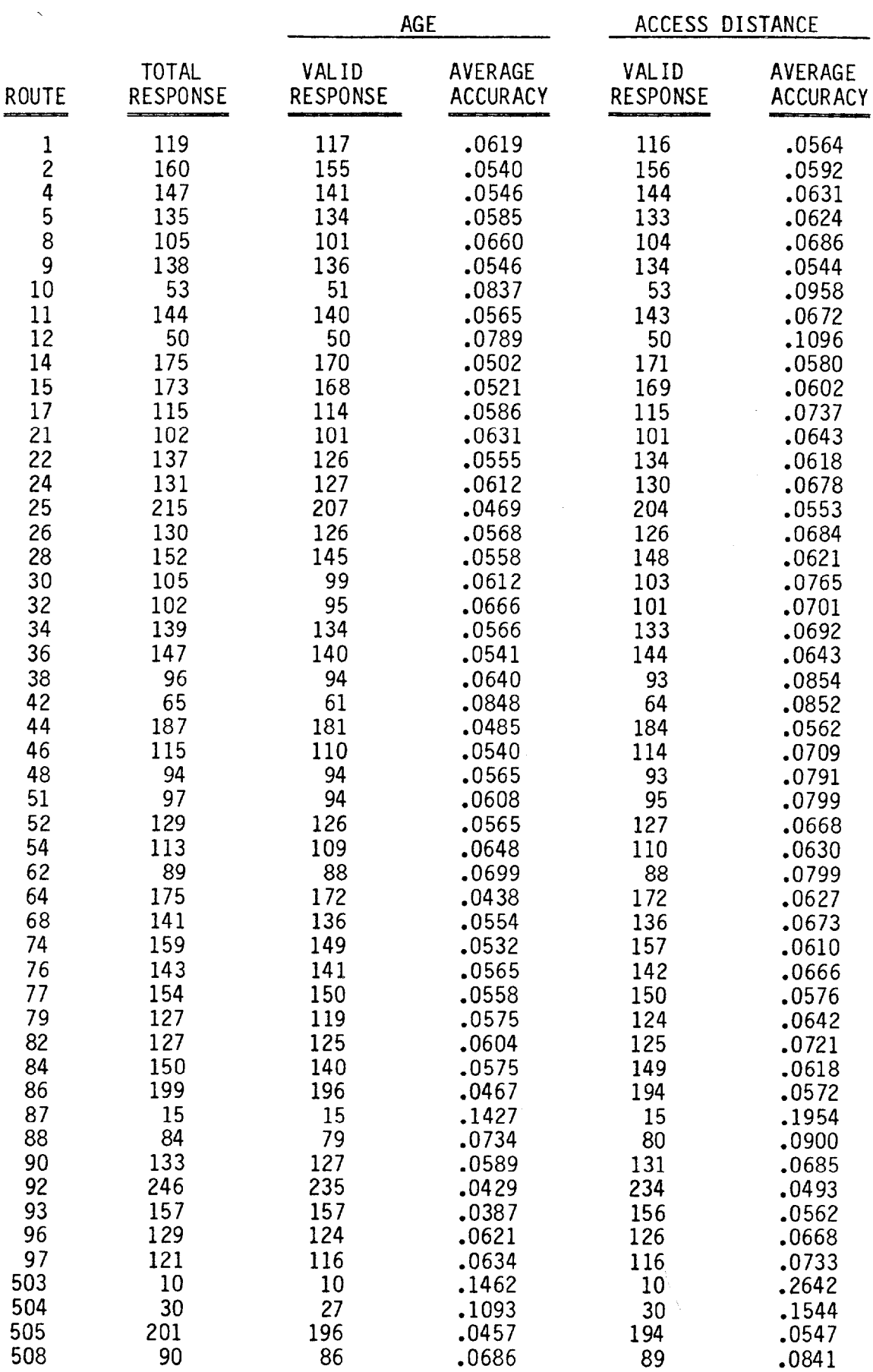

# EXHIBIT  $3.9.2-1$

# Continued

# SUMMARY STATISTICS FOR ROUTE PRECISION

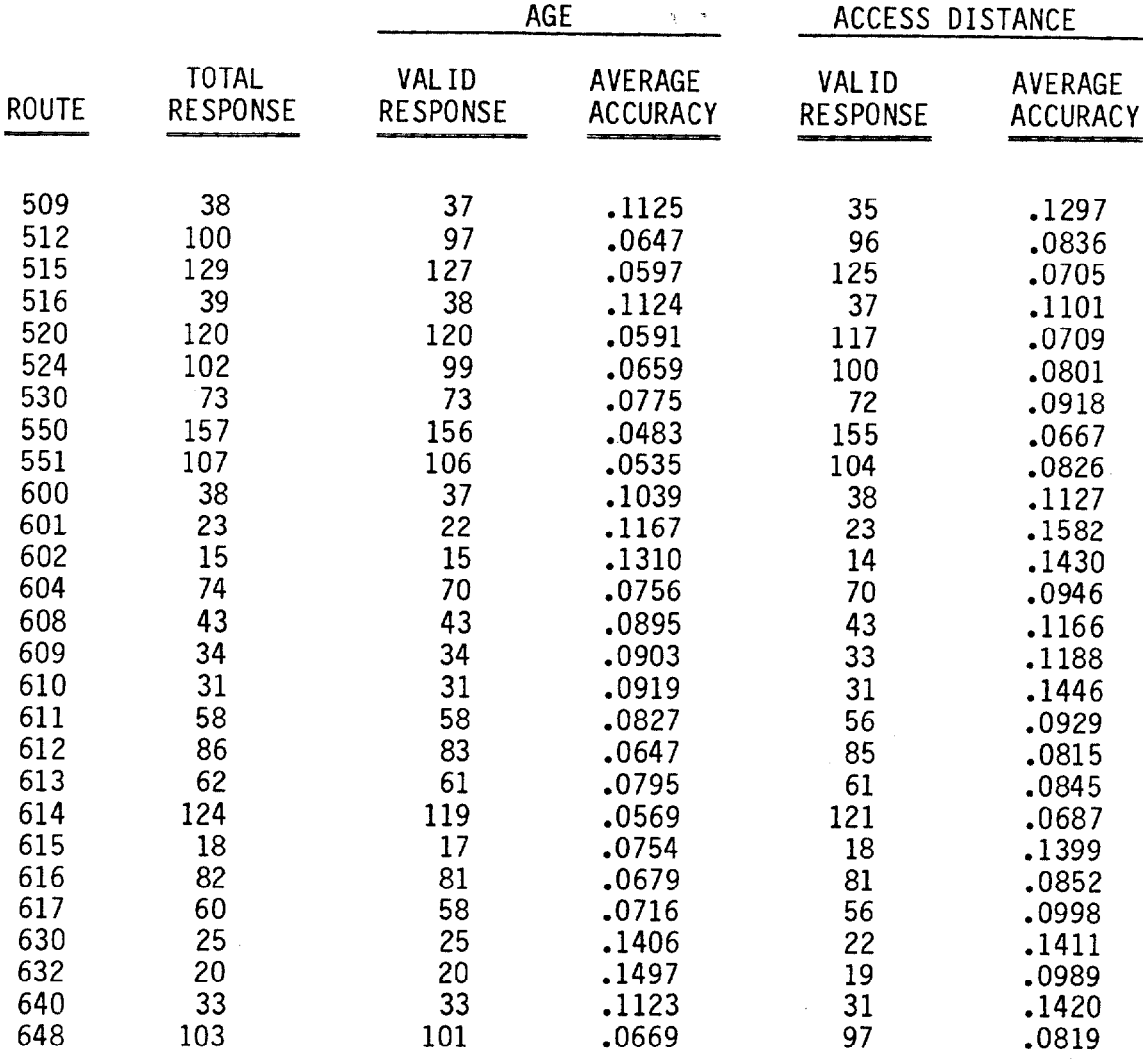

 $\sigma$  corresponding to

 $\begin{minipage}{.4\linewidth} \begin{tabular}{l} \bf 0 & 0 & 0 & 0 & 0 & 0 & 0 & 0 & 0 & 0 & 0 & 0 \\ 0 & 0 & 0 & 0 & 0 & 0 & 0 & 0 & 0 & 0 \\ 0 & 0 & 0 & 0 & 0 & 0 & 0 & 0 & 0 & 0 \\ 0 & 0 & 0 & 0 & 0 & 0 & 0 & 0 & 0 & 0 \\ 0 & 0 & 0 & 0 & 0 & 0 & 0 & 0 & 0 & 0 \\ 0 & 0 & 0 & 0 & 0 & 0 & 0 & 0 & 0 & 0 \\ 0 & 0 & 0 & 0 &$ 

# EXHIBIT 3.9.3-l

### PRECISION OF PASSENGER ATTRIBUTES

### AT THE SYSTEM LEVEL

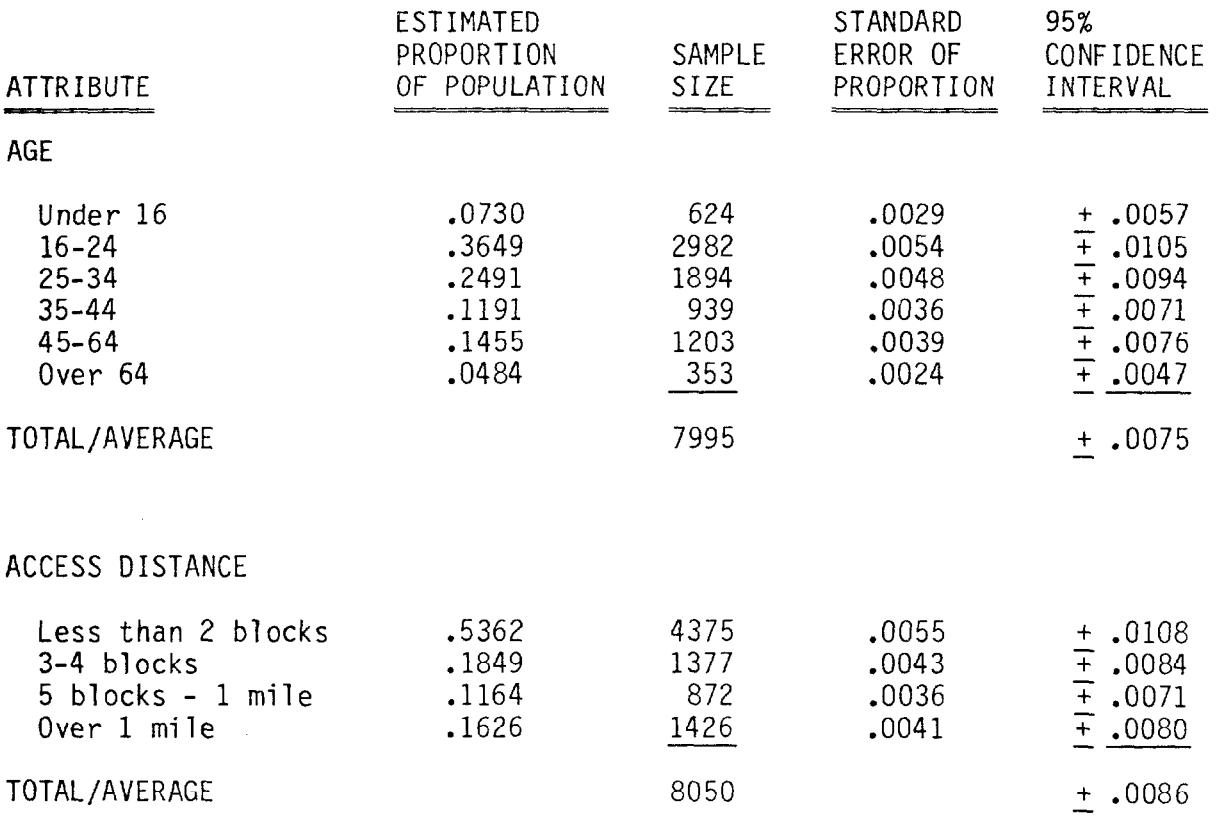

### 3.9.4 Conclusion

The accuracy levels evident in the passenger survey results indicate that a data base consistent with VIA's objectives has been developed and is now available for service analysis, planning and other uses. The levels of accuracy demonstrated for age and access distance, two unrelated passenger attributes, provides a justifiable basis for expecting similar accuracy in other passenger attributes.

# APPENDIX A

 $\frac{1}{2}$ 

# BOARDING PASSENGERS BY ROUTE,

 $\mathcal{L}_{\mathrm{eff}}$ 

TIME PERIOD,

AND FARE CLASS

The media reserves as

 $\label{eq:2.1} \frac{1}{\sqrt{2}}\int_{\mathbb{R}^3}\frac{1}{\sqrt{2}}\left(\frac{1}{\sqrt{2}}\right)^2\frac{1}{\sqrt{2}}\left(\frac{1}{\sqrt{2}}\right)^2\frac{1}{\sqrt{2}}\left(\frac{1}{\sqrt{2}}\right)^2\frac{1}{\sqrt{2}}\left(\frac{1}{\sqrt{2}}\right)^2\frac{1}{\sqrt{2}}\left(\frac{1}{\sqrt{2}}\right)^2\frac{1}{\sqrt{2}}\frac{1}{\sqrt{2}}\frac{1}{\sqrt{2}}\frac{1}{\sqrt{2}}\frac{1}{\sqrt{2}}\frac{1}{\sqrt{2}}$ 

 $\label{eq:2.1} \frac{1}{\sqrt{2}}\int_{\mathbb{R}^3}\frac{1}{\sqrt{2}}\left(\frac{1}{\sqrt{2}}\right)^2\frac{1}{\sqrt{2}}\left(\frac{1}{\sqrt{2}}\right)^2\frac{1}{\sqrt{2}}\left(\frac{1}{\sqrt{2}}\right)^2\frac{1}{\sqrt{2}}\left(\frac{1}{\sqrt{2}}\right)^2.$ 

 $\label{eq:2} \frac{1}{\sqrt{2}}\left(\frac{1}{\sqrt{2}}\right)^{2} \frac{1}{\sqrt{2}}\left(\frac{1}{\sqrt{2}}\right)^{2}$ 

#### 1983 VIA BUS PASSENGER SURVEY \_\_--\_\_------\_-\_-----\_\_\_\_\_\_\_\_\_

BOARDING PASSENGERS BY ROUTE. TIME PERIOD & FARE CLASS

 $\sim$ 

 $\sim 100$  km s  $^{-1}$ 

 $\sim 1000$ 

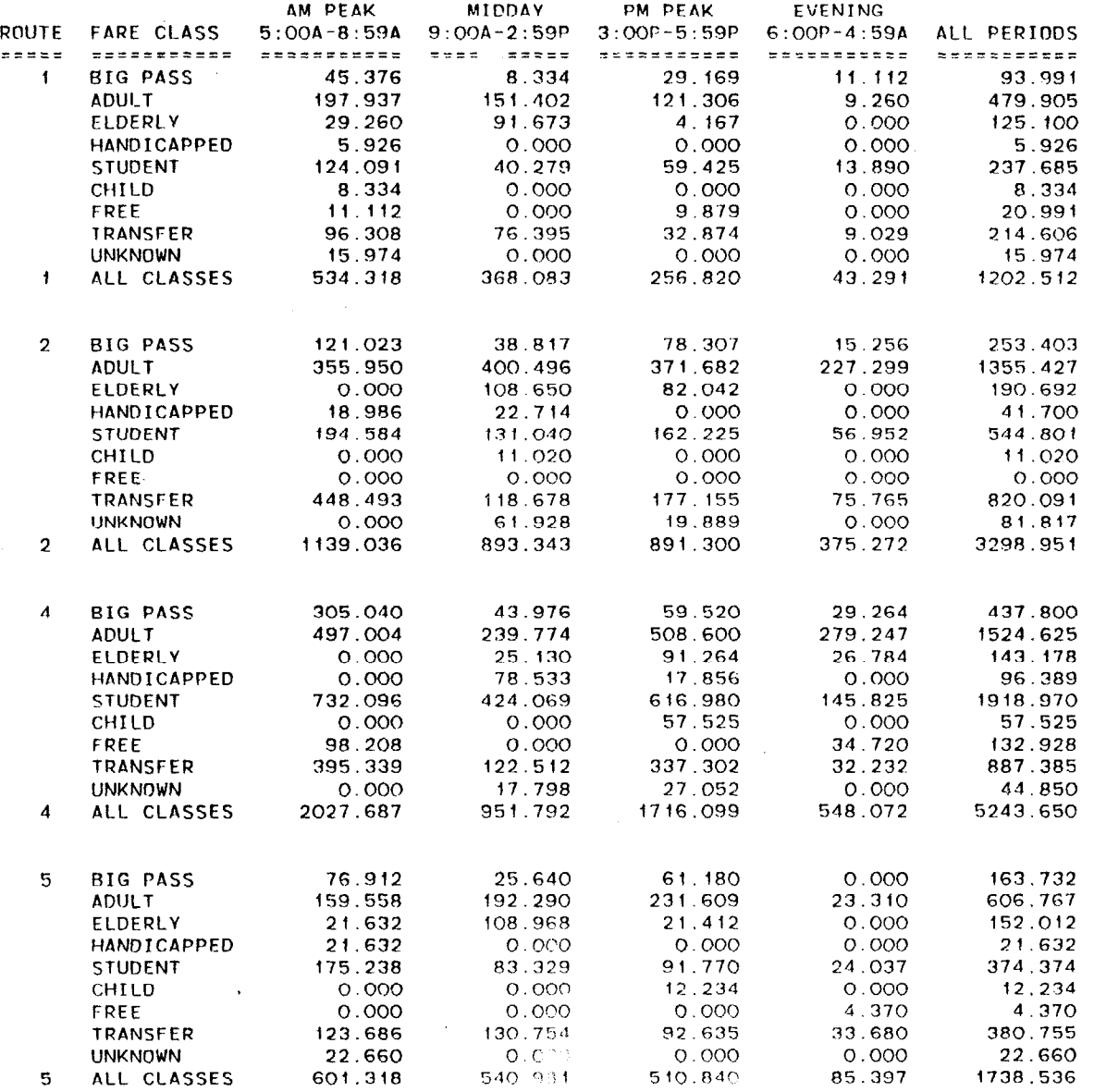

#### 1983 VIA BUS PASSENGER SURVEY

-----------------------------

#### BOARDING PASSENGERS BY ROUTE, TIME PERIOD & FARE CLASS

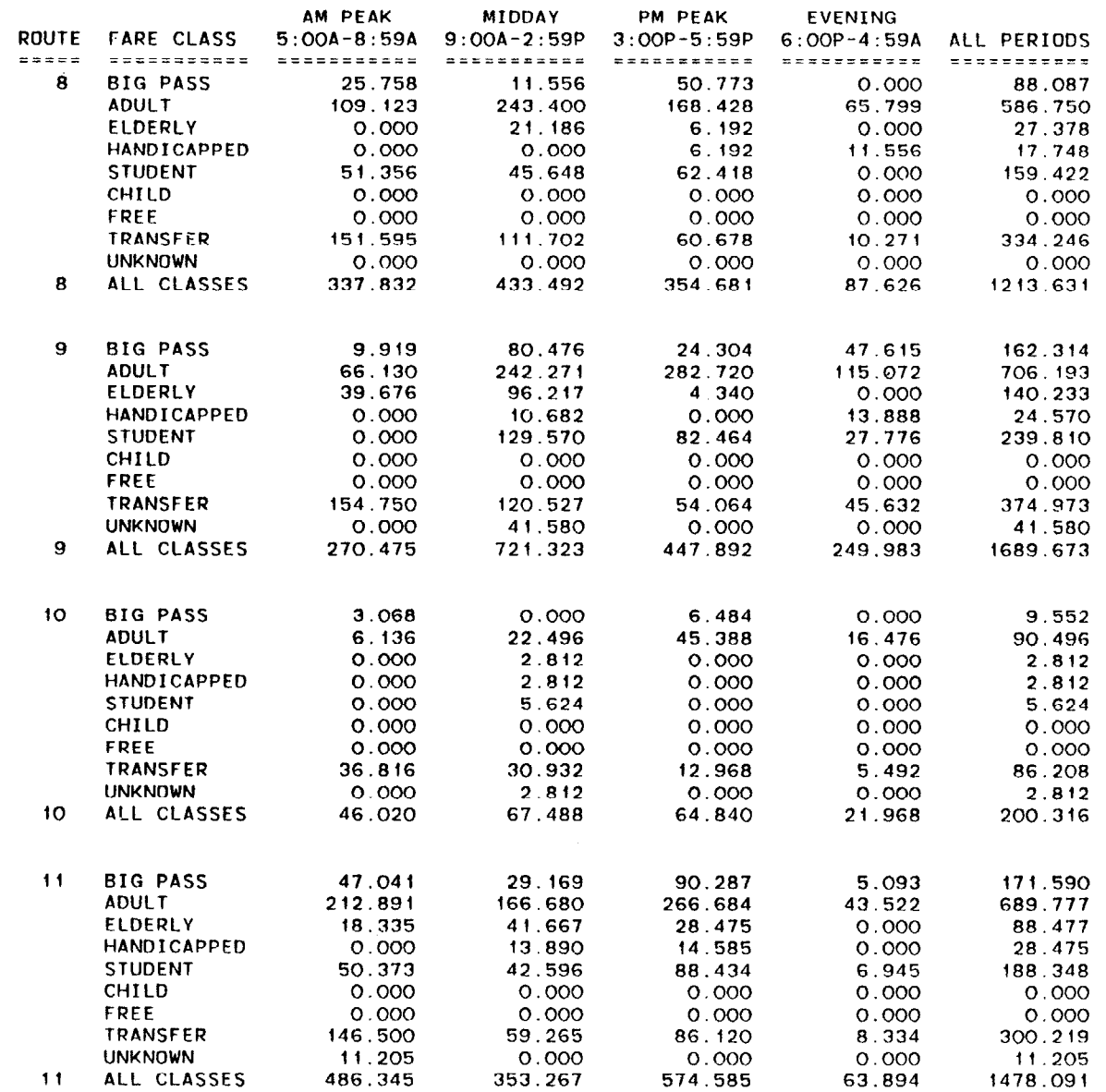

#### 1983 VIA BUS PASSENGER SURVEY

---------\_\_\_-----------------

 $\sim 10^{11}$  km s  $^{-1}$ 

BOARDING PASSENGERS BY ROUTE, TIME PERIOD & FARE CLASS

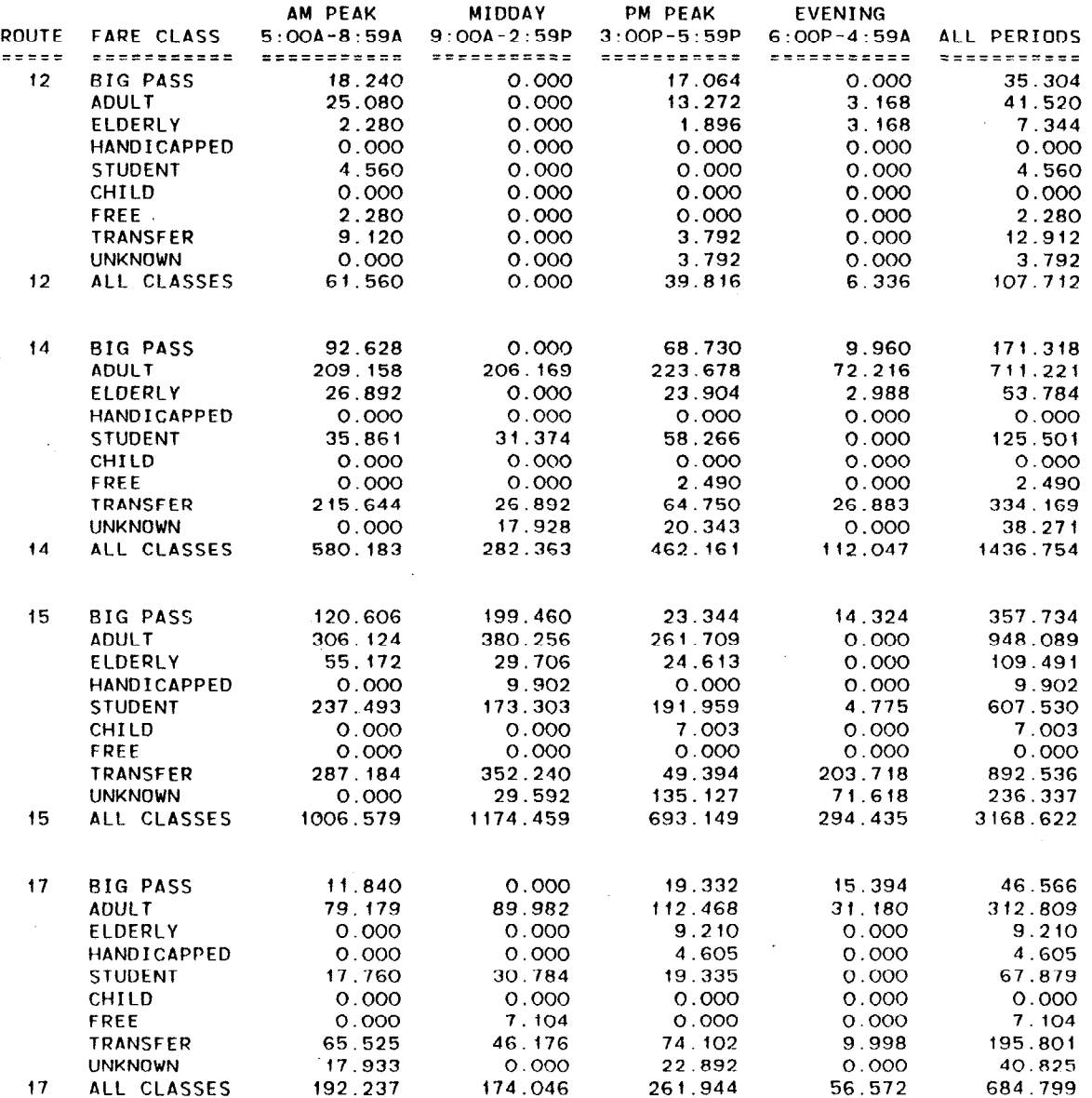

A-3

 $\mathcal{L}^{\text{max}}_{\text{max}}$ 

 $\label{eq:2.1} \frac{1}{\sqrt{2}}\left(\frac{1}{\sqrt{2}}\right)^{2} \left(\frac{1}{\sqrt{2}}\right)^{2} \left(\frac{1}{\sqrt{2}}\right)^{2} \left(\frac{1}{\sqrt{2}}\right)^{2} \left(\frac{1}{\sqrt{2}}\right)^{2} \left(\frac{1}{\sqrt{2}}\right)^{2} \left(\frac{1}{\sqrt{2}}\right)^{2} \left(\frac{1}{\sqrt{2}}\right)^{2} \left(\frac{1}{\sqrt{2}}\right)^{2} \left(\frac{1}{\sqrt{2}}\right)^{2} \left(\frac{1}{\sqrt{2}}\right)^{2} \left(\$ 

#### 1983 VIA BUS PASSENGER SURVEY

---\_-\_--\_-- ----\_\_ - . ..\_ -\_-------

BOARDING PASSENGERS BY ROUTE. TIME PERIOD & FARE CLASS

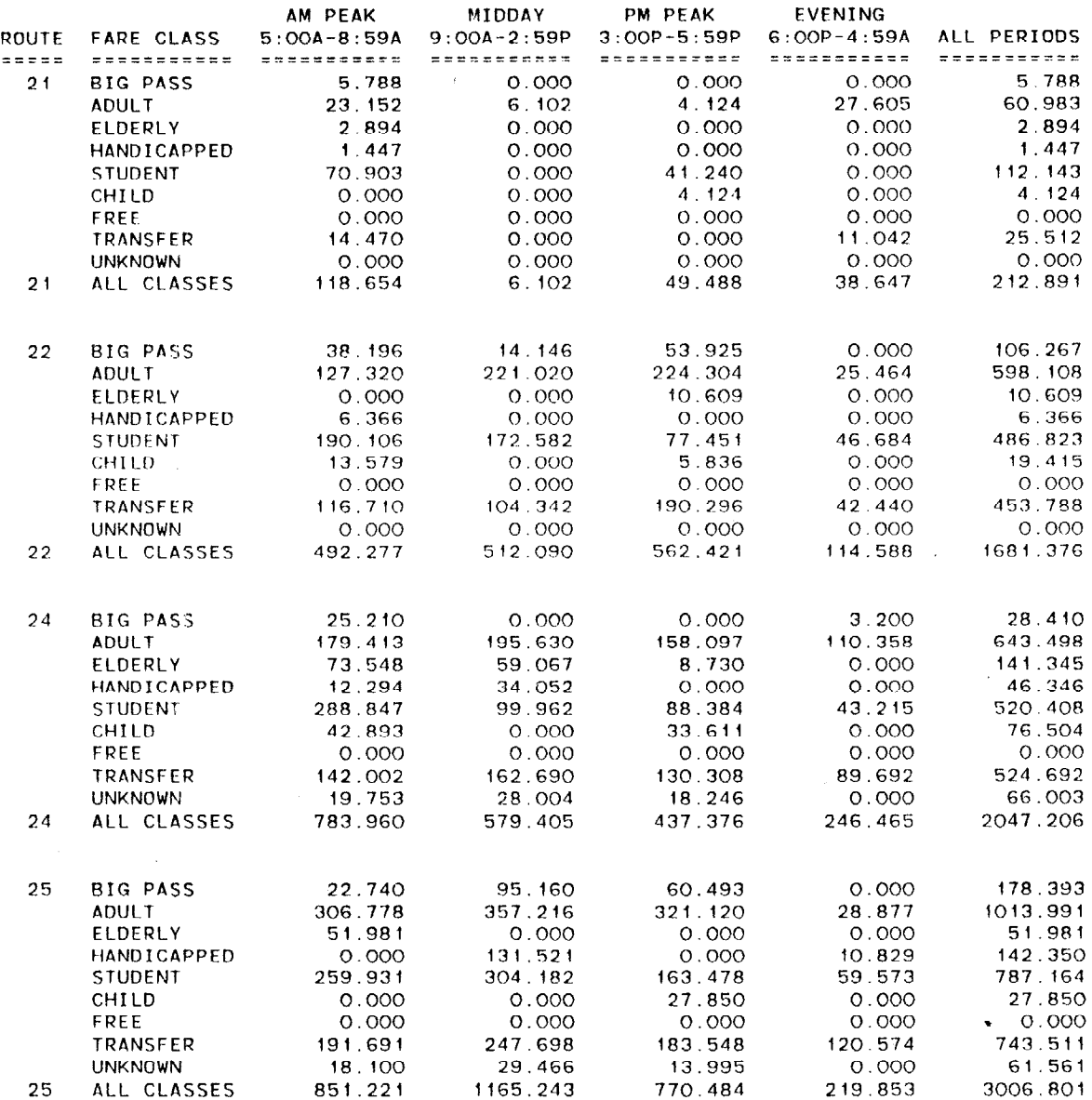

A-4

#### 1983 VIA BUS PASSENGER SURVEY \_\_\_\_\_\_\_-----\_\_\_--------------

BOARDING PASSENGERS BY ROUTE, TIME PERIOD & FARE CLASS

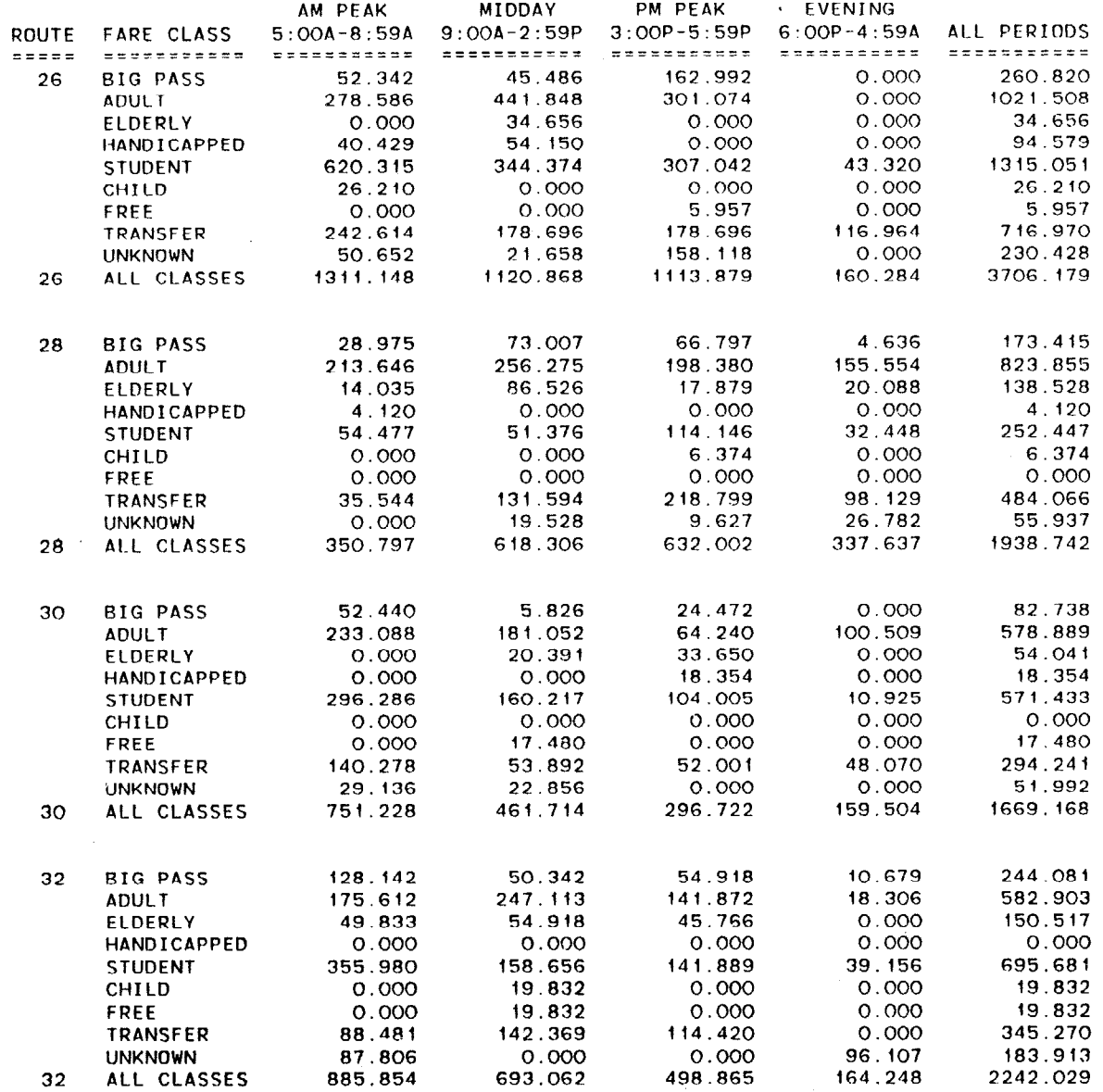

A-5

#### 1983 VTA BUS PASSENGER SURVEY

#### ------\_-------\_-------------- BOARDING PASSENGERS BY ROUTE. TIME PERIOD & FARE CLASS

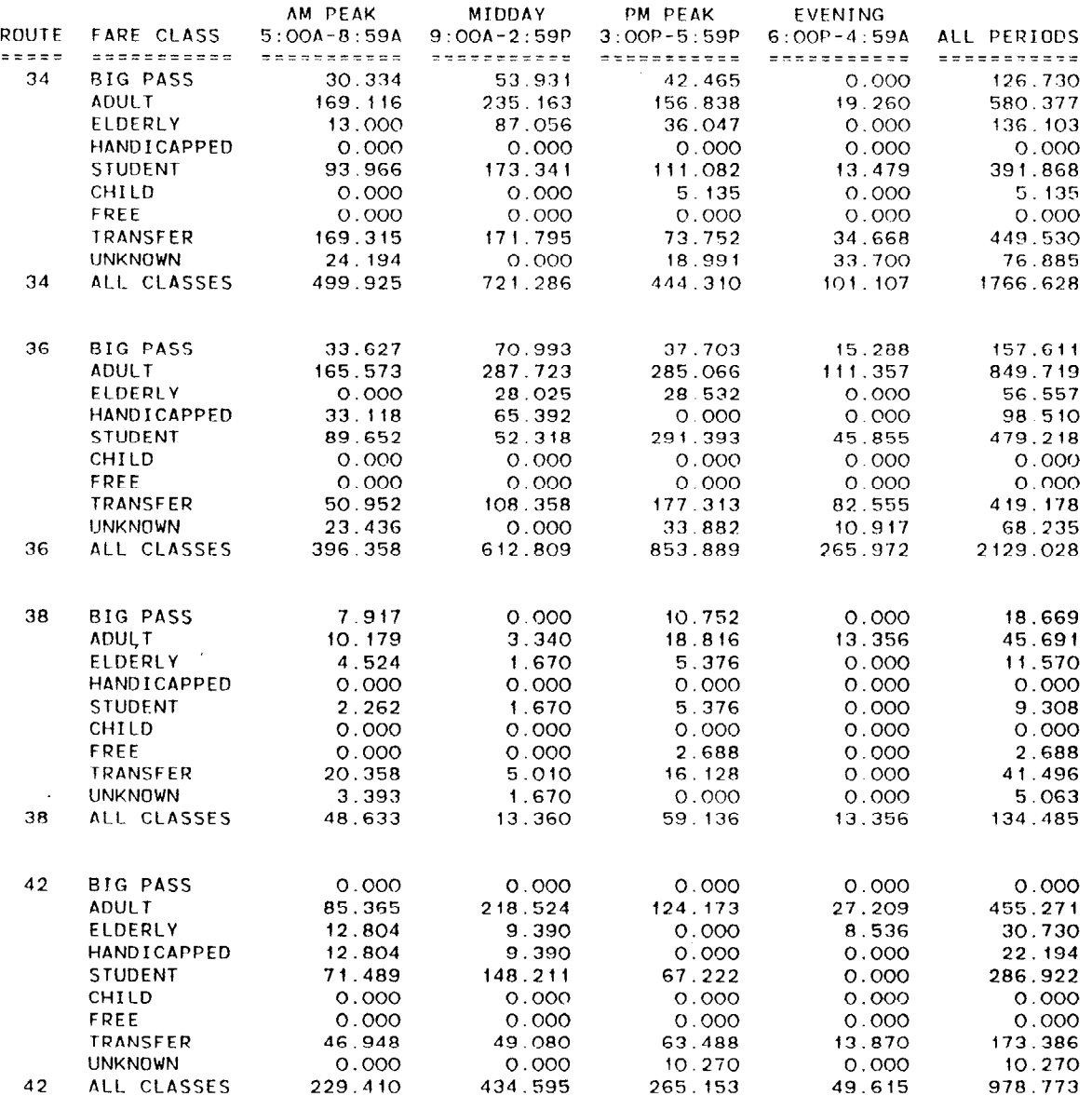

 $\sim 10^{11}$  km  $^{-1}$
#### 1983 VIA BUS PASSENGER SURVEY -------------------------------

BOARDING PASSENGERS BY ROUTE, TIME PERIOD & FARE CLASS

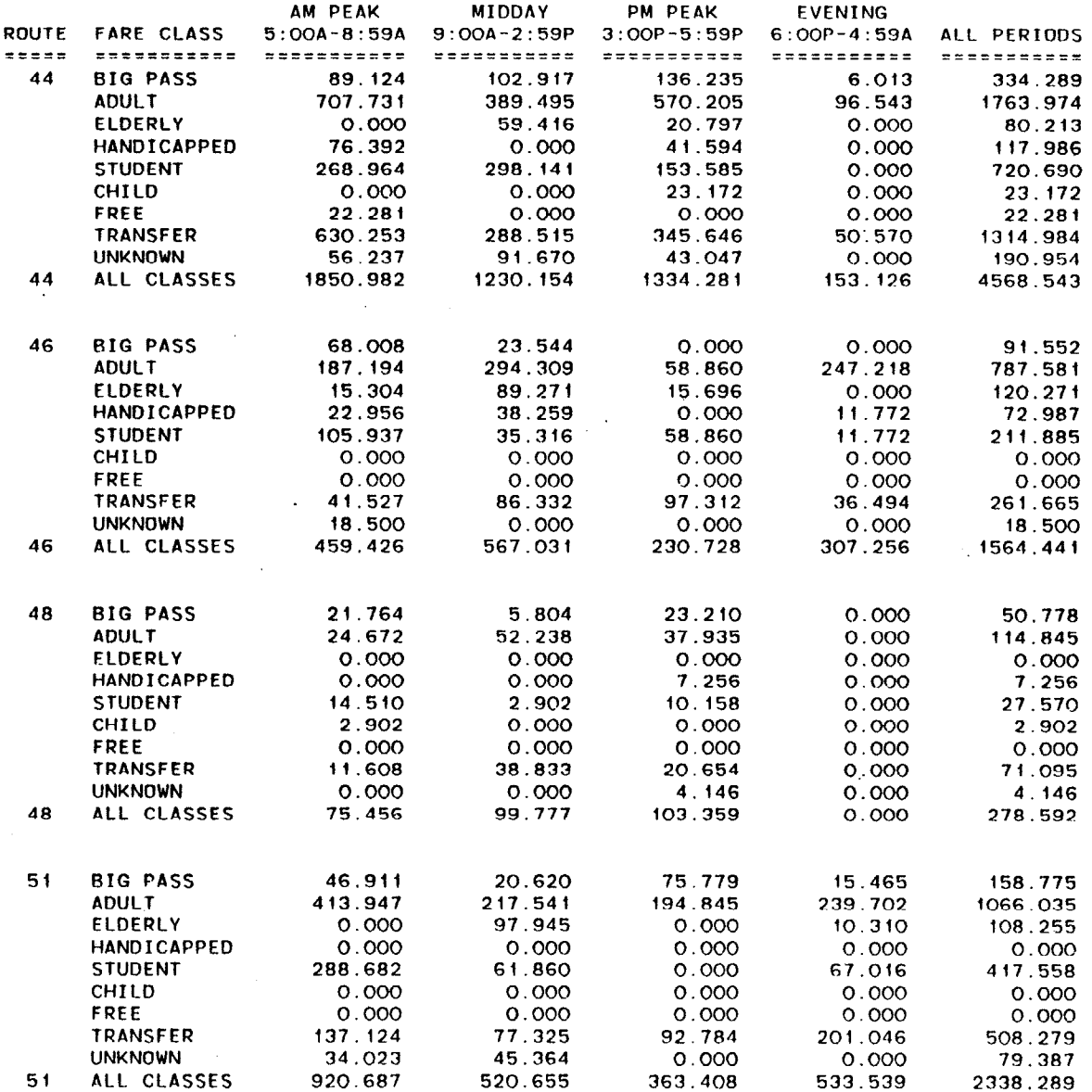

 $A - 7$ 

 $\sim$ 

 $\bullet$ 

**Contractor** 

 $\sim 100$ 

\_------------\_~---\_----------

BOARDING PASSENGERS BY ROUTE. TIME PERIDD & FARE CLASS

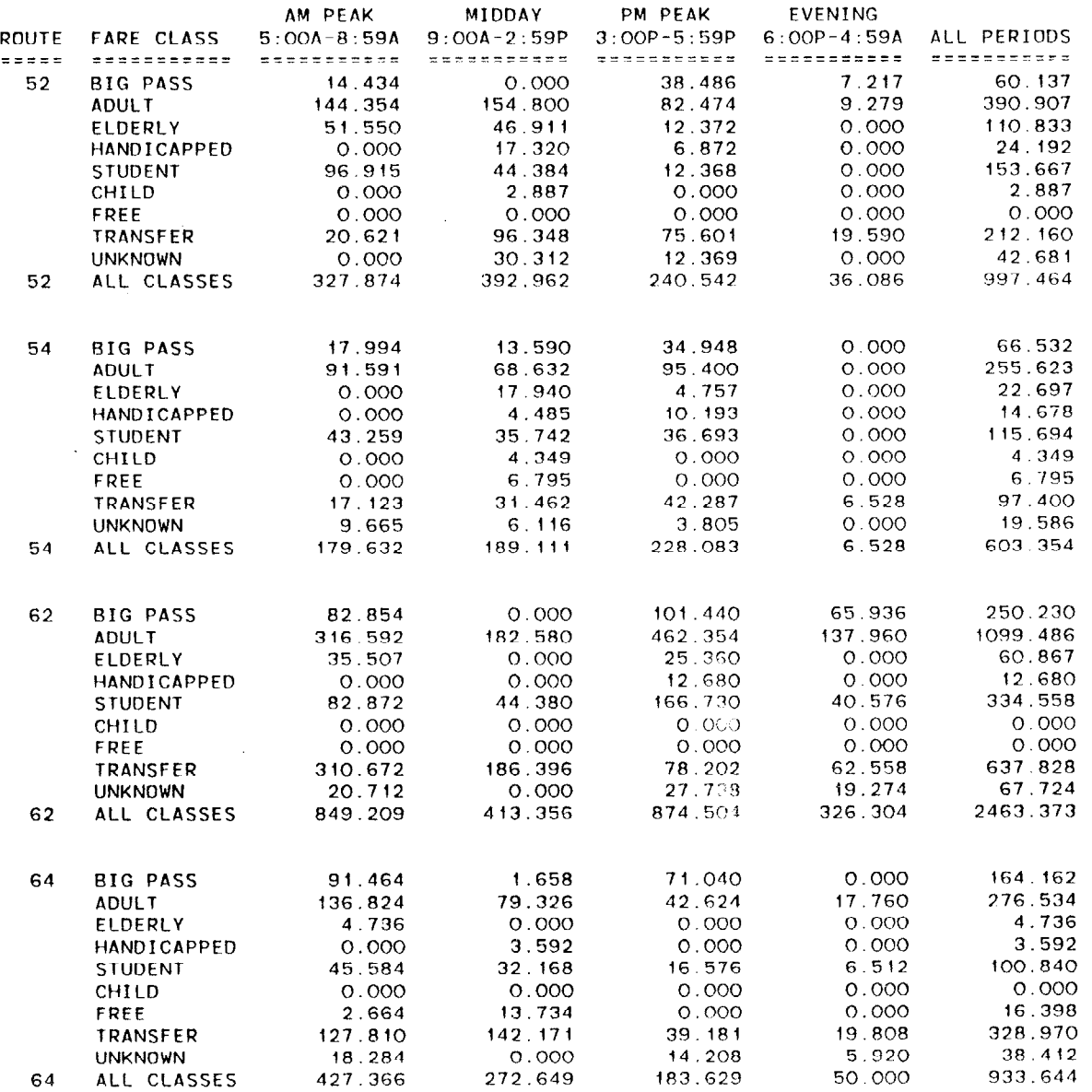

------\_.---------------------

## BOARDING PASSENGERS BY ROUTE. TIME PERIOD & FARE CLASS

 $\sim 10^{-1}$ 

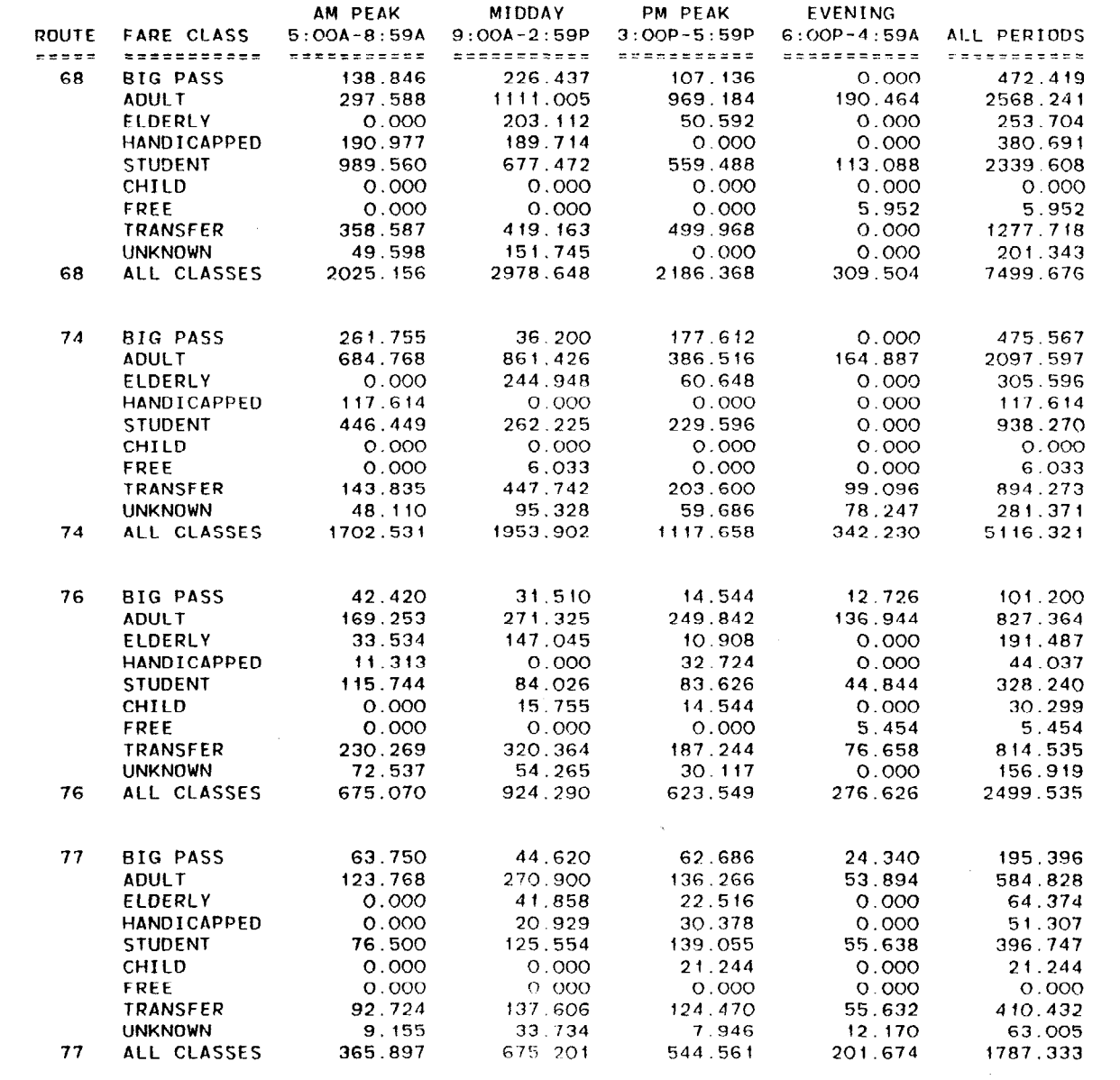

 $\mathcal{L}^{\text{max}}_{\text{max}}$ 

 $\mathcal{L}(\mathcal{A})$  and  $\mathcal{L}(\mathcal{A})$  .

#### ----\_-----\_------------------

## BOARDING PASSENGERS BY ROUTE, TIME PERIOD & FARE CLASS

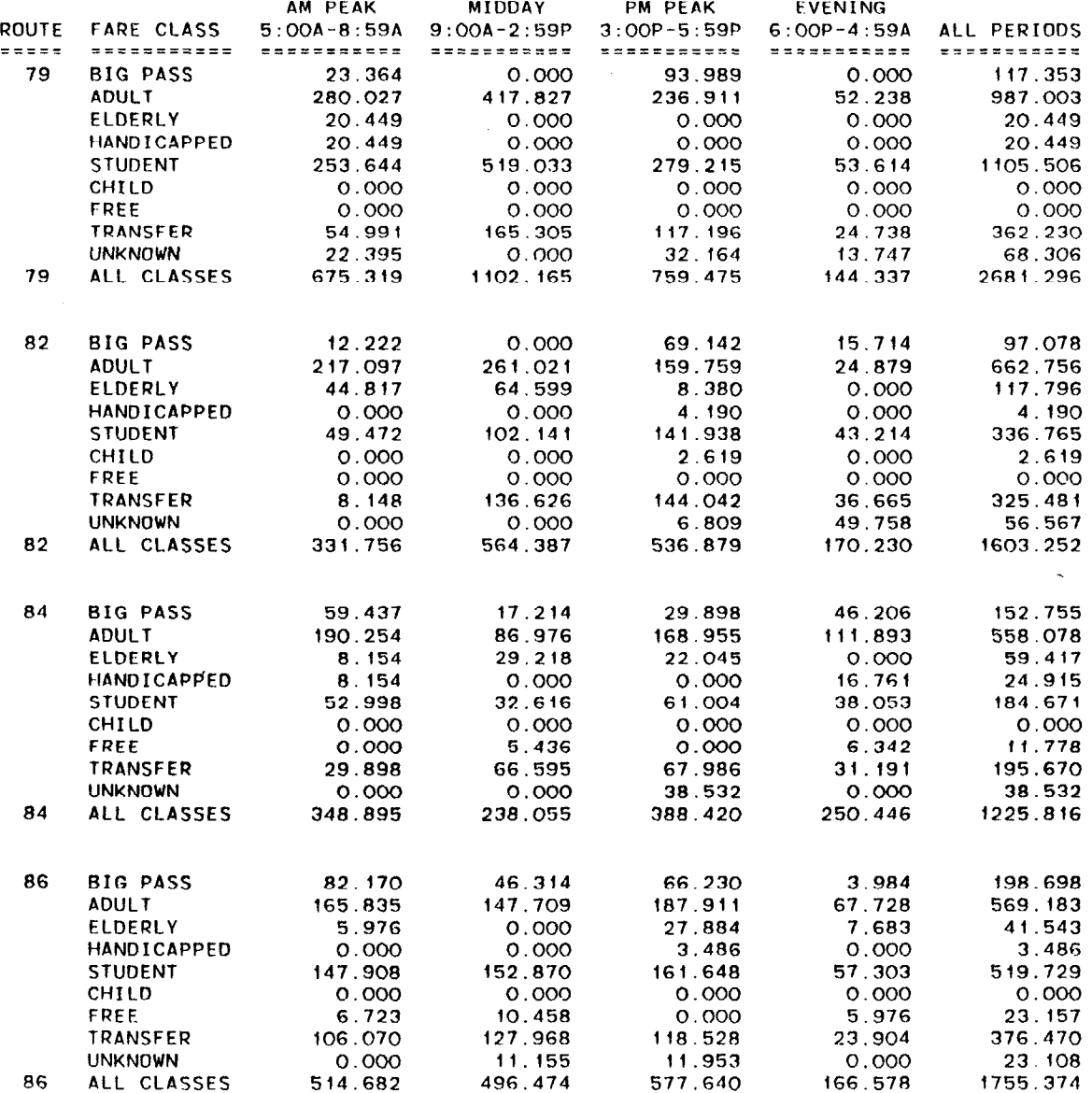

\_\_\_\_---\_\_---\_\_\_\_-------------

BOARDING PASSENGERS BY ROUTE, TIME PERIOD & FARE CLASS

 $\sim 10^{11}$ 

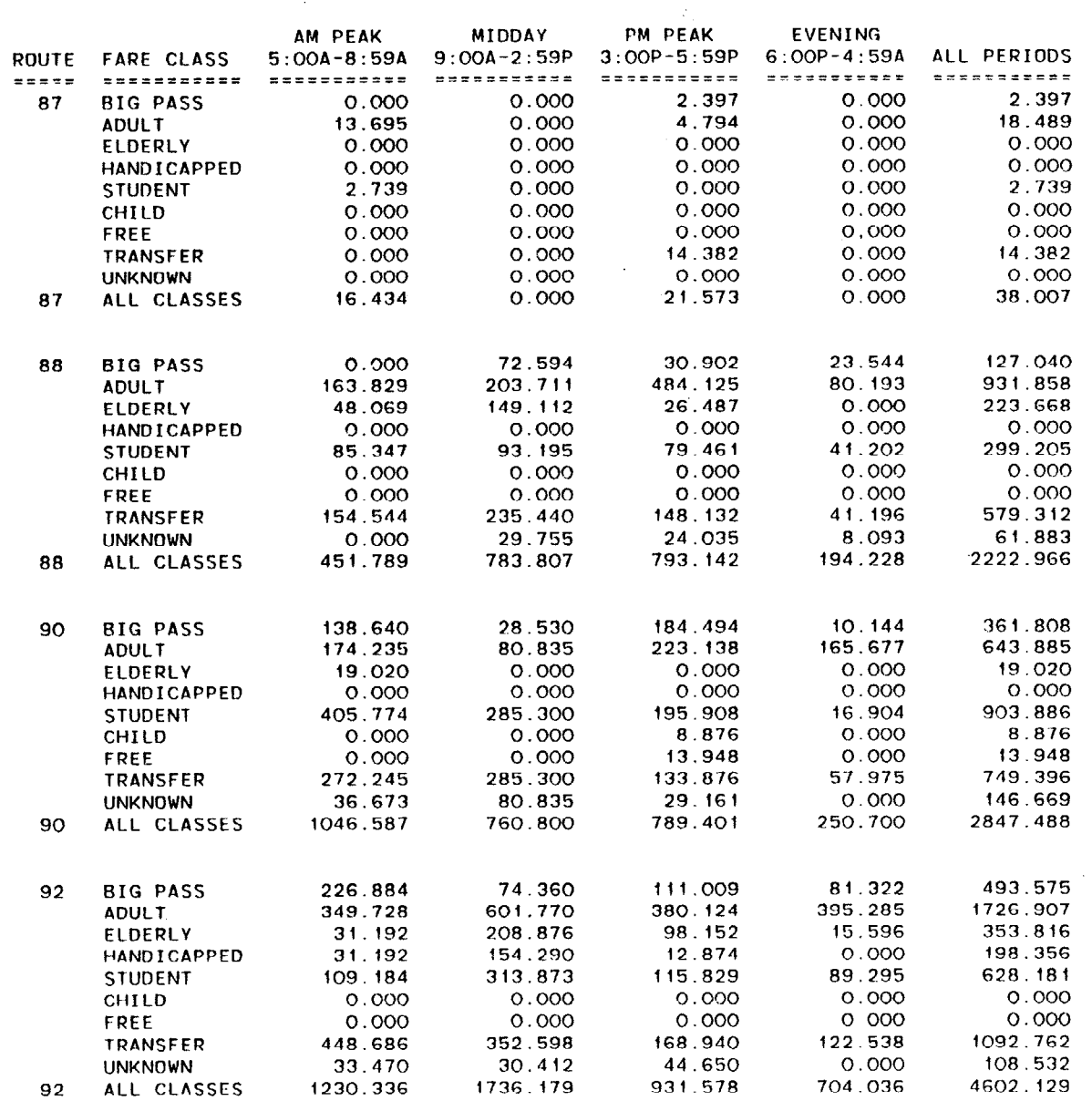

A-11

 $\bar{\mathcal{A}}$ 

 $\label{eq:2.1} \frac{1}{\sqrt{2}}\int_{0}^{\infty}\frac{1}{\sqrt{2\pi}}\left(\frac{1}{\sqrt{2\pi}}\right)^{2}d\mu_{\rm{max}}^{2}$ 

 $\bar{\Sigma}$ 

 $\sim$ 

-----------------------------

### BOARDING PASSENGERS BY ROUTE. TIME PERIOD & FARE CLASS

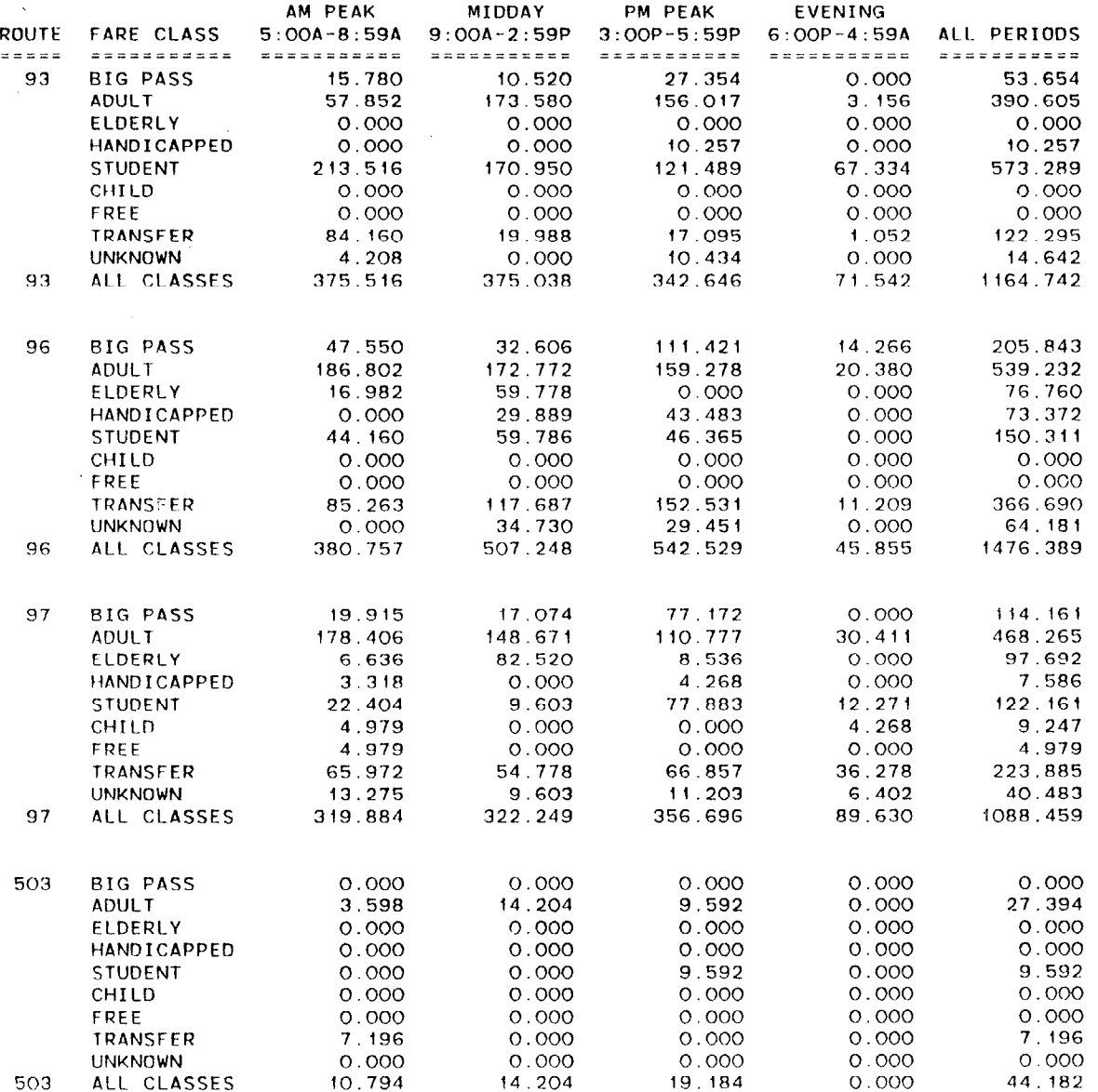

A-12

 $\sim$ 

 $\mathcal{A}$ 

\_\_\_\_\_\_\_\_\_-\_\_-------\_---------

## BOARDING PASSENGERS BY ROUTE. TIME PERIOD & FARE CLASS

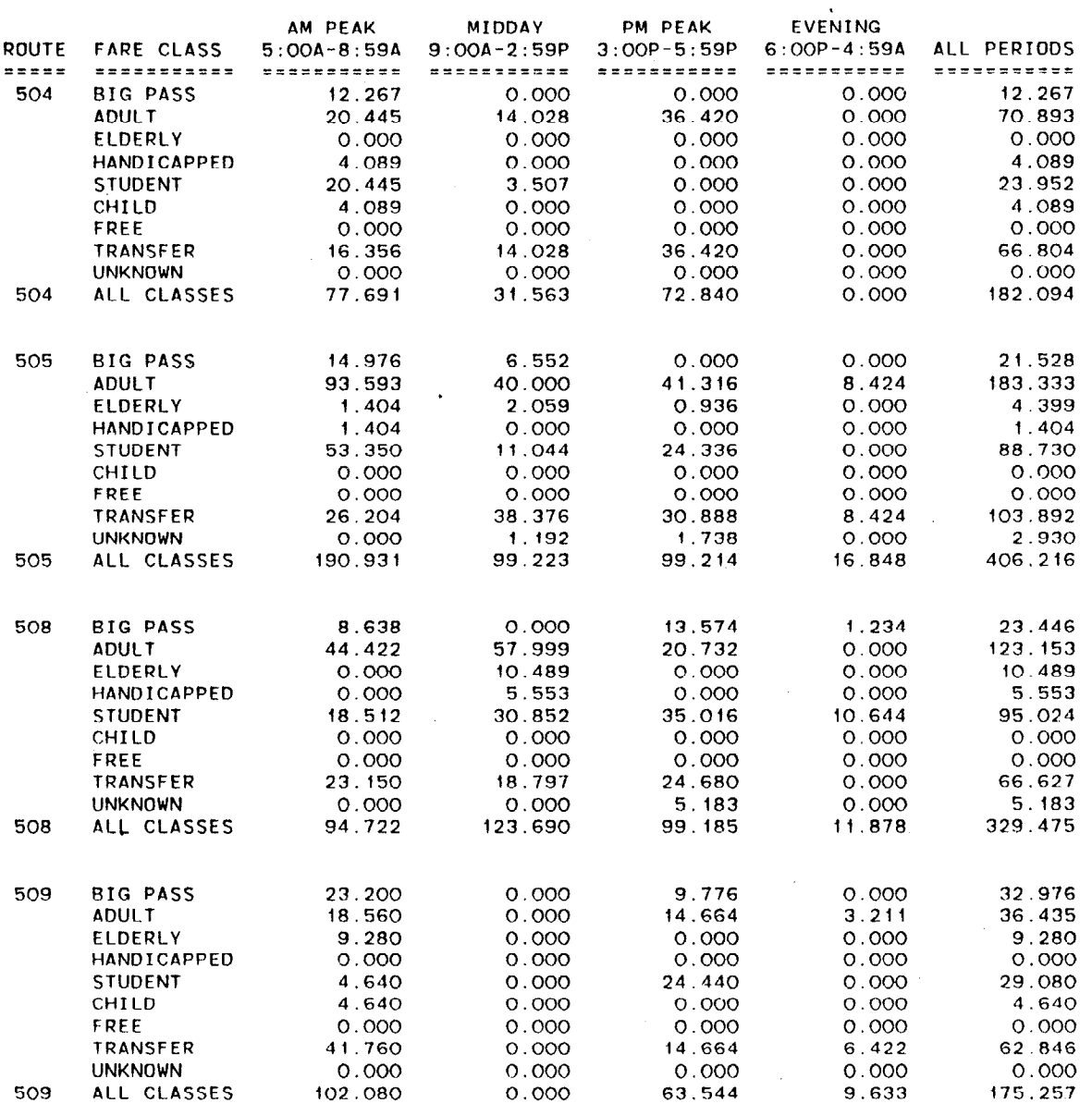

---\_---------- --.---.--- -------

BOARDING PASSENGERS RY ROUTE. TIME PERIOD & FARE CLASS

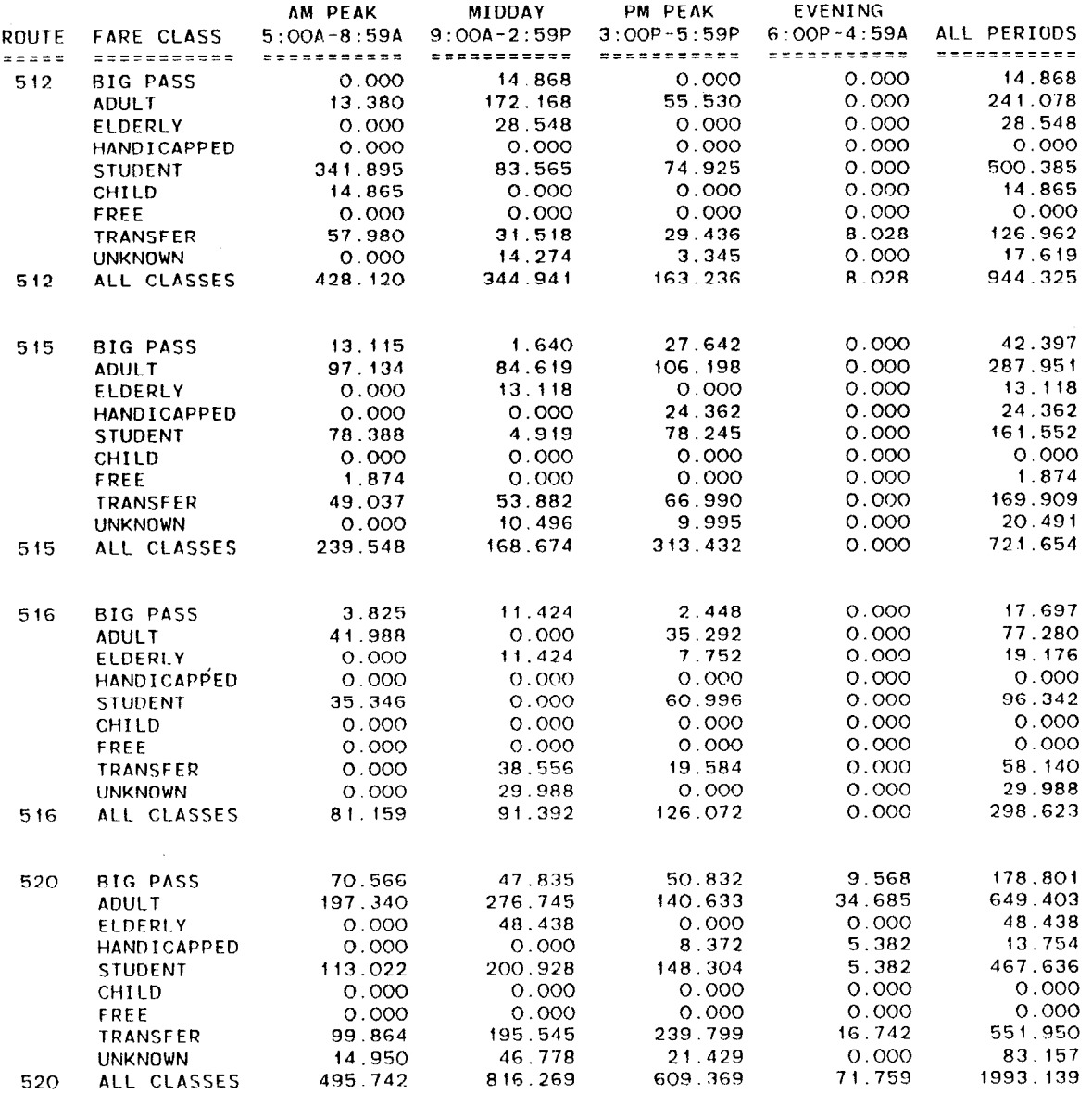

A-14

 $\sim 10^{11}$ 

-----------------------------

BOARDING PASSENGERS BY ROUTE, TIME PERIOD & FARE CLASS

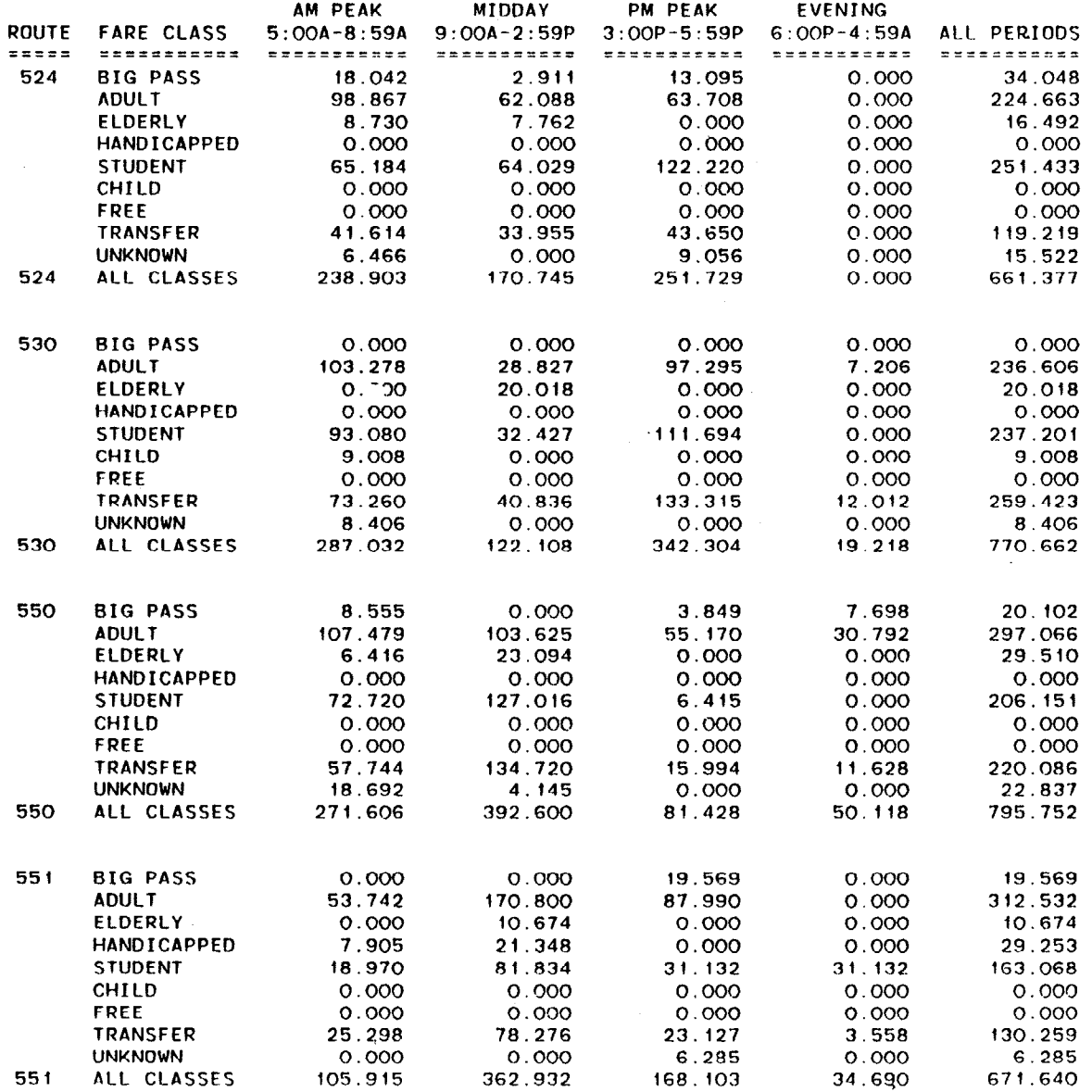

 $\label{eq:2.1} \frac{1}{\sqrt{2\pi}}\sum_{i=1}^n\frac{1}{\sqrt{2\pi}}\sum_{i=1}^n\frac{1}{\sqrt{2\pi}}\sum_{i=1}^n\frac{1}{\sqrt{2\pi}}\sum_{i=1}^n\frac{1}{\sqrt{2\pi}}\sum_{i=1}^n\frac{1}{\sqrt{2\pi}}\sum_{i=1}^n\frac{1}{\sqrt{2\pi}}\sum_{i=1}^n\frac{1}{\sqrt{2\pi}}\sum_{i=1}^n\frac{1}{\sqrt{2\pi}}\sum_{i=1}^n\frac{1}{\sqrt{2\pi}}\sum_{i=1}^n\$ 

A-15

 $\sim 10^{-11}$ 

 $\sim 10^7$ 

---\_-..------ -..- ----\_--\_\_-\_-\_-

BOARDING PASSENGERS BY ROUTE, TIME PERIOD & FARE CLASS

 $\sim 10^{11}$ 

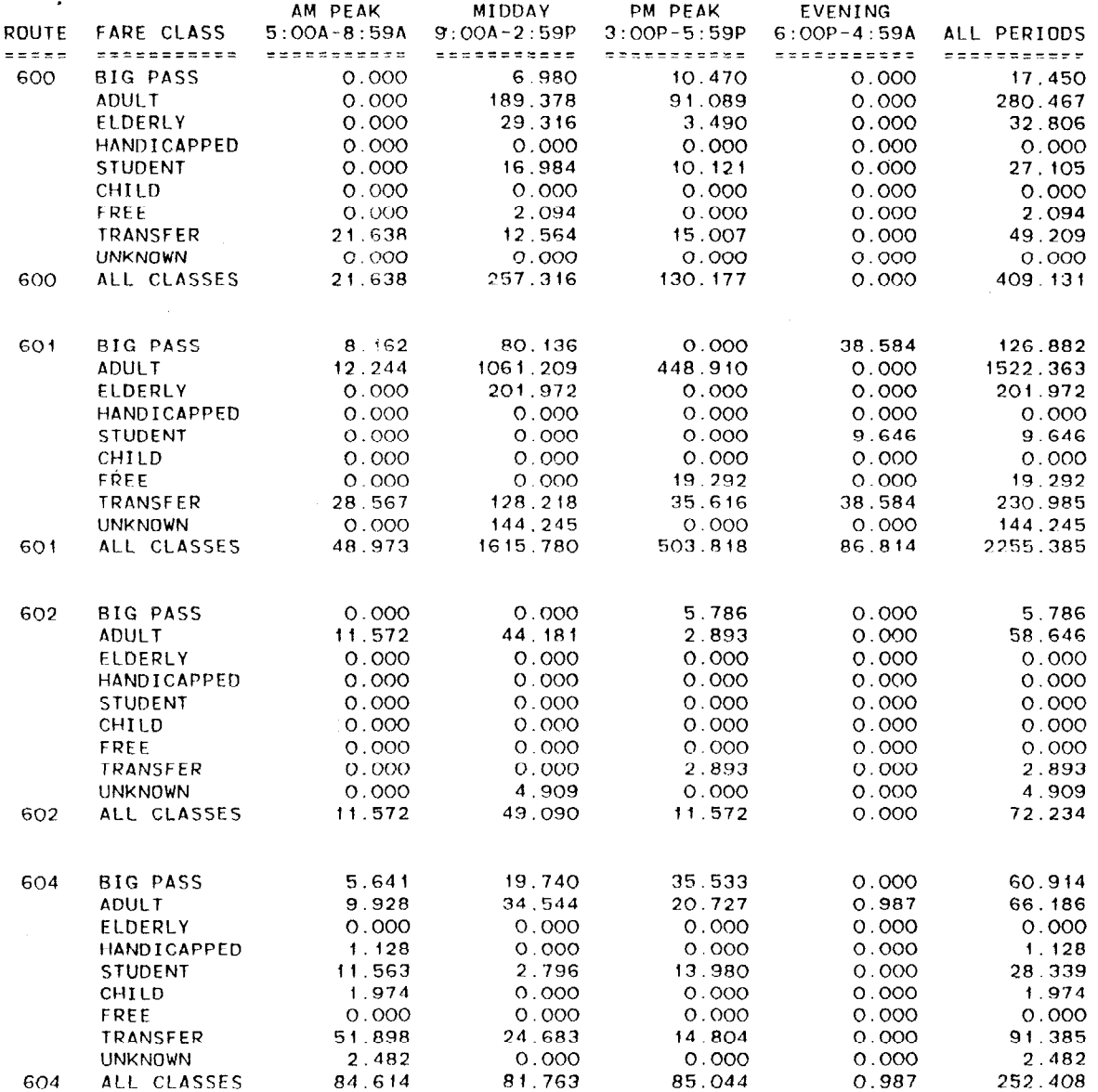

A-16

 $\mathcal{L}^{\mathcal{L}}(\mathcal{A})$  and

#### 1983 VlA BUS PASSENGER SURVEY --\_------\_-------------~-~--~

### BOARDING PASSENGERS BY ROIJTE. TIME PERIOD R FARE CLASS

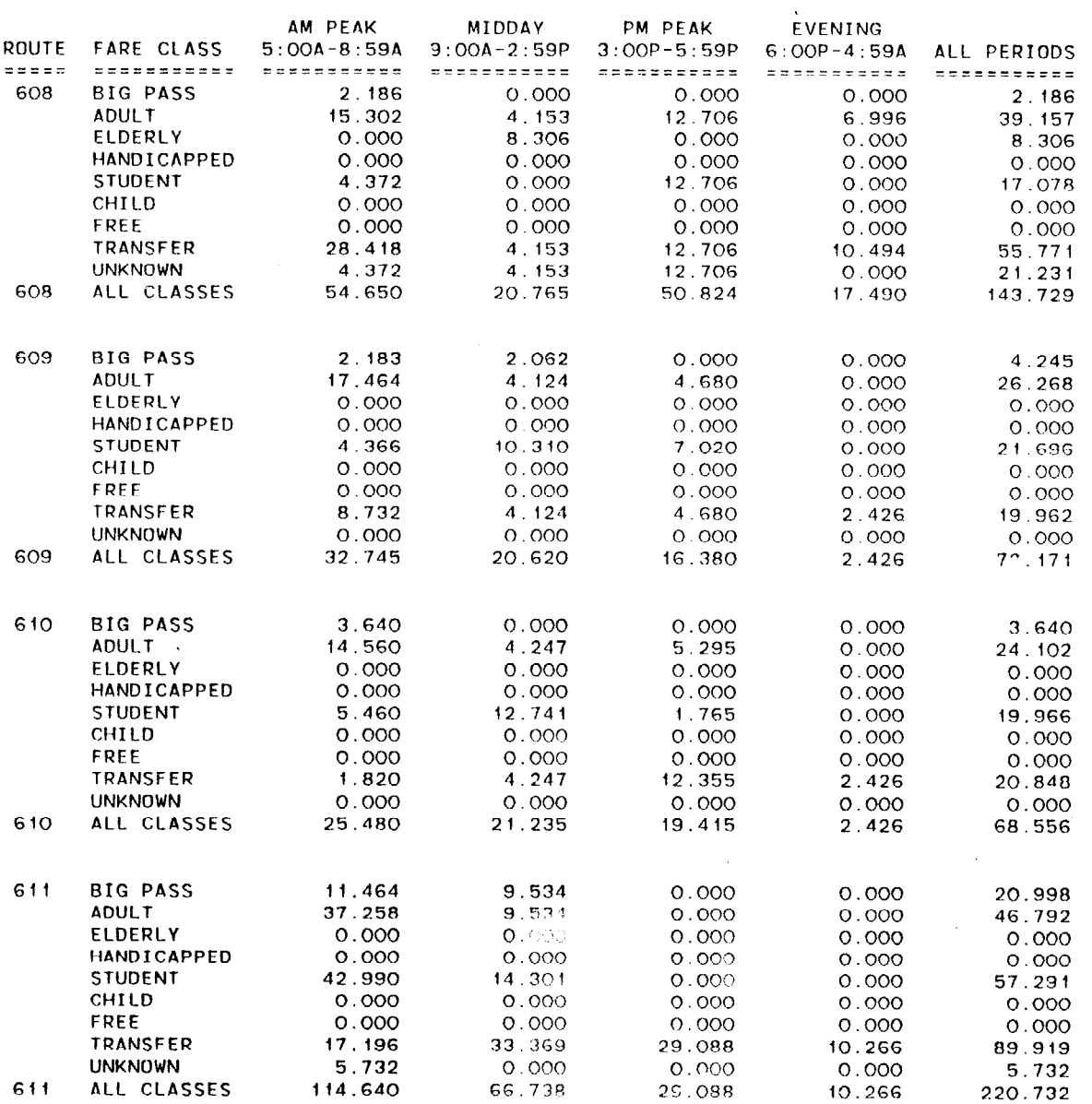

A- 17

#### ------------------------------BOARDING PASSENGERS BY ROUTE, TIME PERIOD & FARE CLASS

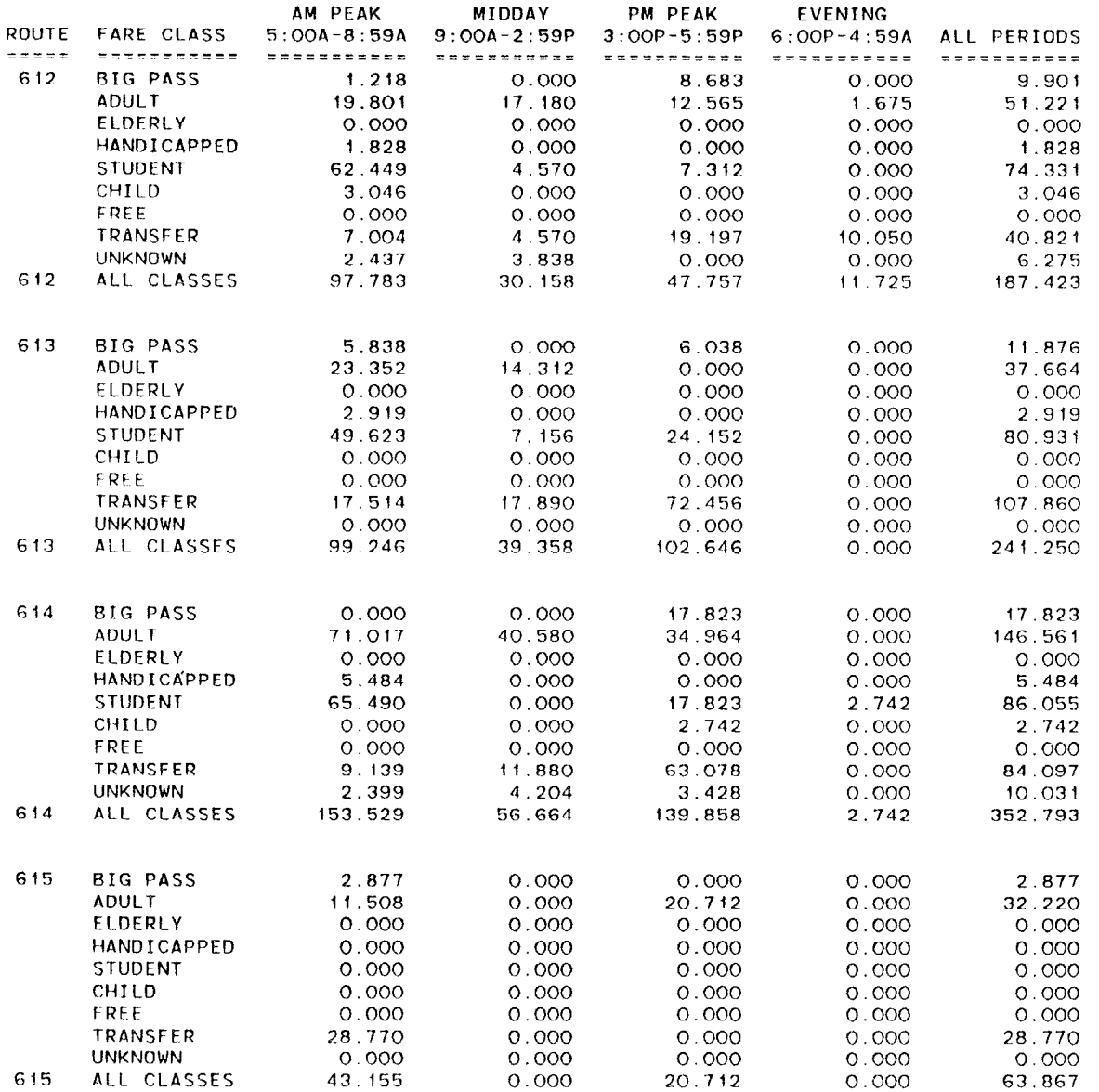

 $\sim 10^{11}$  km s  $^{-1}$ 

## BOARDING PASSENGERS BY ROUTE, TIME PERIOD & FARE CLASS

-------------------

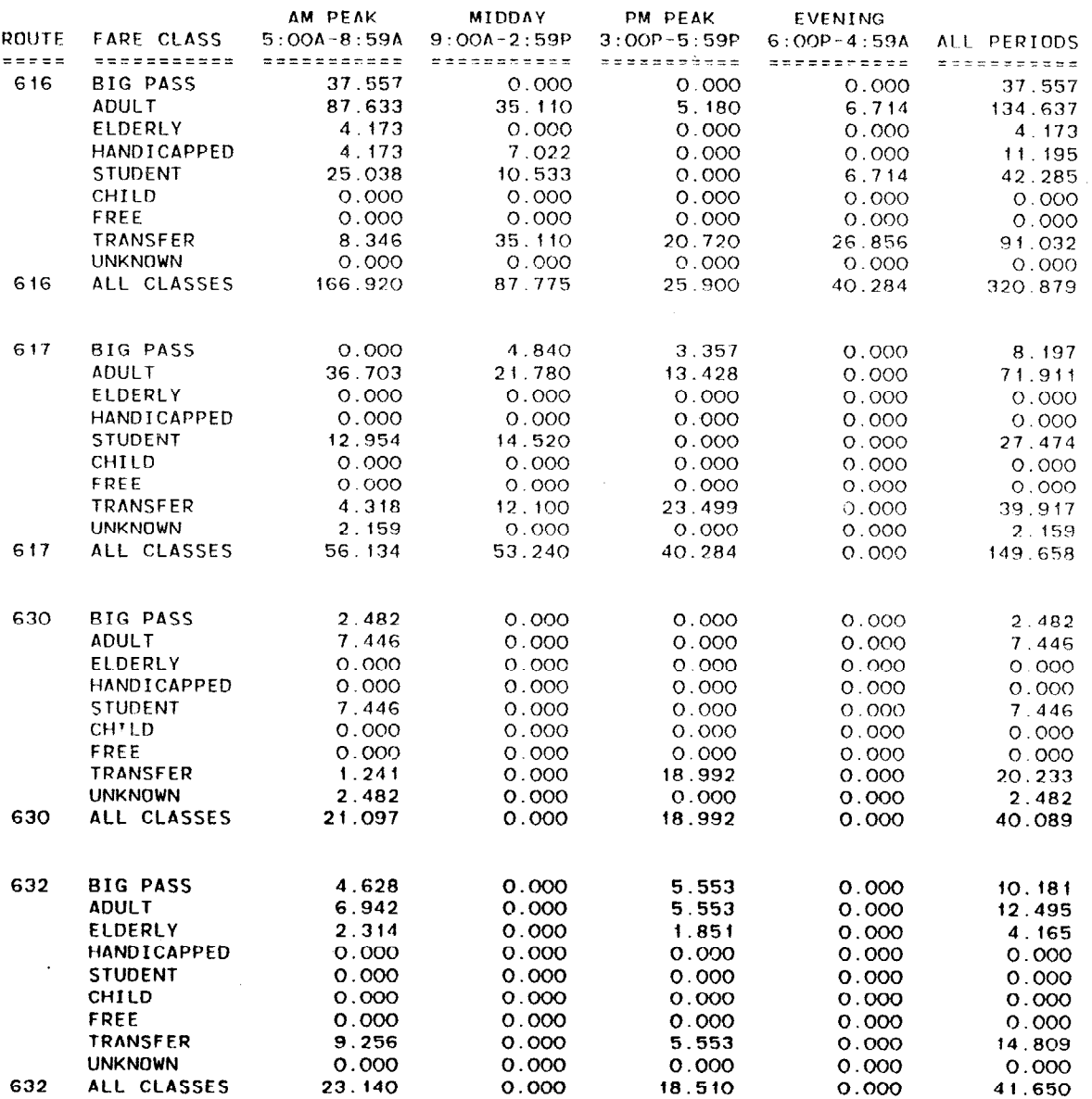

 $\sim 10^{11}$  km s  $^{-1}$ 

 $A-19$ 

 $\frac{1}{\sqrt{2}}\frac{1}{\sqrt{2}}\left(\frac{1}{2}\right)$ 

#### 1993 VIA BUS PASSENGER SURVEY -------------------------------

 $\sim$ 

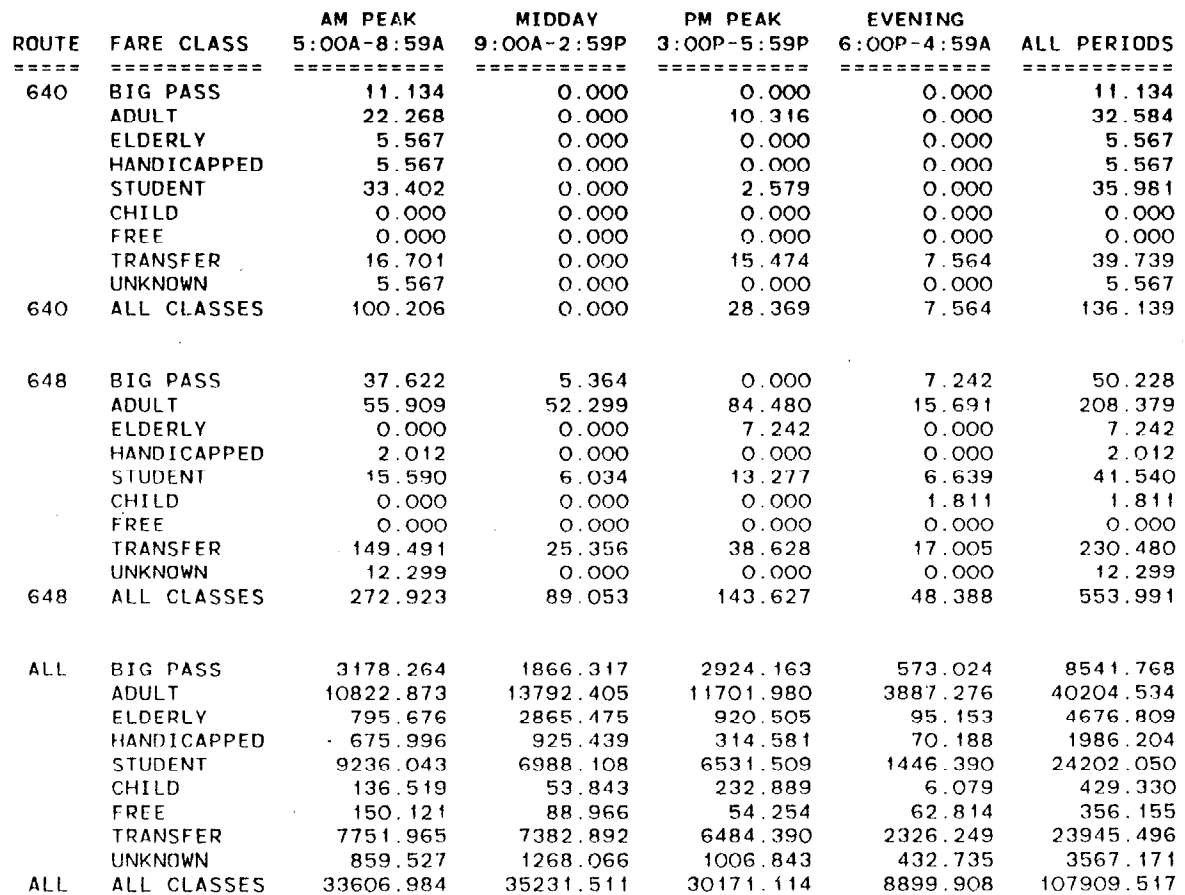

## ROARDING PASSENGERS BY ROUTE, TIME PERIOD & FARE CLASS

 $\sim$ 

A-20

# APPENDIX B

# MACHINE READABLE FILE FORMATS

. . .

 $\label{eq:2} \frac{1}{2} \sum_{i=1}^n \frac{1}{2} \sum_{j=1}^n \frac{1}{2} \sum_{j=1}^n \frac{1}{2} \sum_{j=1}^n \frac{1}{2} \sum_{j=1}^n \frac{1}{2} \sum_{j=1}^n \frac{1}{2} \sum_{j=1}^n \frac{1}{2} \sum_{j=1}^n \frac{1}{2} \sum_{j=1}^n \frac{1}{2} \sum_{j=1}^n \frac{1}{2} \sum_{j=1}^n \frac{1}{2} \sum_{j=1}^n \frac{1}{2} \sum_{j=1}^n \frac{1}{$  $\int_{\mathbb{R}^d} \left| \int_{\mathbb{R}^d} \left| \int_{\mathbb{R}^d} \left| \int_{\mathbb{R}^d} \left| \int_{\mathbb{R}^d} \left| \int_{\mathbb{R}^d} \left| \int_{\mathbb{R}^d} \left| \int_{\mathbb{R}^d} \left| \int_{\mathbb{R}^d} \left| \int_{\mathbb{R}^d} \left| \int_{\mathbb{R}^d} \left| \int_{\mathbb{R}^d} \left| \int_{\mathbb{R}^d} \left| \int_{\mathbb{R}^d} \left| \int_{\mathbb{R}^$  $\label{eq:2.1} \frac{1}{\sqrt{2}}\left(\frac{1}{\sqrt{2}}\right)^{2} \left(\frac{1}{\sqrt{2}}\right)^{2} \left(\frac{1}{\sqrt{2}}\right)^{2} \left(\frac{1}{\sqrt{2}}\right)^{2} \left(\frac{1}{\sqrt{2}}\right)^{2} \left(\frac{1}{\sqrt{2}}\right)^{2} \left(\frac{1}{\sqrt{2}}\right)^{2} \left(\frac{1}{\sqrt{2}}\right)^{2} \left(\frac{1}{\sqrt{2}}\right)^{2} \left(\frac{1}{\sqrt{2}}\right)^{2} \left(\frac{1}{\sqrt{2}}\right)^{2} \left(\$ 

 $\label{eq:2.1} \mathcal{F}(\mathcal{F}) = \mathcal{F}(\mathcal{F}) \mathcal{F}(\mathcal{F}) = \mathcal{F}(\mathcal{F}) \mathcal{F}(\mathcal{F})$ 

# MASTER SAMPLE FILE

 $\bar{\mathcal{L}}$ 

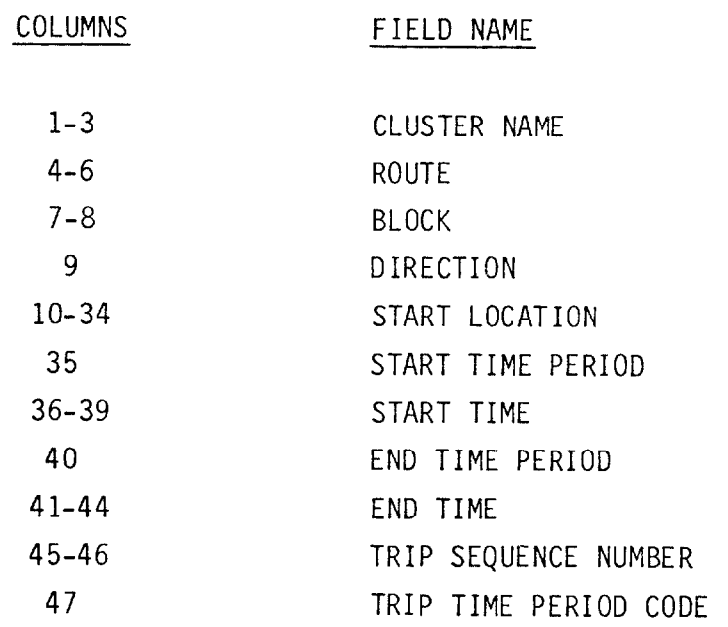

.<br>The contract of the contract of the company of the contract of the contract of the contract of the contract of

# SURVEY RESPONSE FILE

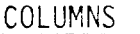

 $\sim 10$ 

# FIELD NAME

 $\bullet$ 

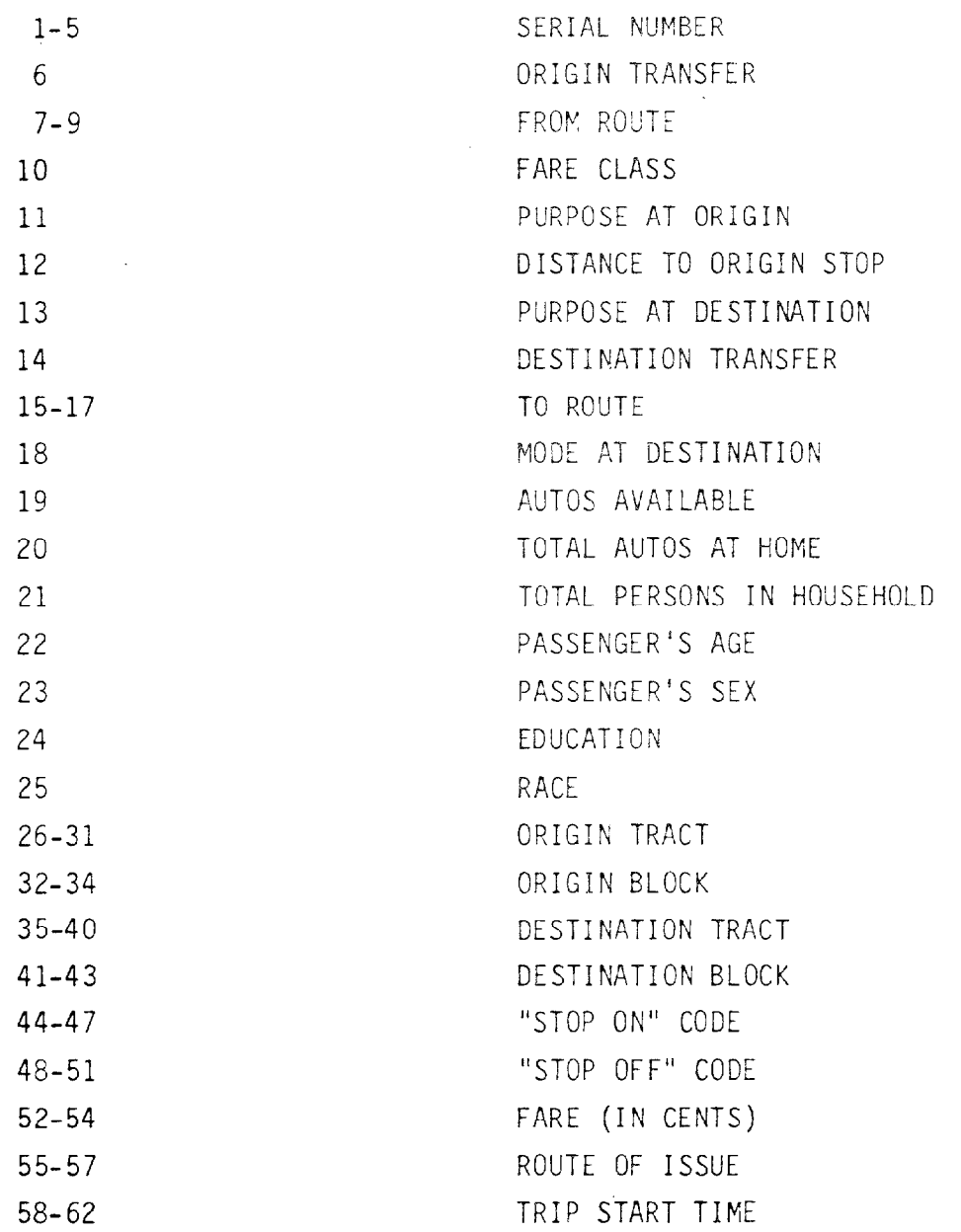

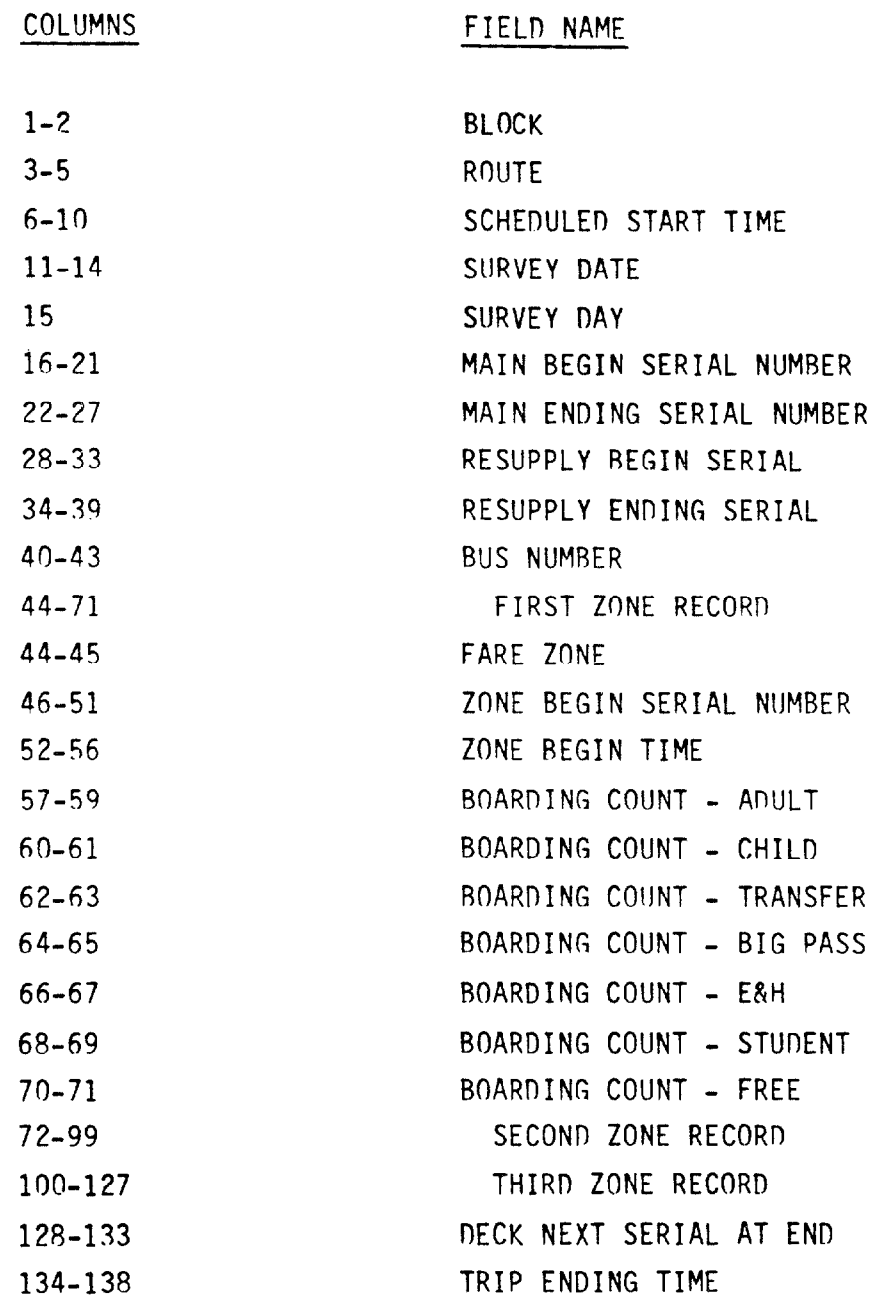

B-3

 $\sim 10^{11}$ 

.<br>המאור באימפינים הממשה במשפט במוני המאור קטימי היום המאור המוני המוני בה המוני ה

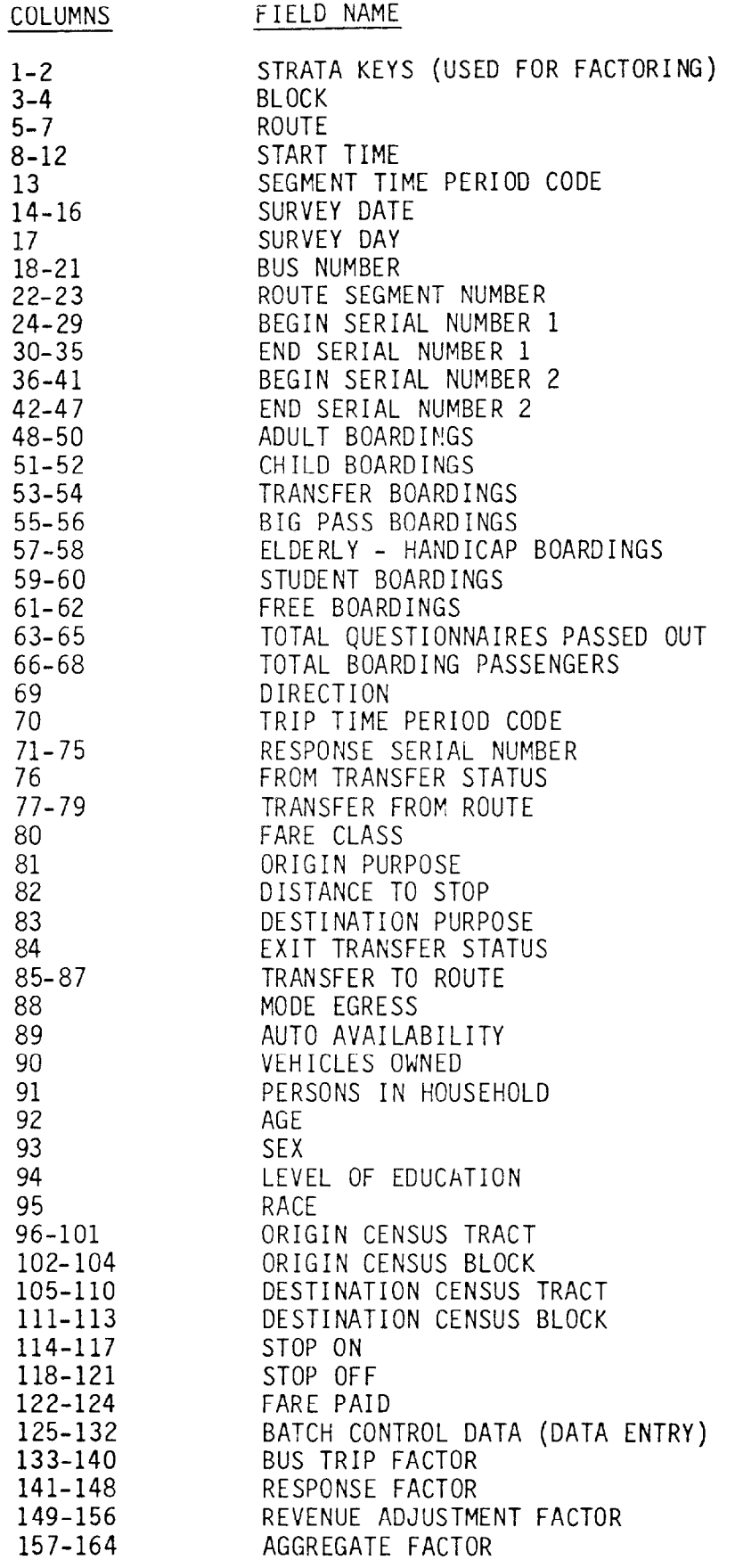

# **NOTICE**

This document is disseminated under the sponsorship of the Department of Transportation in the interest of information exchange. The United States Government assumes no liability for its contents or use thereof.

The United States Government does not endorse manufacturers or products. Trade names appear in the document only because they are essential to the content of the report.

This report is being distributed through the U.S. Department of Transportation's Technology Sharing Program.

DOT- l-85-25

# DOT-1-85-25

# TECHNOLOGY SHARING SPECIAL STUDIES IN TRANSPORTATION PLANNING (SSTP) PROGRAMS OF THE U.S. DEPARTMENT OF TRANSPORTATION